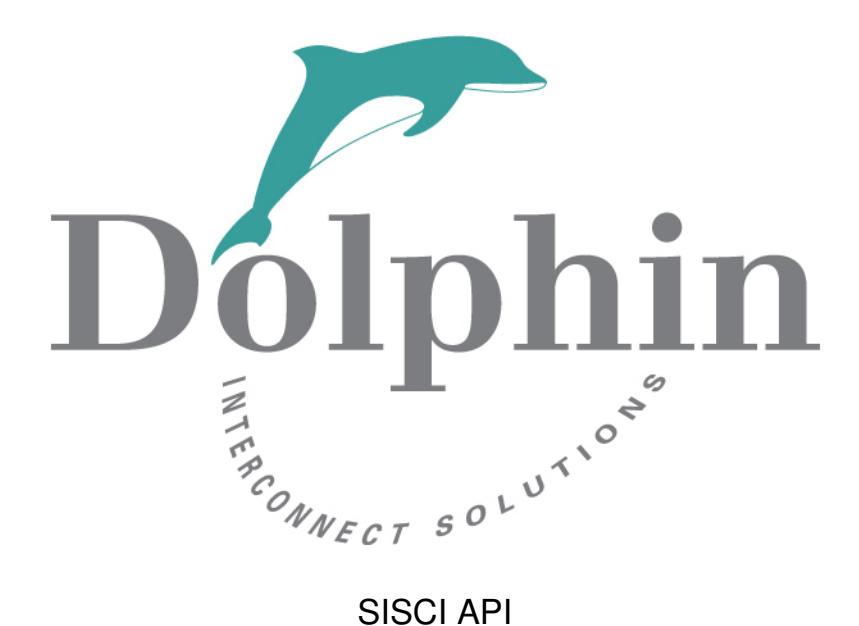

Functional specification

Compiled April 29, 2020

# **Contents**

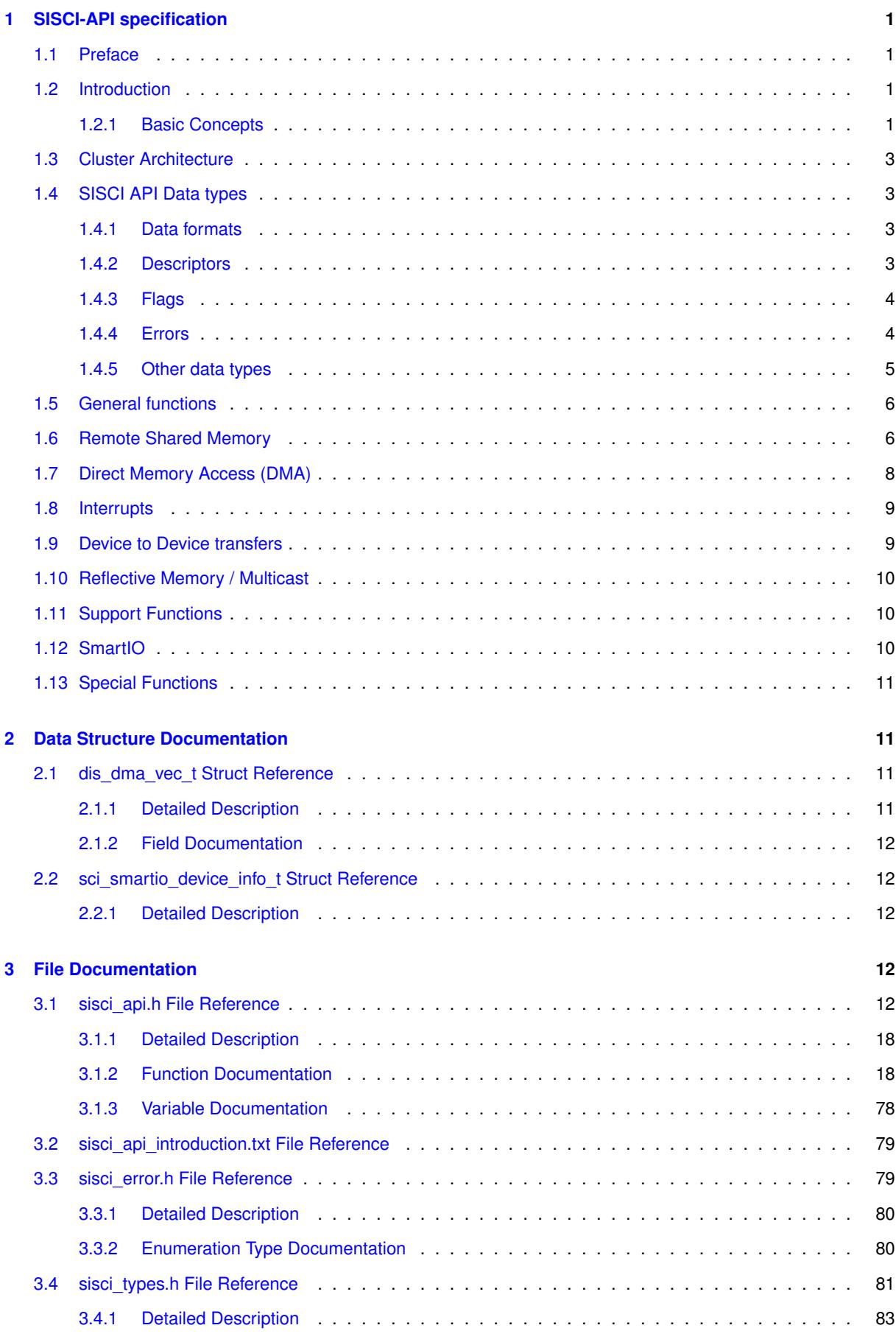

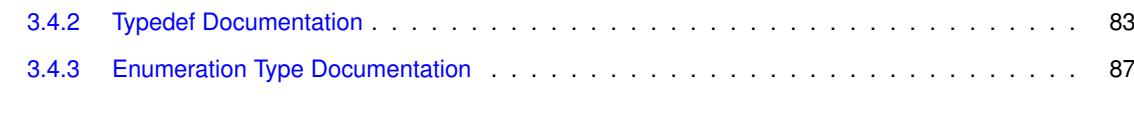

#### **[Index](#page-92-0) 89**

# <span id="page-4-0"></span>**1 SISCI-API specification**

## <span id="page-4-1"></span>**1.1 Preface**

Clusters of commodity processors, memories and IO-devices interconnected by a fast remote memory access network is an attractive way to build economically large multiprocessor systems, clusters and embedded type control systems.

The SISCI API Project (Software Infrastructure for Shared-Memory Cluster Interconnects, "SISCI") has set itself as a goal to define a common Application Programming Interface ("API") to serve as a basis for porting major applications to heterogeneous multi vendor shared memory platforms.

The SISCI software and underlying drivers simplifies the process of building remote shared memory based applications. The built in resource management enables multiple concurrent SISCI programs to coexist and operate independent of each other.

PCI Express NTB networks created using PCI Express adapter cable cards or PCI Express enabled backplanes provides a non coherent distributed shared memory architecture which is ideal for a very efficient implementation of the SISCI API.

The functional specification of the API presented in this document is defined in ANSI C, but can also be utilized using C++. Using a lightweight wrapper, it can also be used by applications written in C#, Java and Python.

A detailed introduction to the SISCI API can be found at:

[www.dolphinics.com/products/embedded-sisci-developers-kit.html](http://www.dolphinics.com/products/embedded-sisci-developers-kit.html)

## <span id="page-4-2"></span>**1.2 Introduction**

This introductory chapter defines some terms that are used throughout the document and briefly describes the cluster architecture that represents the main objective of this functional specification.

Dolphins implementation of the SISCI API comes with an extensive set of example and demo programs that can be used as a basis for a new program or to fully understand the detailed aspect of SISCI programming. Newcomers to the SISCI API is recommended to study these programs carefully before making important architecture decisions. The demo and example programs are included with the software distribution.

The SISCI API is available in user space. Dolphin is offering the same functionality in kernel space, defined by the GENIF Kernel interface. The definition of the GENIF interface can be found in the source DIS/src/IRM\_G← X/drv/src/genif.h The SISCI driver itself, found in DIS/src/SISCI/src is a good example how to use the GENIF Kernel interface.

The SISCI API is available and fully supported with Dolphins PCI Express NTB enabled hardware products. The software is also licensed to several OEM's providing their own PCI Express enabled products.

Dolphin is offering extensive support and assistance to migrate your application to the SISCI API. Please contact your sales representative for more information or email [sisci-support@dolphinics.com](mailto:sisci-support@dolphinics.com).

## <span id="page-4-3"></span>**1.2.1 Basic Concepts**

## **Processor**

• A collection of one or more CPUs sharing memory using a local bus.

## **Host**

• A processor with one or more PCI Express enabled switches or pluggable adapters.

## **Adapter** number

• A unique number identifying one or more local adapters or PCI switches.

## **Fabric**

• The PCI Express network interconnecting the hosts. A Hosts may be connected by several parallel Fabrics.

## **NodeId**

• A fabric unique number identifying a host on the network.

## **SegmentId**

• A Host unique number identifying a memory segment within a host. A segment can be uniquely identified by its SegmentId and local NodeId.

## **PIO**

• Programmed IO. A load or store operation performed by a CPU towards a mapped address.

## **DMA**

• A system or network resource that can be used as an alternative to PIO do move data between segments. The SISCI API provides a set of functions to control the PCIe or system DMA engines.

## **Global** DMA

• A SISCI DMA resource that can address any remote segment without being mapped into the local address space.

## **System** DMA

• A SISCI DMA resource provided by the CPU system, e.g. Intel Crystal Beach DMA.

## **Local** segment

• A memory segment located on the same processor where the application runs and accessed using the host memory interface. Identified by its SegmentId.

## **Remote** segment

• A memory segment accessed via the fabric.

## **Connected** segment

• A remote segment for which the IO base address and the size are known.

## **Mapped** segment

• A local or remote (connected) segment mapped in the addressable space of a program.

## **Reflective** Memory

• Hardware based broadcast / multicast functionality that simultaneously forwards data to all hosts in the fabric. Only with all configurations.

## **IO** Device.

• A PCI or PCI Express card / device, e.g. a GPU, NVMe or FPGA attached to a host system or expansion box attached to the network.

## **Peer** to Peer communication

• IO Devices communicating directly - device to device - without the use of the memory system. The devices can be local to a host or separated by the interconnect fabric.

## <span id="page-6-0"></span>**1.3 Cluster Architecture**

The basic elements of a cluster are a collection of hosts interconnected. A host may be a single processor or an SMP containing several CPUs. Adapters connect a host to a fabric. It is possible for a host to be connected to several fabrics. This allows for the construction of complex topologies (e.g. a two dimensional mesh). It may also be used to add redundancy and/or improve the bandwidth. Usually such architectures are obtained by using several adapters on one host.

Adapters often contain sub units that implement specific SISCI API functions such as transparent remote memory access, DMA, message mailboxes or interrupts. Most sub units have CSR registers that may be accessed locally via the host adapter interface or remotely over the PCI Express fabric.

## <span id="page-6-1"></span>**1.4 SISCI API Data types**

This Application Programming Interface covers different aspects of the shared memory technology and how it can be accessed by a user. The API items can then be grouped in different categories. The specification of functions and data types, presented in Chapter 3, is then preceded by a short introduction of these categories. For an easier consultation of the document, for each category a list of concerned API items is provided.

### <span id="page-6-2"></span>**1.4.1 Data formats**

Parameters and return values of the API functions, other than the data types introduced in the following sections, are expressed in the machine native data types. The only assumption is that int's are at least 32 bits and shorts are at least 16 bits. If, in the future, a specific size or endianness is needed, the Shared-Data Formats shall be used.

#### <span id="page-6-3"></span>**1.4.2 Descriptors**

Working with remote shared memories, DMA transfers and remote interrupts, the major communication features that this API offers, requires the use of logical entities like devices, memory segments, DMA queues. Each of these entities is characterize by a set of properties that should be managed as a unique object in order to avoid inconsistencies. To hide the details of the internal representation and management of such properties to an API user, a number of descriptors have been defined and made opaque: their contents can be referenced with a handle and can be modified only through the functions provided by the API.

The descriptors and their meaning are the following:

### **sci\_desc**

It represents an SISCI virtual device, that is a communication channel with the driver. Many virtual devices can be opened by the same application. It is initialized by calling the function SCIOpen.

#### **sci\_local\_segment**

It represents a local memory segment and it is initialized when the segment is allocated by calling the function [SCICreateSegment\(\).](#page-29-0)

### **sci\_remote\_segment**

It represents a segment residing on a remote node. It is initialized by calling either the function [SCIConnect](#page-23-0)← [Segment\(\).](#page-23-0)

#### **sci\_map**

It represents a memory segment mapped in the process address space. It is initialized by calling either the [SCI](#page-27-0)← [MapRemoteSegment\(\)](#page-27-0) or [SCIMapLocalSegment\(\)](#page-28-0) function.

#### **sci\_sequence**

It represents a sequence of operations involving communication with remote nodes. It is used to check if errors have occurred during a data transfer. The descriptor is initialized when the sequence is created by calling the function [SCICreateMapSequence\(\).](#page-35-0)

### **sci\_dma\_queue**

It represents a chain of specifications of data transfers to be performed using the DMA engine available on the adapter. The descriptor is initialized when the chain is created by calling the function [SCICreateDMAQueue\(\).](#page-44-0)

### **sci\_local\_interrupt**

It represents an instance of an interrupt that an application has made available to remote nodes. It is initialized when the interrupt is created by calling the function [SCICreateInterrupt\(\).](#page-46-0)

### **sci\_remote\_interrupt**

It represents an interrupt that can be triggered on a remote node. It is initialized by calling the function [SCIConnect](#page-48-0)← [Interrupt\(\).](#page-48-0)

### **sci\_local\_data\_interrupt**

It represents an instance of an data interrupt that an application has made available to remote nodes. It is initialized when the interrupt is created by calling the function [SCICreateDataInterrupt\(\).](#page-50-0)

## **sci\_remote\_data\_interrupt**

It represents an data interrupt that can be triggered on a remote node. It is initialized by calling the function [SCI](#page-52-0)← [ConnectDataInterrupt\(\).](#page-52-0)

Each of the above descriptors is an opaque data type and can be referenced only via a handle. The name of the handle type is given by the name of the descriptor type with a trailing t.

No automatic cleanup of the resources represented by the above descriptors is performed, rather it should be provide by the API client∗. Resources cannot be released (and the corresponding descriptors deallocated) until all the dependent resources have been previously released. The dependencies between resource classes can be derived by the function specifications.

<span id="page-7-0"></span>**1.4.3 Flags**

Nearly all functions included in this API accept a flags parameter in input. It is used to obtain from a function invocation an effect that slightly differs from its default semantics (e.g. choosing between a blocking and a nonblocking version of an operation).

Each SISCI API function specification is followed by a list of accepted flags. Only the flags that change the default behavior are defined. Several flags can be OR'ed together to specify a combined effect. The flags parameter, represented with an unsigned int, has then to be considered a bit mask.

Some of the functions do not currently accept any flag. The parameter is nonetheless left in the specification, because it could become useful in view of future extensions, and the implementation shall check it to be 0.

A flag value starts with the prefix SCI\_FLAG\_.

## <span id="page-7-1"></span>**1.4.4 Errors**

Most of the API functions return an error code as an output parameter to indicate if the execution succeeded or failed. The error codes are collected in an enumeration type called sci error t. Each value starts with the prefix SCI\_ERR\_. The code denoting success is SCI\_ERR\_OK and an application should check that each function call returns this value.

In Chapter 3 each function specification is followed by a list of possible errors that are typical for that function. There are however common or very generic errors that are not repeated every time, unless they do not have a particular meaning for that function:

## SCI ERR\_NOT\_IMPLEMENTED

• the function is not implemented

## **SCI\_ERR\_ILLEGAL\_FLAG**

• the flags value passed to the function contains an illegal component. The check is done even if the function does not accept any flag (i.e. it accepts only the default value 0)

#### **1.4 SISCI API Data types 5**

### **SCI\_ERR\_FLAG\_NOT\_IMPLEMENTED**

• the flags value passed to the function is legal but the operation corresponding to one of its components is not implemented

## **SCI\_ERR\_ILLEGAL\_PARAMETER**

• one of the parameters passed to the function is illegal

### **SCI\_ERR\_NOSPC**

• the function is unable to allocate some needed operating system resources

## **SCI\_ERR\_API\_NOSPC**

• the function is unable to allocate some needed API resources

#### **SCI\_ERR\_HW\_NOSPC**

• the function is unable to allocate some hardware resources

## **SCI\_ERR\_SYSTEM**

• the function has encountered a system error; errno should be checked

Each function requiring a local adapter number can generate the following errors:

### **SCI\_ERR\_ILLEGAL\_ADAPTERNO**

• the adapter number is out of the legal range

### **SCI\_ERR\_NO\_SUCH\_ADAPTERNO**

• the adapter number is legal but it does not exist.

Each function requiring a node identifier can generate the following errors:

## SCI ERR\_NO\_SUCH\_NODEID

• a node with the specified identifier does not exist

### **SCI\_ERR\_ILLEGAL\_NODEID**

• the node identifier is illegal

#### <span id="page-8-0"></span>**1.4.5 Other data types**

Besides the data types specified in the previous sections others are used:

- sci\_address\_t
- sci\_segment\_cb\_reason\_t
- sci\_dma\_queue\_state\_t
- sci\_sequence\_status\_t

## <span id="page-9-0"></span>**1.5 General functions**

In order to use correctly the network, an application is required to execute some operations like opening or closing a communication channel with the SISCI driver. For using effectively the network an application may also need some information about the local or a remote node.

- [SCIOpen\(\)](#page-22-0)
- [SCIClose\(\)](#page-22-1)
- [SCIQuery\(\)](#page-39-0)
- [SCIProbeNode\(\)](#page-38-0)

## <span id="page-9-1"></span>**1.6 Remote Shared Memory**

The PCI Express technology implements a remote memory access approach that can be used to transfer data between systems and IO devices. An application can map into its own address space a memory segment actually residing on another node; then read and write operations from or to this memory segment are automatically and transparently converted by the hardware in remote operations. This API provides full support for creating and exporting local memory segments, for connecting to and mapping remote memory segments, for checking whether errors have occurred during a data transfer.

The functions included in this category actually concern three different aspects:

Memory management:

- [SCICreateSegment\(\)](#page-29-0)
- [SCIRegisterSegmentMemory\(\)](#page-56-0)
- [SCIRemoveSegment\(\)](#page-32-0)
- [SCIPrepareSegment\(\)](#page-32-1)

Connection management:

- [SCISetSegmentAvailable\(\)](#page-34-0)
- [SCISetSegmentUnavailable\(\)](#page-34-1)
- [SCIConnectSegment\(\)](#page-23-0)
- [SCIDisconnectSegment\(\)](#page-24-0)

## Segment events

- [SCIWaitForLocalSegmentEvent\(\)](#page-31-0)
- [SCIWaitForRemoteSegmentEvent\(\)](#page-26-0)

Shared memory operations:

• [SCIMapLocalSegment\(\)](#page-28-0)

- [SCIMapRemoteSegment\(\)](#page-27-0)
- [SCIUnmapSegment\(\)](#page-29-1)
- [SCIMemCpy\(\)](#page-55-0)
- [SCICreateMapSequence\(\)](#page-35-0)
- [SCIRemoveSequence\(\)](#page-35-1)
- [SCIStartSequence\(\)](#page-36-0)
- [SCICheckSequence\(\)](#page-36-1)
- [SCIStoreBarrier\(\)](#page-37-0)
- [SCIFlush\(\)](#page-58-0)

<span id="page-10-0"></span>Memory and connection management functions affect the state of a local segment, whose state diagram is shown in the figure below.

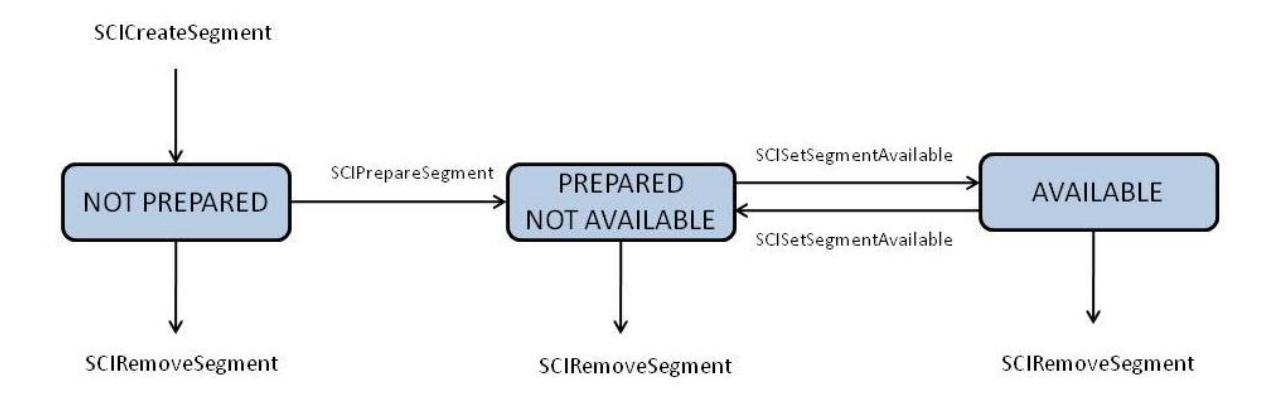

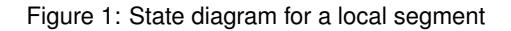

The state of a remote segment, shown in figure below, depends on what happens on the network or on the node where the segment physically resides. The transitions sci\_segment\_cb\_reason\_t are marked with callback reasons

## <span id="page-11-1"></span>between the remote segment states.

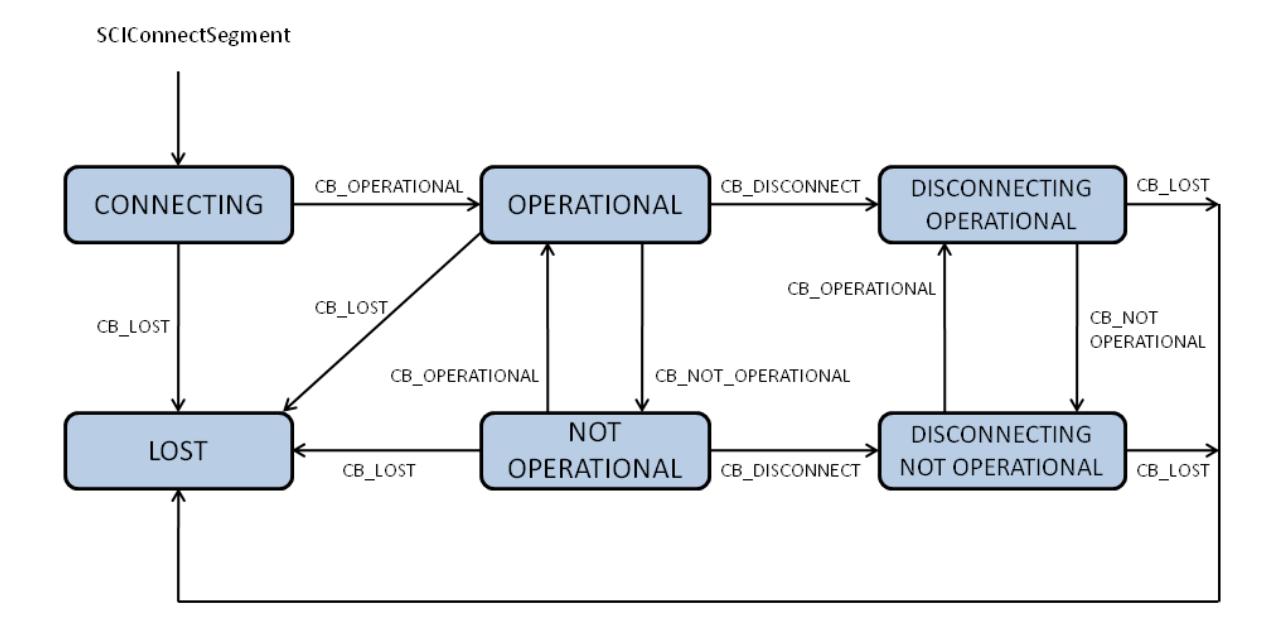

Figure 2: State diagram for a remote segment

The transitions are marked with callback reasons. SCIDisconnectSegment can be called from each state to exit the state diagram.

## <span id="page-11-0"></span>**1.7 Direct Memory Access (DMA)**

PIO (Programmed IO) has the lowest overhead and lowest latency accessing remote memory. The drawback of the PIO data transfers is that the CPU is busy reading or writing data from or to remote memory. An alternative is to use a DMA engine if this is available. The application specifies a queue of data transfers and passes it to the DMA engine. Then the CPU is free either to wait for the completion of the transfer or to do something else. In the latter case it is possible to specify a callback function that is invoked when the transfer has finished. DMA has high start up cost compared to using PIO and is normally only recommended for larger transfers.

DMA is an optional feature implemented with some PCIe chipsets only. Some systems also have a "System DMA" engine. The SISCI API DMA functionality are available on all platforms supporting PCIe DMA or System DMA that is integrated and supported with the SISCI driver stack. SISCI DMA transfer functions will fail if there is no supported DMA engine available.

- [SCICreateDMAQueue\(\)](#page-44-0)
- [SCIStartDmaTransfer\(\)](#page-59-0)
- [SCIStartDmaTransferVec\(\)](#page-62-0)
- [SCIStartDmaTransferMem\(\)](#page-60-0)
- [SCIRemoveDMAQueue\(\)](#page-44-1)
- [SCIWaitForDMAQueue\(\)](#page-46-1)
- [SCIAbortDMAQueue\(\)](#page-45-0)
- [SCIDMAQueueState\(\)](#page-45-1)

## <span id="page-12-0"></span>**1.8 Interrupts**

Triggering an interrupt on a remote node should be considered a fast way to notify an application running remotely that something has happened. An interrupt is identified by a unique number and this is practically the only information an application gets when it is interrupted, either synchronously or asynchronously. The SISCI API contains two types if interrupt, with and without data.

Interrupts with no data:

- [SCICreateInterrupt\(\)](#page-46-0)
- [SCIRemoveInterrupt\(\)](#page-47-0)
- [SCIConnectInterrupt\(\)](#page-48-0)
- [SCIDisconnectInterrupt\(\)](#page-49-0)
- [SCITriggerInterrupt\(\)](#page-50-1)
- [SCIWaitForInterrupt\(\)](#page-48-1)

Interrupts with data:

- [SCICreateDataInterrupt\(\)](#page-50-0)
- [SCIRemoveDataInterrupt\(\)](#page-51-0)
- [SCIConnectDataInterrupt\(\)](#page-52-0)
- [SCIDisconnectDataInterrupt\(\)](#page-53-0)
- [SCITriggerDataInterrupt\(\)](#page-54-0)
- [SCIWaitForDataInterrupt\(\)](#page-52-1)

## <span id="page-12-1"></span>**1.9 Device to Device transfers**

The SISCI API supports setting up general IO devices to communicate directly, device to device - peer to peer communication. The alternative model, using the main memory as the intermediate buffer has significant overhead. The devices communicating can be placed in the same host or in different hosts interconnected by the shared memory fabric.

Peer to peer functionality is an optional PCI Express feature, please ensure your computer supports peer to peer transfers (Ask you system vendor).

• [SCIAttachPhysicalMemory\(\)](#page-38-1)

- [SCIRegisterPCIeRequester\(\)](#page-69-0)
- [SCIUnregisterPCIeRequester\(\)](#page-70-0)

Please consult the rpcia.c example program found in the software distribution for more information on how to set up Device to Device transfers or access remote physical memory devices.

## <span id="page-13-0"></span>**1.10 Reflective Memory / Multicast**

The SISCI API supports setting up Reflective Memory / Multicast transfers.

The Dolphin PCI Express IX, MX and PX product families supports multicast operations as defined by the PCI Express Base Specification 2.1. Dolphin has integrated support for this functionality into the SISCI API specification to make it easily available to application programmers. The multicast functionality is also available with some OEM hardware configurations. (Please check with you hardware vendor if multicast is available for your configuration). SISCI functions will typically return an error if the multicast functionality is not available.

There are no special functions to to set up the Reflective Memory, programmers just need to use the flag SCI\_FL← AG\_BROADCAST when [SCICreateSegment\(\)](#page-29-0) and [SCIConnectSegment\(\)](#page-23-0) is called.

For reflective memory operations, the NodeId parameter to [SCIConnectSegment\(\)](#page-23-0) should be set to DIS\_BROAD← CAST\_NODEID\_GROUP\_ALL

PCI Express based multicast uses the server main memory or a PCI Express device memory (e.g. a FPGA, GPU buffer) as the multicast memory.

PCI Express muticast transfers can be generated by the CPU, a DMA controller or any type of PCIe device that can generate PCIe TLPs.

Please consult the reflective memory white papers available at [https://www.dolphinics.com/support/w](https://www.dolphinics.com/support/whitepapers.html)hitepapers. [html](https://www.dolphinics.com/support/whitepapers.html) and example programs found in the software distribution for more information on how to use the reflective memory functionality.

## <span id="page-13-1"></span>**1.11 Support Functions**

The SISCI API provide support / helper functions that may be useful.

• [SCIGetErrorString\(\)](#page-43-0)

## <span id="page-13-2"></span>**1.12 SmartIO**

**NOTE:** The SmartIO SISCI API extension is currently not finalized and may change in future releases without warning!

The SmartIO functionality was introdued with eXpressWare 5.5.0 and is currently only availale with Linux, but may be ported to other operating systems in the future.

SmartIO is currently supported with all Dolphins PXH and MXH NTB eneabled PCIe cards and licensed to selected OEM solutions based on Broadcom or Microsemi PCIe chipsets.

Please contact Dolpin if you interested in the SmartIO functionality.

The SISCI API SmartIO extension exposes features from the SmartIO module, if present. These functions are appropriate to use in order to gain low level access to devices. They can be used to write user space drivers using SISCI. The functions will work on devices anywhere in the cluster and multiple nodes can access the same device at the same time. In general, the SmartIO API will reuse 'normal' SISCI features where possible. For instance, device BAR registers are exposed as segments. The main SmartIO module must be configured in order for this API to function.

SmartIO devices are represented in SISCI as sci\_device\_t handles. This handle is initialized by borrowing the device, and released when the device is returned.

- [SCIBorrowDevice\(\)](#page-71-0)
- [SCIReturnDevice\(\)](#page-72-0)

Once a device has been borrowed, it's BARs can be accessed through a remote segment. To connect to these segments, the following function must be used. After connecting the segment is to be treated as any other remote segment.

- [SCICreateDeviceSegment\(\)](#page-75-0)
- [SCIConnectDeviceSegment\(\)](#page-73-0)

The device may also perform DMA to both local and remote segments. This must be set up by functions that map the given segment and provide the caller with the address to be used by the device to reach the given segment.

- [SCIMapLocalSegmentForDevice\(\)](#page-77-0)
- [SCIMapRemoteSegmentForDevice\(\)](#page-79-0)
- [SCIUnmapLocalSegmentForDevice\(\)](#page-78-0)
- [SCIUnmapRemoteSegmentForDevice\(\)](#page-80-0)

### <span id="page-14-0"></span>**1.13 Special Functions**

Some special functions exists, these are available for all platforms and operating systems, but may only be needed for special environments or purposes.

The following function can be used to synchronize the CPU memory cache on systems without coherent IO (Nvidia Jetson Tegra TK1,TX1,TX2).

• [SCICacheSync\(\)](#page-68-0)

## <span id="page-14-1"></span>**2 Data Structure Documentation**

## <span id="page-14-2"></span>2.1 dis dma vec t Struct Reference

DMA queue vector interface for function [SCIStartDmaTransferVec\(\).](#page-62-0)

**Data Fields**

• unsigned int [size](#page-15-5)

*Size of this transfer.*

- unsigned int local offset
	- *Offset in the local segment.*
- unsigned int remote offset
	- *Offset in the remote segment.*

### <span id="page-14-3"></span>**2.1.1 Detailed Description**

DMA queue vector interface for function [SCIStartDmaTransferVec\(\).](#page-62-0)

<span id="page-15-5"></span><span id="page-15-0"></span>**2.1.2 Field Documentation**

**size**

unsigned int size

<span id="page-15-6"></span>Size of this transfer.

**local\_offset**

unsigned int local\_offset

<span id="page-15-7"></span>Offset in the local segment.

**remote\_offset**

unsigned int remote\_offset

Offset in the remote segment.

The documentation for this struct was generated from the following file:

• [sisci\\_types.h](#page-84-1)

## <span id="page-15-8"></span><span id="page-15-1"></span>**2.2 sci\_smartio\_device\_info\_t Struct Reference**

SmartIO device information.

#### <span id="page-15-2"></span>**2.2.1 Detailed Description**

SmartIO device information.

The documentation for this struct was generated from the following file:

• [sisci\\_types.h](#page-84-1)

## <span id="page-15-3"></span>**3 File Documentation**

<span id="page-15-4"></span>**3.1 sisci\_api.h File Reference**

Low-level SISCI software functional specification.

**Functions**

- SISCI\_API\_EXPORT void [SCIInitialize](#page-21-2) (unsigned int flags, [sci\\_error\\_t](#page-83-2) ∗error) *Initializes the SISCI library.*
- SISCI\_API\_EXPORT void [SCITerminate](#page-21-3) (void) *Terminates and releases resources associated with the SISCI library.*
- SISCI\_API\_EXPORT void [SCIOpen](#page-22-0) [\(sci\\_desc\\_t](#page-86-2) ∗sd, unsigned int flags, [sci\\_error\\_t](#page-83-2) ∗error) *Opens an SISCI virtual device.*
- SISCI\_API\_EXPORT void [SCIClose](#page-22-1) [\(sci\\_desc\\_t](#page-86-2) sd, unsigned int flags, [sci\\_error\\_t](#page-83-2) ∗error)

*Closes an open SISCI virtual device.*

- SISCI\_API\_EXPORT void [SCIConnectSegment](#page-23-0) [\(sci\\_desc\\_t](#page-86-2) sd, [sci\\_remote\\_segment\\_t](#page-86-3) ∗segment, unsigned int nodeId, unsigned int segmentId, unsigned int localAdapterNo, [sci\\_cb\\_remote\\_segment\\_t](#page-88-0) callback, void ∗callbackArg, unsigned int timeout, unsigned int flags, [sci\\_error\\_t](#page-83-2) ∗error)
	- *Connects an application to a memory segment.*
- SISCI\_API\_EXPORT void [SCIDisconnectSegment](#page-24-0) [\(sci\\_remote\\_segment\\_t](#page-86-3) segment, unsigned int flags, [sci](#page-83-2)← error t ∗error)

*[SCIDisconnectSegment\(\)](#page-24-0) disconnects from the give mapped shared memory segment.*

- SISCI\_API\_EXPORT size\_t [SCIGetRemoteSegmentSize](#page-25-0) [\(sci\\_remote\\_segment\\_t](#page-86-3) segment) *[SCIGetRemoteSegmentSize\(\)](#page-25-0)* returns the size in bytes of a remote segment after it has been connected with [SCI](#page-23-0)←-*[ConnectSegment\(\).](#page-23-0)*
- SISCI\_API\_EXPORT unsigned int [SCIGetRemoteSegmentId](#page-25-1) [\(sci\\_remote\\_segment\\_t](#page-86-3) segment)

*Retrieve the segment identifier of a remote segment connected with [SCIConnectSegment\(\).](#page-23-0)*

- SISCI\_API\_EXPORT unsigned int [SCIGetRemoteSegmentNodeId](#page-25-2) [\(sci\\_remote\\_segment\\_t](#page-86-3) segment)
	- *Retrieve the node identifier of the remote or local node where the connected segment is hosted.*
- SISCI API EXPORT volatile void ∗ [SCIGetMapPointer](#page-26-1) [\(sci\\_map\\_t](#page-86-4) map) *Retrieve a memory pointer of a previously mapped segment.*
- SISCI\_API\_EXPORT sci\_ioaddr\_t [SCIGetMapPhysAddr](#page-26-2) [\(sci\\_map\\_t](#page-86-4) map) *Retrieve the local physical address of the mapped segment.*
- SISCI\_API\_EXPORT [sci\\_segment\\_cb\\_reason\\_t](#page-90-1) [SCIWaitForRemoteSegmentEvent](#page-26-0) [\(sci\\_remote\\_segment](#page-86-3)← t segment, sci\_error[\\_t](#page-86-3) ∗status, unsigned int timeout, unsigned int flags, [sci\\_error\\_t](#page-83-2) ∗error)

*[SCIWaitForRemoteSegmentEvent\(\)](#page-26-0) blocks a program until an event concerning the remote segment has arrived.*

• SISCI\_API\_EXPORT volatile void ∗ [SCIMapRemoteSegment](#page-27-0) [\(sci\\_remote\\_segment\\_t](#page-86-3) segment, [sci\\_map\\_t](#page-86-4) ∗map, size\_t offset, size\_t size, void ∗addr, unsigned int flags, [sci\\_error\\_t](#page-83-2) ∗error)

*[SCIMapRemoteSegment\(\)](#page-27-0) maps an area of a remote segment connected with [SCIConnectSegment\(\)](#page-23-0) into the addressable space of the program and returns a pointer to the beginning of the mapped area.*

• SISCI\_API\_EXPORT void ∗ [SCIMapLocalSegment](#page-28-0) [\(sci\\_local\\_segment\\_t](#page-86-5) segment, [sci\\_map\\_t](#page-86-4) ∗map, size\_t offset, size\_t size, void ∗addr, unsigned int flags, [sci\\_error\\_t](#page-83-2) ∗error)

*[SCIMapLocalSegment\(\)](#page-28-0) maps an area of a memory segment created with [SCICreateSegment\(\)](#page-29-0) into the addressable space of the program and returns a pointer to the beginning of the mapped area.*

- SISCI\_API\_EXPORT void [SCIUnmapSegment](#page-29-1) [\(sci\\_map\\_t](#page-86-4) map, unsigned int flags, [sci\\_error\\_t](#page-83-2) ∗error)
	- *[SCIUnmapSegment\(\)](#page-29-1) unmaps from the programs address space a segment that was mapped either with [SCIMap](#page-28-0)*← *[LocalSegment\(\)](#page-28-0) or with [SCIMapRemoteSegment\(\).](#page-27-0)*
- SISCI\_API\_EXPORT void [SCICreateSegment](#page-29-0) [\(sci\\_desc\\_t](#page-86-2) sd, [sci\\_local\\_segment\\_t](#page-86-5) ∗segment, unsigned int segmentId, size\_t size, [sci\\_cb\\_local\\_segment\\_t](#page-87-0) callback, void ∗callbackArg, unsigned int flags, [sci\\_error\\_t](#page-83-2) ∗error)

*[SCICreateSegment\(\)](#page-29-0) allocates a memory segment and creates and initializes a descriptor for a local segment.*

• SISCI\_API\_EXPORT [sci\\_segment\\_cb\\_reason\\_t](#page-90-1) [SCIWaitForLocalSegmentEvent](#page-31-0) [\(sci\\_local\\_segment\\_t](#page-86-5) segment, unsigned int ∗sourcenodeId, unsigned int ∗localAdapterNo, unsigned int timeout, unsigned int flags, [sci\\_error\\_t](#page-83-2) ∗error)

*[SCIWaitForLocalSegmentEvent\(\)](#page-31-0) blocks a program until an event concerning the local segment has arrived.*

• SISCI API\_EXPORT void [SCIPrepareSegment](#page-32-1) [\(sci\\_local\\_segment\\_t](#page-86-5) segment, unsigned int localAdapterNo, unsigned int flags, [sci\\_error\\_t](#page-83-2) ∗error)

*[SCIPrepareSegment\(\)](#page-32-1) enables a local segment to be accessible from the specified network adapter.*

• SISCI\_API\_EXPORT void [SCIRemoveSegment](#page-32-0) [\(sci\\_local\\_segment\\_t](#page-86-5) segment, unsigned int flags, sci ← error t ∗error)

*[SCIRemoveSegment\(\)](#page-32-0) frees the resources used by a local segment.*

- SISCI\_API\_EXPORT size\_t [SCIGetLocalSegmentSize](#page-33-0) [\(sci\\_local\\_segment\\_t](#page-86-5) segment) *[SCIGetLocalSegmentSize\(\)](#page-33-0)* returns the size in bytes of a local segment after it has been created with [SCICreate](#page-29-0)← *[Segment\(\).](#page-29-0)*
- SISCI\_API\_EXPORT unsigned int [SCIGetLocalSegmentId](#page-33-1) [\(sci\\_local\\_segment\\_t](#page-86-5) segment)

*Retrieve the segment identifier of a local segment created with [SCICreateSegment\(\).](#page-29-0)*

• SISCI\_API\_EXPORT void [SCISetSegmentAvailable](#page-34-0) [\(sci\\_local\\_segment\\_t](#page-86-5) segment, unsigned int local←- AdapterNo, unsigned int flags, sci\_error t ∗error)

*[SCISetSegmentAvailable\(\)](#page-34-0) makes a local segment visible to remote nodes, that can then connect to it.*

• SISCI\_API\_EXPORT void [SCISetSegmentUnavailable](#page-34-1) [\(sci\\_local\\_segment\\_t](#page-86-5) segment, unsigned int local←-AdapterNo, unsigned int flags, [sci\\_error\\_t](#page-83-2) ∗error)

*[SCISetSegmentUnavailable\(\)](#page-34-1) hides an available segment to remote nodes; no new connections will be accepted on that segment.*

• SISCI\_API\_EXPORT void [SCICreateMapSequence](#page-35-0) [\(sci\\_map\\_t](#page-86-4) map, [sci\\_sequence\\_t](#page-86-6) ∗sequence, unsigned int flags, [sci\\_error\\_t](#page-83-2) ∗error)

*[SCICreateMapSequence\(\)](#page-35-0) creates and initializes a new sequence descriptor that can be used to check for errors occurring in a transfer of data from or to a mapped segment.*

• SISCI\_API\_EXPORT void [SCIRemoveSequence](#page-35-1) [\(sci\\_sequence\\_t](#page-86-6) sequence, unsigned int flags, [sci\\_error\\_t](#page-83-2) ∗error)

*[SCIRemoveSequence\(\)](#page-35-1) destroys a sequence descriptor.*

• SISCI\_API\_EXPORT [sci\\_sequence\\_status\\_t](#page-91-0) [SCIStartSequence](#page-36-0) [\(sci\\_sequence\\_t](#page-86-6) sequence, unsigned int flags, [sci\\_error\\_t](#page-83-2) ∗error)

*[SCIStartSequence\(\)](#page-36-0) performs the preliminary check of the error flags on the network adapter before starting a sequence of read and write operations on the concerned mapped segment.*

• SISCI\_API\_EXPORT [sci\\_sequence\\_status\\_t](#page-91-0) [SCICheckSequence](#page-36-1) [\(sci\\_sequence\\_t](#page-86-6) sequence, unsigned int flags, [sci\\_error\\_t](#page-83-2) ∗error)

*[SCICheckSequence\(\)](#page-36-1) checks if any error has occurred in a data transfer controlled by a sequence since the last check.*

• SISCI\_API\_EXPORT void [SCIStoreBarrier](#page-37-0) [\(sci\\_sequence\\_t](#page-86-6) sequence, unsigned int flags)

*[SCIStoreBarrier\(\)](#page-37-0) synchronizes all PIO accesses to a mapped segment.*

• SISCI\_API\_EXPORT int [SCIProbeNode](#page-38-0) [\(sci\\_desc\\_t](#page-86-2) sd, unsigned int localAdapterNo, unsigned int nodeId, unsigned int flags, [sci\\_error\\_t](#page-83-2) ∗error)

*[SCIProbeNode\(\)](#page-38-0) checks if a remote node is reachable.*

• SISCI\_API\_EXPORT void [SCIAttachPhysicalMemory](#page-38-1) (sci\_ioaddr\_t ioaddress, void ∗address, unsigned int busNo, size\_t size, [sci\\_local\\_segment\\_t](#page-86-5) segment, unsigned int flags, [sci\\_error\\_t](#page-83-2) ∗error)

*SISCI Privileged function [SCIAttachPhysicalMemory\(\)](#page-38-1) enables usage of physical devices and memory regions where the Physical PCI/PCIe bus address ( and mapped CPU address ) are already known.*

• SISCI\_API\_EXPORT void [SCIQuery](#page-39-0) (unsigned int command, void \*data, unsigned int flags, [sci\\_error\\_](#page-83-2)← [t](#page-83-2) ∗error)

*[SCIQuery\(\)](#page-39-0) provides an interface to request various information from the system, settings and interconnect status.*

• SISCI\_API\_EXPORT void [SCIGetLocalNodeId](#page-42-0) (unsigned int adapterNo, unsigned int ∗nodeId, unsigned int flags, [sci\\_error\\_t](#page-83-2) ∗error)

*Get local node id.*

• SISCI\_API\_EXPORT void [SCIGetNodeIdByAdapterName](#page-42-1) (char \*adaptername, dis\_nodeId\_list\_t \*nodeId, dis\_adapter\_type\_t ∗type, unsigned int flags, [sci\\_error\\_t](#page-83-2) ∗error)

*The function SCIGetNodeIByAdapterName() provides an interface to query the nodeId and adapter type for an adapter in the cluster specified by its name.*

• SISCI\_API\_EXPORT void [SCIGetNodeInfoByAdapterName](#page-43-1) (char ∗adaptername, unsigned int ∗adapterNo, dis\_nodeId\_list\_t ∗nodeIdlist, dis\_adapter\_type\_t ∗type, unsigned int flags, [sci\\_error\\_t](#page-83-2) ∗error)

*Function description missing.*

• SISCI\_API\_EXPORT const char ∗ [SCIGetErrorString](#page-43-0) [\(sci\\_error\\_t](#page-83-2) error)

*Get error description from a SISCI error code.*

• SISCI\_API\_EXPORT void [SCICreateDMAQueue](#page-44-0) [\(sci\\_desc\\_t](#page-86-2) sd, [sci\\_dma\\_queue\\_t](#page-86-7) ∗dq, unsigned int local←AdapterNo, unsigned int maxEntries, unsigned int flags, [sci\\_error\\_t](#page-83-2) ∗error)

*[SCICreateDMAQueue\(\)](#page-44-0) allocates resources for a queue of DMA transfers and creates and initializes a descriptor for the new queue.*

• SISCI API\_EXPORT void [SCIRemoveDMAQueue](#page-44-1) [\(sci\\_dma\\_queue\\_t](#page-86-7) dq, unsigned int flags, sci\_error ← [t](#page-83-2) ∗error)

*[SCIRemoveDMAQueue\(\)](#page-44-1) frees the resources allocated for a DMA queue and destroys the corresponding descriptor.* • SISCI\_API\_EXPORT void [SCIAbortDMAQueue](#page-45-0) [\(sci\\_dma\\_queue\\_t](#page-86-7) dq, unsigned int flags, [sci\\_error\\_t](#page-83-2) ∗error)

- *[SCIAbortDMAQueue\(\)](#page-45-0) aborts a DMA transfer initiated with [SCIStartDmaTransfer\(\)](#page-59-0) or [SCIStartDmaTransferVec\(\).](#page-62-0)*
- SISCI\_API\_EXPORT [sci\\_dma\\_queue\\_state\\_t](#page-91-1) [SCIDMAQueueState](#page-45-1) [\(sci\\_dma\\_queue\\_t](#page-86-7) dq)

*[SCIDMAQueueState\(\)](#page-45-1) returns the state of a DMA queue (see sci\_dma\_queue\_state\_t).*

• SISCI\_API\_EXPORT [sci\\_dma\\_queue\\_state\\_t](#page-91-1) [SCIWaitForDMAQueue](#page-46-1) [\(sci\\_dma\\_queue\\_t](#page-86-7) dq, unsigned int timeout, unsigned int flags, [sci\\_error\\_t](#page-83-2) ∗error)

*[SCIWaitForDMAQueue\(\)](#page-46-1) blocks a program until a DMA queue has finished (because of the completion of all the transfers or due to an error) or the timeout has expired.*

• SISCI\_API\_EXPORT void [SCICreateInterrupt](#page-46-0) [\(sci\\_desc\\_t](#page-86-2) sd, [sci\\_local\\_interrupt\\_t](#page-87-1) ∗interrupt, unsigned int localAdapterNo, unsigned int ∗interruptNo, [sci\\_cb\\_interrupt\\_t](#page-89-0) callback, void ∗callbackArg, unsigned int flags, [sci\\_error\\_t](#page-83-2) ∗error)

*[SCICreateInterrupt\(\)](#page-46-0) creates an interrupt resource and makes it available to remote nodes and initializes a descriptor for the interrupt.*

• SISCI\_API\_EXPORT void [SCIRemoveInterrupt](#page-47-0) [\(sci\\_local\\_interrupt\\_t](#page-87-1) interrupt, unsigned int flags, [sci\\_error](#page-83-2)←-[\\_t](#page-83-2) ∗error)

*[SCIRemoveInterrupt\(\)](#page-47-0) deallocates an interrupt resource and destroys the corresponding descriptor.*

• SISCI\_API\_EXPORT void [SCIWaitForInterrupt](#page-48-1) [\(sci\\_local\\_interrupt\\_t](#page-87-1) interrupt, unsigned int timeout, unsigned int flags, [sci\\_error\\_t](#page-83-2) ∗error)

*[SCIWaitForInterrupt\(\)](#page-48-1) blocks a program until an interrupt is received.*

• SISCI\_API\_EXPORT void [SCIConnectInterrupt](#page-48-0) [\(sci\\_desc\\_t](#page-86-2) sd, [sci\\_remote\\_interrupt\\_t](#page-87-2) ∗interrupt, unsigned int nodeId, unsigned int localAdapterNo, unsigned int interruptNo, unsigned int timeout, unsigned int flags, [sci\\_error\\_t](#page-83-2) ∗error)

*[SCIConnectInterrupt\(\)](#page-48-0) connects the caller to an interrupt resource available on a remote node (see [SCICreate](#page-46-0)*←- *[Interrupt\(\)\)](#page-46-0).*

• SISCI\_API\_EXPORT void [SCIDisconnectInterrupt](#page-49-0) [\(sci\\_remote\\_interrupt\\_t](#page-87-2) interrupt, unsigned int flags, [sci](#page-83-2)←error t ∗error)

*[SCIDisconnectInterrupt\(\)](#page-49-0) disconnects an application from a remote interrupt resource and deallocates the corresponding descriptor.*

• SISCI\_API\_EXPORT void [SCITriggerInterrupt](#page-50-1) [\(sci\\_remote\\_interrupt\\_t](#page-87-2) interrupt, unsigned int flags, [sci\\_](#page-83-2)← error t ∗error)

*[SCITriggerInterrupt\(\)](#page-50-1) triggers an interrupt on a remote node, after having connected to it with [SCIConnectInterrupt\(\).](#page-48-0)*

• SISCI\_API\_EXPORT void [SCICreateDataInterrupt](#page-50-0) [\(sci\\_desc\\_t](#page-86-2) sd, [sci\\_local\\_data\\_interrupt\\_t](#page-87-3) ∗interrupt, unsigned int localAdapterNo, unsigned int ∗interruptNo, [sci\\_cb\\_data\\_interrupt\\_t](#page-89-1) callback, void ∗callbackArg, unsigned int flags, [sci\\_error\\_t](#page-83-2) ∗error)

*[SCICreateDataInterrupt\(\)](#page-50-0) creates a data interrupt resource and makes it available to remote nodes and initializes a descriptor for the interrupt.*

• SISCI\_API\_EXPORT void [SCIRemoveDataInterrupt](#page-51-0) [\(sci\\_local\\_data\\_interrupt\\_t](#page-87-3) interrupt, unsigned int flags, [sci\\_error\\_t](#page-83-2) ∗error)

*[SCIRemoveDataInterrupt\(\)](#page-51-0) deallocates a data interrupt resource and destroys the corresponding descriptor.*

• SISCI API EXPORT void [SCIWaitForDataInterrupt](#page-52-1) (sci local data\_interrupt\_t interrupt, void ∗data, unsigned int ∗length, unsigned int timeout, unsigned int flags, sci\_error t ∗error)

*[SCIWaitForDataInterrupt\(\)](#page-52-1) blocks a program until a data interrupt is received.*

• SISCI\_API\_EXPORT void [SCIConnectDataInterrupt](#page-52-0) [\(sci\\_desc\\_t](#page-86-2) sd, [sci\\_remote\\_data\\_interrupt\\_t](#page-87-4) ∗interrupt, unsigned int nodeId, unsigned int localAdapterNo, unsigned int interruptNo, unsigned int timeout, unsigned int flags, [sci\\_error\\_t](#page-83-2) ∗error)

*[SCIConnectDataInterrupt\(\)](#page-52-0) connects the caller to a data interrupt resource available on a remote node (see [SCI](#page-50-0)*←- *[CreateDataInterrupt\(\)\)](#page-50-0).*

• SISCI\_API\_EXPORT void [SCIDisconnectDataInterrupt](#page-53-0) [\(sci\\_remote\\_data\\_interrupt\\_t](#page-87-4) interrupt, unsigned int flags, [sci\\_error\\_t](#page-83-2) ∗error)

*[SCIDisconnectDataInterrupt\(\)](#page-53-0) disconnects an application from a remote data interrupt resource and deallocates the corresponding descriptor.*

• SISCI\_API\_EXPORT void [SCITriggerDataInterrupt](#page-54-0) [\(sci\\_remote\\_data\\_interrupt\\_t](#page-87-4) interrupt, void ∗data, unsigned int length, unsigned int flags, [sci\\_error\\_t](#page-83-2) ∗error)

*[SCITriggerDataInterrupt\(\)](#page-54-0)* sends an interrupt message to a remote node, after having connected to it with [SCI](#page-52-0)←-*[ConnectDataInterrupt\(\).](#page-52-0)*

• SISCI\_API\_EXPORT void [SCIMemWrite](#page-54-1) (void ∗memAddr, volatile void ∗remoteAddr, size\_t size, unsigned int flags, [sci\\_error\\_t](#page-83-2) ∗error)

*[SCIMemWrite\(\)](#page-54-1) transfers efficiently a block of data from local memory to a mapped segment using the shared memory mode.*

• SISCI\_API\_EXPORT void [SCIMemCpy](#page-55-0) [\(sci\\_sequence\\_t](#page-86-6) sequence, void ∗memAddr, [sci\\_map\\_t](#page-86-4) remoteMap, size\_t remoteOffset, size\_t size, unsigned int flags, [sci\\_error\\_t](#page-83-2) ∗error)

*[SCIMemCpy\(\)](#page-55-0) transfers efficiently a block of data from local memory to a mapped segment using the shared memory mode.*

• SISCI\_API\_EXPORT void [SCIRegisterSegmentMemory](#page-56-0) (void ∗address, size\_t size, [sci\\_local\\_segment\\_](#page-86-5)← [t](#page-86-5) segment, unsigned int flags, [sci\\_error\\_t](#page-83-2) ∗error)

*[SCIRegisterSegmentMemory\(\)](#page-56-0) associates an area memory allocated by the program (eg using malloc) with a local segment.*

• SISCI\_API\_EXPORT void [SCIAttachLocalSegment](#page-57-0) [\(sci\\_desc\\_t](#page-86-2) sd, sci\_local\_segment t ∗segment, unsigned int segmentId, size t ∗size, [sci\\_cb\\_local\\_segment\\_t](#page-87-0) callback, void ∗callbackArg, unsigned int flags, [sci\\_error\\_t](#page-83-2) ∗error)

*[SCIAttachLocalSegment\(\)](#page-57-0) permits an application to "attach" to an already existing local segment, implying that two or more application want share the same local segment.*

• SISCI\_API\_EXPORT void [SCIShareSegment](#page-58-1) [\(sci\\_local\\_segment\\_t](#page-86-5) segment, unsigned int flags, [sci\\_error\\_t](#page-83-2) ∗error)

*[SCIShareSegment\(\)](#page-58-1) permits other application to "attach" to an already existing local segment, implying that two or more application want share the same local segment.*

• SISCI\_API\_EXPORT void [SCIFlush](#page-58-0) [\(sci\\_sequence\\_t](#page-86-6) sequence, unsigned int flags)

*[SCIFlush\(\)](#page-58-0) flushes the CPU write combining buffers of the local system.*

• SISCI\_API\_EXPORT void [SCIStartDmaTransfer](#page-59-0) [\(sci\\_dma\\_queue\\_t](#page-86-7) dq, [sci\\_local\\_segment\\_t](#page-86-5) localSegment, [sci\\_remote\\_segment\\_t](#page-86-3) remoteSegment, size\_t localOffset, size\_t size, size\_t remoteOffset, [sci\\_cb\\_dma\\_t](#page-88-1) callback, void ∗callbackArg, unsigned int flags, [sci\\_error\\_t](#page-83-2) ∗error)

*[SCIStartDmaTransfer\(\)](#page-59-0) starts the execution of a DMA queue.*

• SISCI\_API\_EXPORT void [SCIStartDmaTransferMem](#page-60-0) [\(sci\\_dma\\_queue\\_t](#page-86-7) dq, void ∗localAddress, [sci](#page-86-3)← remote segment t remoteSegment, size t size, size t remoteOffset, sci cb dma\_t callback, void ∗callbackArg, unsigned int flags, [sci\\_error\\_t](#page-83-2) ∗error)

*SCIStartDmaTransferMem starts the execution of a DMA queue based on a user-allocated memory buffer.*

• SISCI API\_EXPORT void [SCIStartDmaTransferVec](#page-62-0) [\(sci\\_dma\\_queue\\_t](#page-86-7) dq, [sci\\_local\\_segment\\_t](#page-86-5) local←Segment, [sci\\_remote\\_segment\\_t](#page-86-3) remoteSegment, size\_t vecLength, [dis\\_dma\\_vec\\_t](#page-14-2) ∗disDmaVec, [sci\\_cb](#page-88-1)←-[\\_dma\\_t](#page-88-1) callback, void ∗callbackArg, unsigned int flags, [sci\\_error\\_t](#page-83-2) ∗error)

*[SCIStartDmaTransferVec\(\)](#page-62-0) starts the execution of a DMA queue.*

- SISCI\_API\_EXPORT void [SCIRequestDMAChannel](#page-63-0) [\(sci\\_desc\\_t](#page-86-2) sd, [sci\\_dma\\_channel\\_t](#page-86-8) ∗channel, unsigned int localAdapterNo, sci\_dma\_type\_t type, unsigned int channelId, unsigned int flags, [sci\\_error\\_t](#page-83-2) ∗error) *NOTE: This function is not yet finalized and may change without notice!*
- SISCI\_API\_EXPORT void [SCIReturnDMAChannel](#page-64-0) [\(sci\\_dma\\_channel\\_t](#page-86-8) channel, [sci\\_error\\_t](#page-83-2) ∗error) *NOTE: This function is not yet finalized and may change without notice!*
- SISCI\_API\_EXPORT void [SCIAssignDMAChannel](#page-65-0) [\(sci\\_dma\\_channel\\_t](#page-86-8) channel, [sci\\_dma\\_queue\\_t](#page-86-7) dq, unsigned int flags, [sci\\_error\\_t](#page-83-2) ∗error)

*NOTE: This function is not yet finalized and may change without notice!*

• SISCI\_API\_EXPORT sci\_dma\_type\_t [SCIGetDMAChannelType](#page-65-1) [\(sci\\_dma\\_channel\\_t](#page-86-8) channel)

*[SCIGetDMAChannelType\(\)](#page-65-1) returns the type of a DMA channel requested through [SCIRequestDMAChannel\(\).](#page-63-0)*

• SISCI\_API\_EXPORT void [SCIPrepareLocalSegmentForDMA](#page-65-2) [\(sci\\_dma\\_channel\\_t](#page-86-8) channel, [sci\\_local\\_](#page-86-5)← segment t local segment, unsigned int flags, sci\_error t ∗error)

*NOTE: This function is not yet finalized and may change without notice!*

• SISCI\_API\_EXPORT void [SCIUnprepareLocalSegmentForDMA](#page-66-0) [\(sci\\_dma\\_channel\\_t](#page-86-8) channel, sci\_local ← segment t local\_segment, unsigned int flags, [sci\\_error\\_t](#page-83-2) ∗error)

*NOTE: This function is not yet finalized and may change without notice!*

• SISCI\_API\_EXPORT void [SCIPrepareRemoteSegmentForDMA](#page-67-0) [\(sci\\_dma\\_channel\\_t](#page-86-8) channel, [sci\\_remote](#page-86-3)← [\\_segment\\_t](#page-86-3) remote\_segment, unsigned int flags, [sci\\_error\\_t](#page-83-2) ∗error)

*NOTE: This function is not yet finalized and may change without notice!*

• SISCI\_API\_EXPORT void [SCIUnprepareRemoteSegmentForDMA](#page-68-1) [\(sci\\_dma\\_channel\\_t](#page-86-8) channel, [sci\\_](#page-86-3)← [remote\\_segment\\_t](#page-86-3) remote\_segment, unsigned int flags, [sci\\_error\\_t](#page-83-2) ∗error)

*NOTE: This function is not yet finalized and may change without notice!*

• SISCI\_API\_EXPORT void [SCICacheSync](#page-68-0) [\(sci\\_map\\_t](#page-86-4) map, void ∗addr, size\_t length, unsigned int flags, [sci](#page-83-2)← [\\_error\\_t](#page-83-2) ∗error)

*[SCICacheSync\(\)](#page-68-0) is used to control the CPU cache.*

• SISCI\_API\_EXPORT void [SCIRegisterPCIeRequester](#page-69-0) [\(sci\\_desc\\_t](#page-86-2) sd, unsigned int localAdapterNo, unsigned int bus, unsigned int devfn, unsigned int flags, [sci\\_error\\_t](#page-83-2) ∗error)

*[SCIRegisterPCIeRequester\(\)](#page-69-0) registers a local PCIe requester with the NT function so that it can send traffic through the NTB.*

• SISCI\_API\_EXPORT void [SCIUnregisterPCIeRequester](#page-70-0) [\(sci\\_desc\\_t](#page-86-2) sd, unsigned int localAdapterNo, unsigned int bus, unsigned int devfn, unsigned int flags, [sci\\_error\\_t](#page-83-2) ∗error)

*[SCIUnregisterPCIeRequester\(\)](#page-70-0) unregisters a local PCIe requester from the NT function.*

• SISCI\_API\_EXPORT void [SCIBorrowDevice](#page-71-0) [\(sci\\_desc\\_t](#page-86-2) sd, [sci\\_smartio\\_device\\_t](#page-87-5) ∗device, unsigned long long fdid, unsigned int flags, [sci\\_error\\_t](#page-83-2) ∗error)

*Borrows a SmartIO device.*

• SISCI\_API\_EXPORT void [SCIReturnDevice](#page-72-0) [\(sci\\_smartio\\_device\\_t](#page-87-5) device, unsigned int flags, sci\_error ← [t](#page-83-2) ∗error)

*Undo SCIBorrowDevice by releasing the borrowed device.*

• SISCI API EXPORT void [SCIReleaseExclusiveBorrow](#page-72-1) [\(sci\\_smartio\\_device\\_t](#page-87-5) device, unsigned int flags, [sci\\_error\\_t](#page-83-2) ∗error)

*Release the exclusive lock on a borrowed device, allowing others to use the device concurrently.*

• SISCI\_API\_EXPORT void [SCIConnectDeviceSegment](#page-73-0) [\(sci\\_smartio\\_device\\_t](#page-87-5) device, [sci\\_remote\\_segment](#page-86-3)←-t ∗segment, unsigned int segmentId, unsigned int segmentType, sci\_cb\_device\_segment[\\_t](#page-86-3) callback, void ∗callbackArg, unsigned int flags, [sci\\_error\\_t](#page-83-2) ∗error)

*Connects an application to a device memory segment.*

• SISCI\_API\_EXPORT\_void\_[SCIConnectDeviceSegmentPath](#page-74-0) [\(sci\\_smartio\\_device\\_t](#page-87-5) device, sci\_remote ← segment t ∗segment, unsigned int nodeId, unsigned int segmentId, unsigned int segmentType, unsigned int localAdapterNo, [sci\\_cb\\_device\\_segment\\_t](#page-89-2) callback, void ∗callbackArg, unsigned int flags, [sci\\_error\\_t](#page-83-2) ∗error)

*This function is identical to [SCIConnectDeviceSegment\(\),](#page-73-0) except the path (local adapter and node ID) is specified manually.*

• SISCI\_API\_EXPORT void [SCICreateDeviceSegment](#page-75-0) [\(sci\\_smartio\\_device\\_t](#page-87-5) device, unsigned int segmentId, size\_t size, unsigned int type, unsigned int accessHints, unsigned int flags, [sci\\_error\\_t](#page-83-2) ∗error)

*Creates a memory segment and associates it with a device.*

• SISCI\_API\_EXPORT\_void\_[SCIMapLocalSegmentForDevice](#page-77-0) [\(sci\\_local\\_segment\\_t](#page-86-5) segment, unsigned int localAdapterNo, [sci\\_smartio\\_device\\_t](#page-87-5) device, sci\_ioaddr\_t ∗remoteAddr, size\_t offset, size\_t size, [sci\\_cb\\_](#page-90-2)← [device\\_mapping\\_t](#page-90-2) callback, void ∗callbackArg, unsigned int flags, [sci\\_error\\_t](#page-83-2) ∗error)

*Sets up access to a local segment for device that is being borrowed from a remote node, allowing the device to DMA to the segment using remoteAddr.*

• SISCI\_API\_EXPORT void [SCIUnmapLocalSegmentForDevice](#page-78-0) [\(sci\\_local\\_segment\\_t](#page-86-5) segment, unsigned int localAdapterNo, [sci\\_smartio\\_device\\_t](#page-87-5) device, unsigned int flags, sci\_error t ∗error)

*Undo [SCIMapLocalSegmentForDevice\(\).](#page-77-0)*

• SISCI\_API\_EXPORT\_void\_[SCIMapRemoteSegmentForDevice](#page-79-0)\_[\(sci\\_remote\\_segment\\_t](#page-86-3)\_segment, sci ← smartio device t device, sci\_ioaddr\_t ∗remoteAddr, size\_t offset, size\_t size, [sci\\_cb\\_device\\_mapping\\_t](#page-90-2) callback, void ∗callbackArg, unsigned int flags, [sci\\_error\\_t](#page-83-2) ∗error)

*Sets up access to a remote segment for device that is being borrowed from a remote node, allowing the device to DMA to the segment using remoteAddr.*

• SISCI\_API\_EXPORT void [SCIUnmapRemoteSegmentForDevice](#page-80-0) [\(sci\\_remote\\_segment\\_t](#page-86-3) segment, sci ← [smartio\\_device\\_t](#page-87-5) device, unsigned int flags, [sci\\_error\\_t](#page-83-2) ∗error)

*Undo [SCIMapRemoteSegmentForDevice\(\).](#page-79-0)*

• SISCI\_API\_EXPORT size\_t [SCIGetDeviceList](#page-80-1) [\(sci\\_desc\\_t](#page-86-2) sd, unsigned long long ∗fdids, size\_t length, const [sci\\_smartio\\_device\\_info\\_t](#page-15-8) ∗filter, unsigned int flags, [sci\\_error\\_t](#page-83-2) ∗error)

*Retrieve a list of fabric device identifiers of SmartIO devices discovered by the local node.*

• SISCI\_API\_EXPORT unsigned long long [SCIGetFabricDeviceId](#page-81-1) [\(sci\\_smartio\\_device\\_t](#page-87-5) device) *Get fabric device identifier of SmartIO device.*

## **Variables**

- SISCI\_API\_EXPORT const unsigned int [SCI\\_FLAG\\_BROADCAST](#page-81-2) *Enable Multicast.*
- SISCI\_API\_EXPORT const unsigned int [SCI\\_FLAG\\_LOCK\\_USER\\_MEM](#page-82-2) *Pin user memory.*
- <span id="page-21-0"></span>**3.1.1 Detailed Description**

Low-level SISCI software functional specification.

**Remarks**

The SISCI API implementation from Dolphin is available with Dolphins IX, PX, MX and Intel NTB (INX) enabled PCI Express products and for various 3rd party OEM hardware solutions licensing the software.

Some extensions, for example Reflective Memory is only available for some hardware configurations. Please consult your hardware vendor and software release notes for details.

Please read the manual carefully and consult the available SISCI example code found in the software distribution / SISCI Devel package as well as the SISCI Users guide available for download from [http://www.](http://www.dolphinics.com)← [dolphinics.com](http://www.dolphinics.com)

## <span id="page-21-2"></span><span id="page-21-1"></span>**3.1.2 Function Documentation**

#### **SCIInitialize()**

SISCI\_API\_EXPORT void SCIInitialize ( unsigned int flags, [sci\\_error\\_t](#page-83-2) \* error )

Initializes the SISCI library.

[SCIInitialize\(\)](#page-21-2) must be called before [SCIOpen\(\).](#page-22-0)

**Parameters**

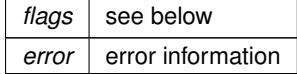

**Error** codes:

- SCI\_ERR\_OK Successful completion.
- No specific error codes for this function.

<span id="page-21-3"></span>**SCITerminate()**

SISCI\_API\_EXPORT void SCITerminate ( void )

Terminates and releases resources associated with the SISCI library.

[SCITerminate\(\)](#page-21-3) must be called after [SCIClose\(\).](#page-22-1)

**Error** codes:

- SCI\_ERR\_OK Successful completion.
- No specific error codes for this function.

<span id="page-22-0"></span>**SCIOpen()**

```
SISCI_API_EXPORT void SCIOpen (
 sci_desc_t * sd,
 unsigned int flags,
 sci_error_t * error )
```
Opens an SISCI virtual device.

[SCIOpen\(\)](#page-22-0) opens an SISCI virtual device, that is a channel to the driver. It creates and initializes a new descriptor for an SISCI virtual device, to be used in subsequent calls to API functions. A single virtual device can be used for all API functions, but only one of each resource type. E.g. if you want to do multiple connections, multiple virtual devices needs to be opened.

**Parameters**

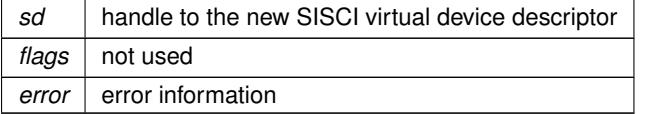

## **Error** codes:

- SCI\_ERR\_OK Successful completion.
- No specific error codes for this function.

#### **Note**

• The virtual device handle can handle only one instance of each kind of SISCI descriptors. I.e., one virtual device can manage descriptors for one local segment, one remote segment, one sequence, one interrupt, one interrupt with data etc.

### <span id="page-22-1"></span>**SCIClose()**

```
SISCI_API_EXPORT void SCIClose (
 sci_desc_t sd,
 unsigned int flags,
 sci_error_t * error )
```
Closes an open SISCI virtual device.

[SCIClose\(\)](#page-22-1) closes an open SISCI virtual device, destroying its descriptor. After this call the handle to the descriptor becomes invalid and should not be used. SCIClose does not deallocate possible resources that are still in use, rather it fails if some of them exist.

**Parameters**

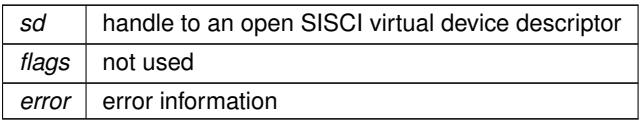

## **Error** codes:

- SCI\_ERR\_OK Successful completion
- SCI\_ERR\_BUSY Some resources depending on this virtual device are still in use

### <span id="page-23-0"></span>**SCIConnectSegment()**

```
SISCI_API_EXPORT void SCIConnectSegment (
 sci_desc_t sd,
 sci_remote_segment_t * segment,
 unsigned int nodeId,
 unsigned int segmentId,
 unsigned int localAdapterNo,
 sci_cb_remote_segment_t callback,
 void * callbackArg,
 unsigned int timeout,
 unsigned int flags,
 sci_error_t ∗ error )
```
Connects an application to a memory segment.

[SCIConnectSegment\(\)](#page-23-0) connects an application to a memory segment made available on a local or remote node (see [SCISetSegmentAvailable\(\)\)](#page-34-0) and creates and initializes a descriptor for the connected segment. A call to this function enters the state diagram for a remote segment shown in Figure [State diagram for remote segments.](#page-11-1) If a timeout different from SCI\_INFINITE\_TIMEOUT is passed to the function, the attempt to connect will stop after the specified number of milliseconds. Implementation notice: Dolphin has not implemented support for setting a timeout different from SCI\_INFINITE\_TIMEOUT.

The connection operation is by default synchronous: the function returns only when the operation has completed; a failure exits the state diagram and gives back a handle that is not valid and that should not be used.

If the flag SCI\_FLAG\_ASYNCHRONOUS\_CONNECT is specified the connection is instead asynchronous: the function returns immediately with a valid handle. In case of failure, the descriptor has to be explicitly destroyed calling [SCIDisconnectSegment\(\).](#page-24-0) Implementation notice: The SCI\_FLAG\_ASYNCHRONOUS\_CONNECT is not implemented by Dolphin.

A callback function can be specified to be invoked when an event concerning the segment happens; the intention to use the callback has to be explicitly declared with the flag SCI\_FLAG\_USE\_CALLBACK. Alternatively, interesting events can be caught using the function SCIWaitForRemoteSegmentEvent.

Once a memory segment has been connected, it can either be mapped in the address space of the program, see [SCIMapRemoteSegment\(\)](#page-27-0) or be used directly for DMA transfers, (see SCIEnqueueDMATransfer()). A successful connection also generates an SCI\_CB\_CONNECT event directed to the application that created the segment (see [SCICreateSegment\(\)](#page-29-0) and sci\_cb\_local\_segment\_t).

#### **Parameters**

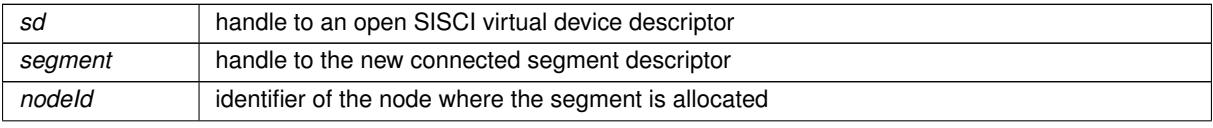

## **Parameters**

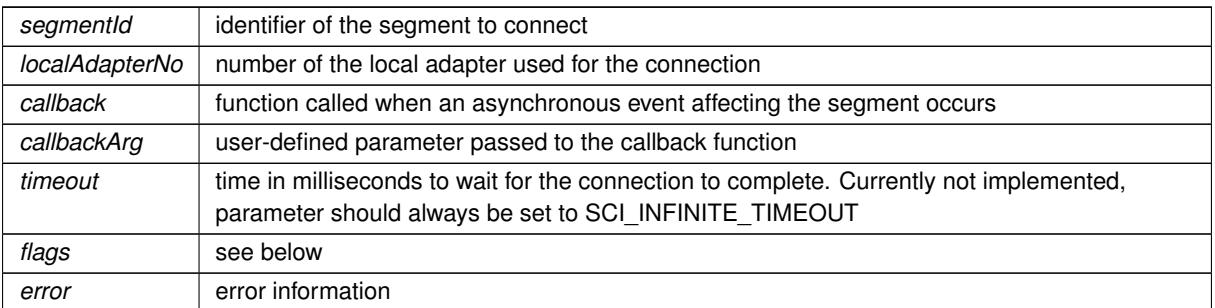

## **Flags:**

- SCI FLAG\_USE\_CALLBACK The specified callback is active
- SCI FLAG ASYNCHRONOUS CONNECT The connection is asynchronous. Not implemented.
- SCI\_FLAG\_BROADCAST

This flag must be set to enable the use of multicast and use the reflected memory mechanism. This function connects to all available remote broadcast segments with the same segmentId. The remote segments must be created with the function [SCICreateSegment\(\)](#page-29-0) and with the SCI\_FLAG\_BROADCAST flag specified. S← CICreateSegment(..,SCI\_FLAG\_BROADCAST). This flag is only available for configurations supporting multicast.

## **Error** codes:

- SCI\_ERR\_OK Successful completion
- SCI ERR NO SUCH SEGMENT The remote segment to connect could not be found
- SCI ERR CONNECTION REFUSED The connection attempt has been refused by the remote node
- SCI\_ERR\_TIMEOUT The function timed out
- SCI\_ERR\_NO\_LINK\_ACCESS It was not possible to communicate via the local adapter
- SCI\_ERR\_NO\_REMOTE\_LINK\_ACCESS Not possible to communicate via a remote switch port
- SCI\_ERR\_SYSTEM The callback thread could not be created

### <span id="page-24-0"></span>**SCIDisconnectSegment()**

```
SISCI_API_EXPORT void SCIDisconnectSegment (
sci_remote_segment_t segment,
 unsigned int flags,
 sci_error_t * error )
```
[SCIDisconnectSegment\(\)](#page-24-0) disconnects from the give mapped shared memory segment.

[SCIDisconnectSegment\(\)](#page-24-0) disconnects from a remote segment connected by calling [SCIConnectSegment\(\)](#page-23-0) and deallocates the corresponding descriptor. After this call the handle to the descriptor becomes invalid and should not be used.

If the segment was connected using [SCIConnectSegment\(\)](#page-23-0) the execution of SCIDisconnectSegment also generates an SCI\_CB\_DISCONNECT event directed to the application that created the segment (see [SCICreateSegment\(\)](#page-29-0) and sci\_cb\_local\_segment\_t).

### **Parameters**

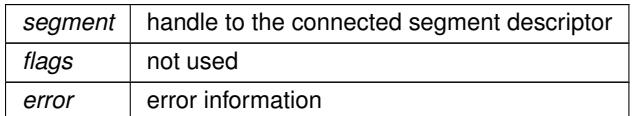

## **Error** codes:

- SCI\_ERR\_OK Successful completion
- SCI\_ERR\_BUSY The segment is currently mapped or in use

### <span id="page-25-0"></span>**SCIGetRemoteSegmentSize()**

```
SISCI_API_EXPORT size_t SCIGetRemoteSegmentSize (
 sci_remote_segment_t segment )
```
[SCIGetRemoteSegmentSize\(\)](#page-25-0) returns the size in bytes of a remote segment after it has been connected with [SC](#page-23-0)← [IConnectSegment\(\).](#page-23-0)

### **Parameters**

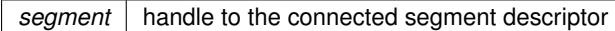

## **Returns**

• The function returns the size in bytes of the remote segment.

#### <span id="page-25-1"></span>**SCIGetRemoteSegmentId()**

SISCI\_API\_EXPORT unsigned int SCIGetRemoteSegmentId ( [sci\\_remote\\_segment\\_t](#page-86-3) segment )

Retrieve the segment identifier of a remote segment connected with [SCIConnectSegment\(\).](#page-23-0)

### **Parameters**

*segment* handle to the connected segment descriptor

### <span id="page-25-2"></span>**Returns**

• The function returns the segment identifier.

#### **SCIGetRemoteSegmentNodeId()**

SISCI\_API\_EXPORT unsigned int SCIGetRemoteSegmentNodeId ( [sci\\_remote\\_segment\\_t](#page-86-3) segment )

Retrieve the node identifier of the remote or local node where the connected segment is hosted.

#### **Parameters**

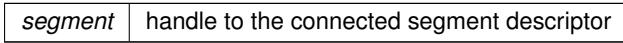

### **Returns**

• The function returns the node identifier of the remote segment.

#### <span id="page-26-1"></span>**SCIGetMapPointer()**

```
SISCI_API_EXPORT volatile void∗ SCIGetMapPointer (
sci_map_t map )
```
Retrieve a memory pointer of a previously mapped segment.

This is the same pointer as returned by the original call to [SCIMapLocalSegment\(\)](#page-28-0) or [SCIMapRemoteSegment\(\).](#page-27-0)

Introduced in DIS release 5.16.0

## **Parameters**

*map* | handle to the mapped segment descriptor

#### **Returns**

• The function returns a pointer to the beginning of the mapped area.

#### <span id="page-26-2"></span>**SCIGetMapPhysAddr()**

```
SISCI_API_EXPORT sci_ioaddr_t SCIGetMapPhysAddr (
 sci_map_t map )
```
#### Retrieve the local physical address of the mapped segment.

If the segment is local, this is the physical address of the segment. If the segment is remote, this address is the physical address that maps over the local adapter.

Introduced in DIS release 5.16.0

**Parameters**

*map* | handle to the mapped segment descriptor

## **Returns**

<span id="page-26-0"></span>• Local physical address used to reach the segment, or 0 on error.

#### **SCIWaitForRemoteSegmentEvent()**

```
SISCI_API_EXPORT sci_segment_cb_reason_t SCIWaitForRemoteSegmentEvent (
 sci_remote_segment_t segment,
sci_error_t * status,
 unsigned int timeout,
 unsigned int flags,
 sci error t * error )
```
[SCIWaitForRemoteSegmentEvent\(\)](#page-26-0) blocks a program until an event concerning the remote segment has arrived.

If a timeout different from SCI\_INFINITE\_TIMEOUT is specified the function gives up when the timeout expires. [SCIWaitForRemoteSegmentEvent\(\)](#page-26-0) cannot be used if a callback associated with the remote segment is active (see [SCIConnectSegment\(\)\)](#page-23-0).

### **Parameters**

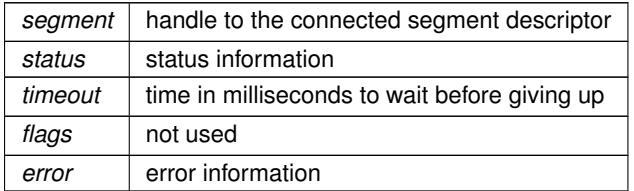

**Returns**

• If successful, the function returns the reason that generated the received event.

## **Error** codes:

- SCI\_ERR\_OK Successful completion.
- SCI\_ERR\_TIMEOUT The function timed out after specified timeout value
- SCI ERR ILLEGAL OPERATION Illegal operation.
- SCI\_ERR\_CANCELLED The segment has been disconnected. The handle is invalid when this error is returned

## <span id="page-27-0"></span>**SCIMapRemoteSegment()**

```
SISCI_API_EXPORT volatile void∗ SCIMapRemoteSegment (
sci_remote_segment_t segment,
 sci_map_t * map,
size t offset,
 size_t size,
 void ∗ addr,
 unsigned int flags,
sci_error_t ∗ error )
```
[SCIMapRemoteSegment\(\)](#page-27-0) maps an area of a remote segment connected with [SCIConnectSegment\(\)](#page-23-0) into the addressable space of the program and returns a pointer to the beginning of the mapped area.

The function also creates and initializes a descriptor for the mapped segment.

If a virtual address is suggested, together with the flag SCI\_FLAG\_FIXED\_MAP\_ADDR, the function tries first to map the segment at that address. If the flag SCI\_FLAG\_READONLY\_MAP is specified, the remote segment is mapped read-only.

### **Flags:**

- SCI\_FLAG\_SHARED\_MAP The low level physical map may be shared by other applications.
- SCI\_FLAG\_FIXED\_MAP\_ADDR Map at the suggested virtual address
- SCI\_FLAG\_READONLY\_MAP The segment is mapped in read-only mode
- SCI\_FLAG\_IO\_MAP\_IOSPACE Mapping using non-prefetch space (iospace) No prefetching, or speculative hold enabled.

## **Error** codes:

- SCI\_ERR\_OK Successful completion.
- SCI ERR\_NOT\_CONNECTED The links between local and remote node are not active.
- SCI\_ERR\_OUT\_OF\_RANGE The sum of the offset and size is larger than the segment size.
- SCI\_ERR\_SIZE\_ALIGNMENT Size is not correctly aligned as required by the implementation.
- SCI\_ERR\_OFFSET\_ALIGNMENT Offset is not correctly aligned as required by the implementation.

#### <span id="page-28-0"></span>**SCIMapLocalSegment()**

```
SISCI_API_EXPORT void∗ SCIMapLocalSegment (
 sci_local_segment_t segment,
 sci_map_t * map,
 size_t offset,
 size_t size,
 void ∗ addr,
 unsigned int flags,
 sci_error_t ∗ error )
```
[SCIMapLocalSegment\(\)](#page-28-0) maps an area of a memory segment created with [SCICreateSegment\(\)](#page-29-0) into the addressable space of the program and returns a pointer to the beginning of the mapped area.

The function also creates and initializes a descriptor for the mapped segment.

If a virtual address is suggested, together with the flag SCI\_FLAG\_FIXED\_MAP\_ADDR, the function tries first to map the segment at that address. If the flag SCI\_FLAG\_READONLY\_MAP is specified, the local segment is mapped in read-only more.

### **Parameters**

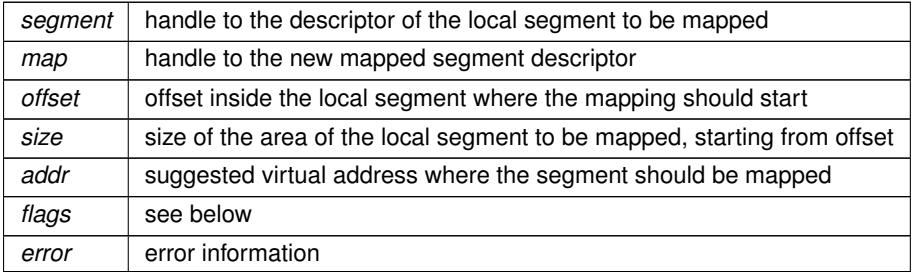

**SISCI API Functional specification Generated April 29, 2020**

## **Flags:**

- SCI\_FLAG\_FIXED\_MAP\_ADDR The function should try first to map at the suggested virtual address
- SCI FLAG READONLY MAP The segment is mapped in read-only mode

## **Returns**

• If successful, the function returns a pointer to the beginning of the mapped area. In case of error it returns 0.

## **Error** codes:

- SCI\_ERR\_OK Successful completion.
- SCI\_ERR\_OUT\_OF\_RANGE The sum of the offset and size is larger than the segment size.
- SCI\_ERR\_SIZE\_ALIGNMENT Size is not correctly aligned as required by the implementation.
- SCI ERR OFFSET ALIGNMENT Offset is not correctly aligned as required by the implementation.

#### <span id="page-29-1"></span>**SCIUnmapSegment()**

```
SISCI_API_EXPORT void SCIUnmapSegment (
 sci_map_t map,
 unsigned int flags,
 sci error t * error )
```
[SCIUnmapSegment\(\)](#page-29-1) unmaps from the programs address space a segment that was mapped either with [SCIMap](#page-28-0)← [LocalSegment\(\)](#page-28-0) or with [SCIMapRemoteSegment\(\).](#page-27-0)

It also destroys the corresponding descriptor, therefore after this call the handle to the descriptor becomes invalid and should not be used.

**Parameters**

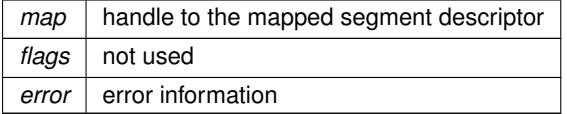

**Error** codes:

- SCI\_ERR\_OK Successful completion.
- <span id="page-29-0"></span>• SCI\_ERR\_BUSY The map is currently in use.

### **SCICreateSegment()**

```
SISCI_API_EXPORT void SCICreateSegment (
 sci desc t sd,
 sci_local_segment_t * segment,
 unsigned int segmentId,
 size_t size,
 sci cb local segment t callback,
 void ∗ callbackArg,
 unsigned int flags,
 sci_error_t * error )
```
[SCICreateSegment\(\)](#page-29-0) allocates a memory segment and creates and initializes a descriptor for a local segment.

A host-wide unique identifier is associated to the new segment. This function causes a local segment to enter its state diagram, shown in Figure [Local segment state diagram.](#page-10-0)

A callback function can be specified to be invoked when an event concerning the segment happens (see sci ← segment cb reason t); the intention to use the callback has to be explicitly declared with the flag SCI\_FLAG\_US←-E\_CALLBACK. Alternatively, interesting events can be caught using the function [SCIWaitForLocalSegmentEvent\(\).](#page-31-0)

If the flag SCI FLAG EMPTY is specified, no memory is allocated for the segment and only the descriptor is initialized. Using the flag SCI\_FLAG\_PRIVATE declares that the segment will never be made available for external connections (see [SCISetSegmentAvailable\(\)\)](#page-34-0); in this case the specified segment identifier is meaningless, avoiding the internal check for its uniqueness. These two flags are useful to transform a user-allocated piece of memory (e.g. via malloc) into a mapped segment. An empty and private segment is first created and then associated to the user-allocated memory (see [SCIRegisterSegmentMemory\(\)\)](#page-56-0); the segment can then be transformed in a mapped segment (see [SCIMapLocalSegment\(\)\)](#page-28-0) and possibly prepared for a DMA transfer (see [SCIPrepareSegment\(\)\)](#page-32-1).

[SCICreateSegment\(\)](#page-29-0) will fail with the error code SCI\_ERR\_NOSPC if the driver / system did not manage to allocate the required amount of memory. Please consult the eXpressWare installation guide, section "Managing PCIe and eXpressWare Resources" for additional information on how to tune resources.

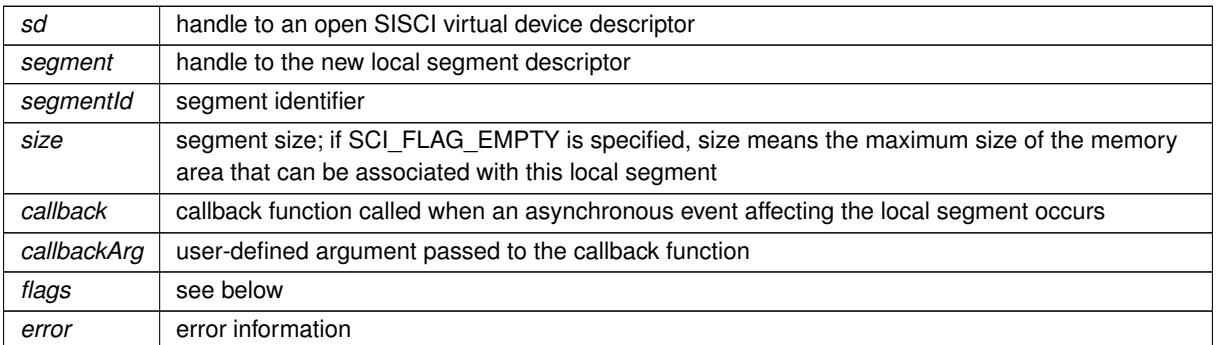

#### **Parameters**

### **Flags:**

- SCI\_FLAG\_USE\_CALLBACK The callback function will be invoked for events on this segment.
- SCI\_FLAG\_EMPTY No memory will be allocated for the segment.
- SCI\_FLAG\_PRIVATE The segment will be private meaning it will never be any connections to it.
- SCI\_FLAG\_DMA\_GLOBAL Setting this flag creates a segment that can only be used for global DMA. It cannot be mapped for PIO access or mapped DMA access.

## • SCI\_FLAG\_BROADCAST

This flag must be set to enable use of the multicast and the reflected memory mechanism. Creates a segment for multicast/reflected memory capabilities. All segments in a broadcast group must have the same segment← Id. This flag is only available for configurations supporting multicast.

• SCI\_FLAG\_ALLOW\_UNICAST

This flag may be used in conjunction with SCI\_FLAG\_BROADCAST in order to allow regular unicast connections to this local segment. For Dolphin PCI Express PX this flag can only be used with group 0, no other regular multicast segment can be used simultaneously. Segments allocated with this flag are allocated from the general segment memory pool and so compete with regular segments.

• SCI\_FLAG\_AUTO\_ID

Setting this flag specifies that the implementation should automatically assign an available segment identifier in the range [segmentId, segmentId+128]. After the segment has been created, the assigned segment identifier can be retrieved using [SCIGetLocalSegmentId\(\).](#page-33-1)

**Error** codes:

- SCI\_ERR\_OK Successful completion.
- SCI\_ERR\_NOSPC Not able to allocate local memory resources. More details above.
- SCI\_ERR\_SEGMENTID\_USED The segment with this segmentId is already used.
- SCI\_ERR\_SIZE\_ALIGNMENT Size is not correctly aligned as required by the implementation.
- SCI\_ERR\_SYSTEM The callback thread could not be created.

#### <span id="page-31-0"></span>**SCIWaitForLocalSegmentEvent()**

```
SISCI_API_EXPORT sci_segment_cb_reason_t SCIWaitForLocalSegmentEvent (
 sci_local_segment_t segment,
 unsigned int * sourcenodeId,
 unsigned int * localAdapterNo,
 unsigned int timeout,
 unsigned int flags,
 sci error t * error )
```
[SCIWaitForLocalSegmentEvent\(\)](#page-31-0) blocks a program until an event concerning the local segment has arrived.

If a timeout different from SCI\_INFINITE\_TIMEOUT is specified the function gives up when the timeout expires. [SCIWaitForLocalSegmentEvent\(\)](#page-31-0) cannot be used if a callback associated with the local segment is active (see [SCICreateSegment\(\)\)](#page-29-0).

## **Parameters**

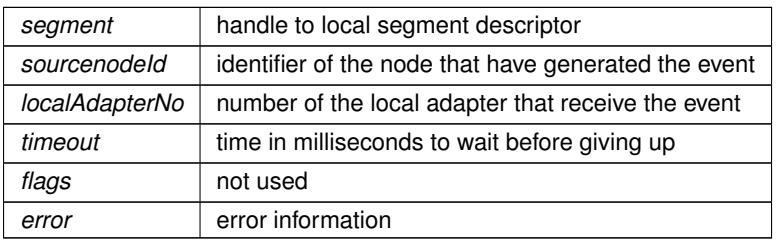

## **Returns**

• If successful, the function returns the reason corresponding to the received event.

## **Error** codes:

- SCI\_ERR\_OK Successful completion.
- SCI\_ERR\_TIMEOUT The function timed out after specified timeout value.
- SCI\_ERR\_CANCELLED The wait operation has been cancelled due to a [SCIRemoveSegment\(\)](#page-32-0) on the same handle. The handle is invalid when this error is returned.

### <span id="page-32-1"></span>**SCIPrepareSegment()**

```
SISCI_API_EXPORT void SCIPrepareSegment (
sci_local_segment_t segment,
 unsigned int localAdapterNo,
unsigned int flags,
 sci_error_t ∗ error )
```
[SCIPrepareSegment\(\)](#page-32-1) enables a local segment to be accessible from the specified network adapter.

#### **Parameters**

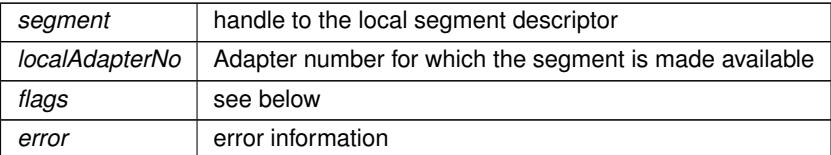

### **Flags:**

• SCI\_FLAG\_DMA\_SOURCE\_ONLY

The segment will be used as a source segment for DMA operations. On some system types this will enable the SISCI driver to use performance improving features.

## **Error** codes:

- SCI\_ERR\_OK Successful completion.
- <span id="page-32-0"></span>• No specific error codes for this function.

## **SCIRemoveSegment()**

```
SISCI_API_EXPORT void SCIRemoveSegment (
 sci_local_segment_t segment,
 unsigned int flags,
 sci_error_t * error )
```
[SCIRemoveSegment\(\)](#page-32-0) frees the resources used by a local segment.

The physical memory is deallocated only if it was allocated when the segment was created with [SCICreate](#page-29-0)← [Segment\(\).](#page-29-0) The function also destroys the descriptor associated with the local segment; after this call the handle to the descriptor becomes invalid and should not be used. [SCIRemoveSegment\(\)](#page-32-0) fails if other resources, either locally or remotely, depend on it. Before calling this function, the program should consider the use of [SCISetSegment](#page-34-1)← [Unavailable\(\)](#page-34-1) with the flags NOTIFY or FORCE\_DISCONNECT.

## **Parameters**

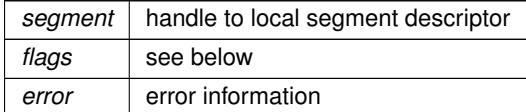

#### **Flags:**

• SCI\_FLAG\_FORCE\_REMOVE Force the removal of the segment even if there still exists active connections.

#### **Error** codes:

- SCI\_ERR\_OK Successful completion.
- SCI\_ERR\_BUSY Unable to remove the segment. The segment is currently in use.

## **Warning**

The 'SCI\_FLAG\_FORCE\_REMOVE' is *NOT* intended for general use. Use with caution and preferably only after consulting with Dolphin support. Incorrect use may cause uncontrolled remote access to unintended memory and may have severe impact on system security and stability. If 'SCI\_FLAG\_FORCE\_REMOVE' is used on segments with attached physical memory, it's the responsibility of the user to assure proper management of that memory and to assure that all remote connections is closed prior to (possibly) releasing that memory.

### <span id="page-33-0"></span>**SCIGetLocalSegmentSize()**

```
SISCI_API_EXPORT size_t SCIGetLocalSegmentSize (
sci_local_segment_t segment )
```
[SCIGetLocalSegmentSize\(\)](#page-33-0) returns the size in bytes of a local segment after it has been created with [SCICreate](#page-29-0)← Seament().

#### **Parameters**

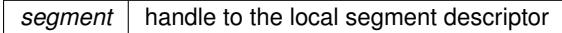

## **Returns**

• The function returns the size in bytes of the local segment.

## <span id="page-33-1"></span>**SCIGetLocalSegmentId()**

SISCI\_API\_EXPORT unsigned int SCIGetLocalSegmentId ( [sci\\_local\\_segment\\_t](#page-86-5) segment )

Retrieve the segment identifier of a local segment created with [SCICreateSegment\(\).](#page-29-0)

**Parameters**

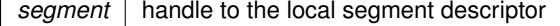

**Returns**

• The function returns the segment identifier

#### <span id="page-34-0"></span>**SCISetSegmentAvailable()**

```
SISCI_API_EXPORT void SCISetSegmentAvailable (
 sci_local_segment_t segment,
 unsigned int localAdapterNo,
 unsigned int flags,
 sci_error_t * error )
```
[SCISetSegmentAvailable\(\)](#page-34-0) makes a local segment visible to remote nodes, that can then connect to it.

According to the state diagram shown in Figure 2.2 a local segment can be made available only after it has been prepared (see [SCIPrepareSegment\(\)\)](#page-32-1).

#### **Parameters**

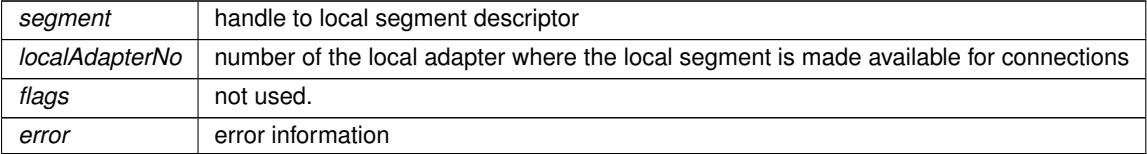

### **Error** codes:

- SCI\_ERR\_OK Successful completion.
- SCI ERR SEGMENT NOT PREPARED The segment has not been prepared for access from this adapter.
- SCI\_ERR\_ILLEGAL\_OPERATION The segment is created with the SCI\_FLAG\_PRIVATE flag specified and therefore has no segmentId.

#### <span id="page-34-1"></span>**SCISetSegmentUnavailable()**

```
SISCI_API_EXPORT void SCISetSegmentUnavailable (
sci_local_segment_t segment,
unsigned int localAdapterNo,
unsigned int flags,
sci_error_t * error )
```
[SCISetSegmentUnavailable\(\)](#page-34-1) hides an available segment to remote nodes; no new connections will be accepted on that segment.

If the flag SCI\_FLAG\_NOTIFY is specified, the operation is notified to the remote nodes connected to the local segment. The notification should be interpreted as an invitation to disconnect. If the flag SCI\_FLAG\_FORCE\_DI←-SCONNECT is specified, the remote nodes are forced to disconnect. These two flags can be used to implement a smooth removal of a local segment (see [SCIRemoveSegment\(\)\)](#page-32-0).

## **Parameters**

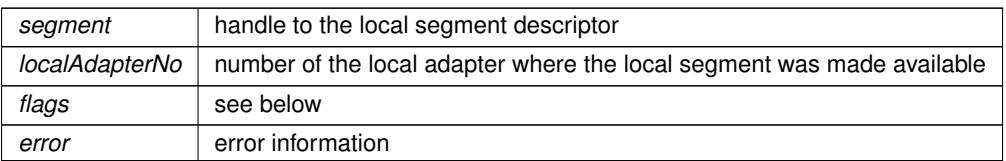

## **Flags:**

- SCI\_FLAG\_FORCE\_DISCONNECT The connected nodes are forced to disconnect
- SCI\_FLAG\_NOTIFY The connected nodes receive a notification of the operation

## **Error** codes:

- SCI\_ERR\_OK Successful completion.
- SCI ERR ILLEGAL OPERATION The operation is illegal in the current state of the segment

## <span id="page-35-0"></span>**SCICreateMapSequence()**

```
SISCI_API_EXPORT void SCICreateMapSequence (
 sci_map_t map,
 sci_sequence_t * sequence,
 unsigned int flags,
```
[sci\\_error\\_t](#page-83-2) ∗ error )

[SCICreateMapSequence\(\)](#page-35-0) creates and initializes a new sequence descriptor that can be used to check for errors occurring in a transfer of data from or to a mapped segment.

**Parameters**

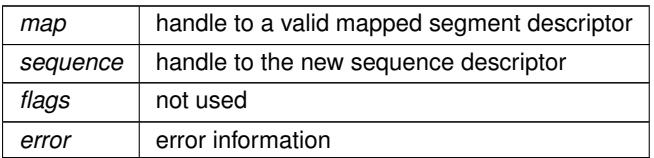

## **Error** codes:

- SCI\_ERR\_OK Successful completion.
- <span id="page-35-1"></span>• No specific errors for this function.

### **SCIRemoveSequence()**

```
SISCI_API_EXPORT void SCIRemoveSequence (
sci_sequence_t sequence,
 unsigned int flags,
 sci_error_t ∗ error )
```
[SCIRemoveSequence\(\)](#page-35-0) destroys a sequence descriptor.

After this call the handle to the descriptor becomes invalid and should not be used.

### **Parameters**

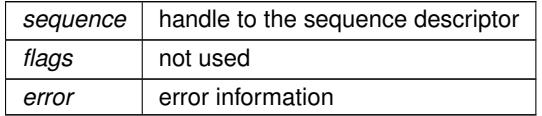

### **Error** codes:

- SCI\_ERR\_OK Successful completion.
- <span id="page-36-0"></span>• No specific errors for this function.

#### **SCIStartSequence()**

```
SISCI_API_EXPORT sci_sequence_status_t SCIStartSequence (
            sci_sequence_t sequence,
            unsigned int flags,
            sci_error_t * error )
```
[SCIStartSequence\(\)](#page-36-0) performs the preliminary check of the error flags on the network adapter before starting a sequence of read and write operations on the concerned mapped segment.

Subsequent checks are done calling [SCICheckSequence\(\),](#page-36-1) as far as no errors occur, in which case [SCIStart](#page-36-0)← [Sequence\(\)](#page-36-0) shall be called again until it returns SCI\_SEQ\_OK. If the return value is SCI\_SEQ\_PENDING there is a pending error and the program is required to call [SCIStartSequence\(\)](#page-36-0) until it succeeds, before doing other transfer operations on the segment.

**Parameters**

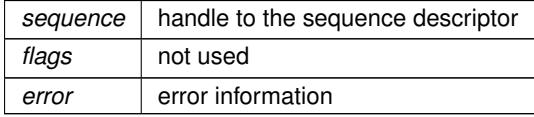

**Returns**

• The function returns the status of the sequence.

## **Error** codes:

- SCI\_ERR\_OK Successful completion.
- <span id="page-36-1"></span>• No specific errors for this function.

### **SCICheckSequence()**

```
SISCI_API_EXPORT sci_sequence_status_t SCICheckSequence (
             sci_sequence_t sequence,
             unsigned int flags,
             sci_error_t ∗ error )
```
[SCICheckSequence\(\)](#page-36-1) checks if any error has occurred in a data transfer controlled by a sequence since the last check.

The previous check can have been done by calling either [SCIStartSequence\(\),](#page-36-0) that also initiates the sequence, or [SCICheckSequence\(\)](#page-36-1) itself. [SCI](#page-36-0)CheckSequence() can be invoked several times in a row without calling SCI← [StartSequence\(\),](#page-36-0) as far as it does not fail, returning SCI\_SEQ\_OK (i.e. there were no transmission errors in the sequence). If the return value is SCI\_SEQ\_RETRIABLE the operation can be immediately retried. A return value SCI\_SEQ\_NOT\_RETRIABLE means that there have been a fatal error, probably also notified via callbacks to the corresponding mapped segment; it is not legal to execute other read or write operations on the segment until a call to [SCIStartSequence\(\)](#page-36-0) does not fail. As well, if the return value is SCI\_SEQ\_PENDING it is not legal to perform read or write operations on the segment until a call to [SCIStartSequence\(\)](#page-36-0) does not fail. The default behaviour of [SCICheckSequence\(\)](#page-36-1) is to flush any write buffers and to wait for all the outstanding write requests to be completed. To prevent this actions the caller has to use specific flags.

### **Parameters**

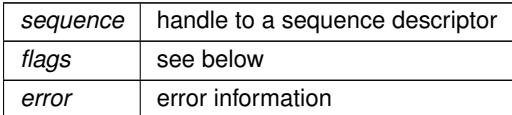

## **Flags:**

- SCI\_FLAG\_NO\_FLUSH Do not flush the write buffers
- SCI\_FLAG\_NO\_STORE\_BARRIER Do not wait for outstanding write requests

#### **Returns**

• The function returns the status of the sequence.

### **Error** codes:

- SCI\_ERR\_OK Successful completion.
- No specific error values for this function.

### <span id="page-37-0"></span>**SCIStoreBarrier()**

```
SISCI_API_EXPORT void SCIStoreBarrier (
             sci_sequence_t sequence,
             unsigned int flags )
```
[SCIStoreBarrier\(\)](#page-37-0) synchronizes all PIO accesses to a mapped segment.

When the function returns, all IO buffers have been flushed and all outstanding transactions related to the mapped segment have completed.

**Parameters**

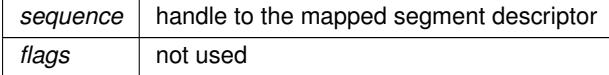

- SCI\_ERR\_OK Successful completion.
- <span id="page-38-0"></span>• No specific errors for this function.

#### **SCIProbeNode()**

```
SISCI_API_EXPORT int SCIProbeNode (
            sci_desc_t sd,
             unsigned int localAdapterNo,
             unsigned int nodeId,
             unsigned int flags,
             sci_error_t ∗ error )
```
[SCIProbeNode\(\)](#page-38-0) checks if a remote node is reachable.

#### **Parameters**

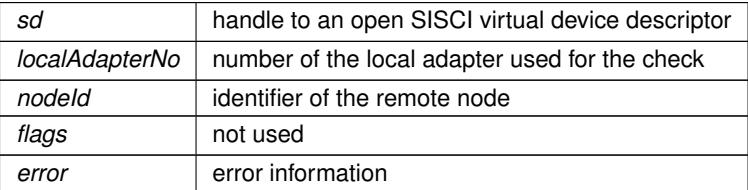

## **Returns**

• The function returns 1 when the remote node can be reached, otherwise it returns 0.

### **Error** codes:

- SCI\_ERR\_OK Successful completion, the node is currently reachable through the specified network.
- Errors if the function returns 1
- SCI\_ERR\_NO\_LINK\_ACCESS It was not possible to reach the node via the specified local adapter.
- SCI\_ERR\_NO\_REMOTE\_LINK\_ACCESS It was not possible to communicate via a remote switch port.

#### <span id="page-38-1"></span>**SCIAttachPhysicalMemory()**

```
SISCI_API_EXPORT void SCIAttachPhysicalMemory (
             sci_ioaddr_t ioaddress,
             void ∗ address,
             unsigned int busNo,
             size_t size,
             sci_local_segment_t segment,
             unsigned int flags,
             sci_error_t * error )
```
SISCI Privileged function [SCIAttachPhysicalMemory\(\)](#page-38-1) enables usage of physical devices and memory regions where the Physical PCI/PCIe bus address ( and mapped CPU address ) are already known.

The function will register the physical memory as a SISCI segment which can be connected and mapped as a regular SISCI segment.

Requirements: [SCICreateSegment\(\)](#page-29-0) with flag SCI\_FLAG\_EMPTY must have been called in advance

**Parameters**

| ioaddress | this is the address on the PCI bus that a PCI bus master has to use to write to the specified<br>memory                                                                                                    |
|-----------|----------------------------------------------------------------------------------------------------|
| address   | this is the (mapped) virtual address that the application has to use to access the device. This<br>means that the device has to be mapped in advance by the devices own driver. If the device is not<br>to be accessed by the local CPU, the address pointer should be set to NULL. |
| busNo     | bus number where the device is located. Only required for SPARC system. Should be set to 0 for<br>all other systems                                                                                                    |
| size      | size of the memory regions                                                                                                    |
| segment   | buffer                                                                                                    |
| flags     | see below                                                                                                    |
| error     | error information                                                                                                    |

# **Flags:**

- SCI\_FLAG\_CUDA\_BUFFER Support CUDA managed GPU buffer - NVIDIA
- SCI\_FLAG\_SCIF\_BUFFER Support SCIF buffer - INTEL

## **Error** codes:

- SCI\_ERR\_OK Successful completion.
- <span id="page-39-0"></span>• No specific errors for this function.

#### **SCIQuery()**

```
SISCI_API_EXPORT void SCIQuery (
             unsigned int command,
             void ∗ data,
             unsigned int flags,
             sci_error_t * error )
```
[SCIQuery\(\)](#page-39-0) provides an interface to request various information from the system, settings and interconnect status.

The information can be vendor dependent, but some requests are specified in the API and must be satisfied: the vendor identifier, the version of the API implemented, and some adapter characteristics. Each request defines its own data structure to be used as input and output to [SCIQuery\(\).](#page-39-0) The memory management (allocation and deallocation) of the data structures has to be performed by the caller.

A query consist of a major-command and a sub-command.

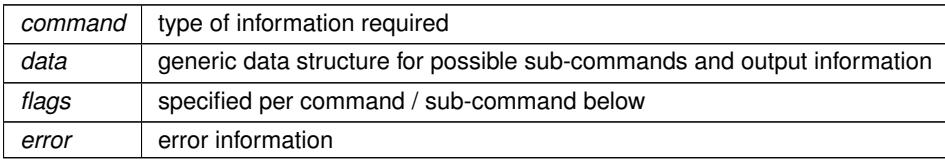

#### **Commands**

- Major-commands are listed below:
- SCI\_Q\_ADAPTER

Major command for adapter queries. This query returns adapter specific information depending on the subcommand. The information is returned in the data structure.

• SCI\_Q\_SYSTEM

Major command for system queries. This query returns system specific information depending on the subcommand. The information is returned in the data structure.

• SCI\_Q\_DMA

Major command for DMA queries. This query return DMA specific information depending on the subcommand. The information is returned in the data structure.

• SCI\_Q\_LOCAL\_SEGMENT

Major command for local segment queries. This query returns local segment specific information depending on the sub-command. The information is returned in the data structure.

• SCI\_Q\_REMOTE\_SEGMENT

Major command for remote segment queries. This query returns remote segment specific information depending on the sub-command. The information is returned in the data structure.

• SCI Q MAP

Major command for local segment map queries. This query returns local segment map specific information depending on the sub-command. The information is returned in the data structure.

• SCI\_Q\_VENDORID

Major command for vendor id queries. The vendor identifier is returned in a data structure of type sci\_query← \_string.

• SCI\_Q\_API

Major command for vendor id queries. The version of the API implemented is returned in a data structure of type sci\_query\_string.

- SCI\_Q\_ADAPTER sub-commands:
	- SCI\_O\_ADAPTER\_SERIAL\_NUMBER: Returns the serial number of the local adapter
	- SCI\_Q\_ADAPTER\_CARD\_TYPE: Returns the card type of local adapter.
	- SCI\_Q\_ADAPTER\_NODEID: Returns the node id of local adapter.
	- SCI\_Q\_ADAPTER\_LINK\_OPERATIONAL: Returns true if the local link is operational.
	- SCI\_Q\_ADAPTER\_CONFIGURED: Returns true if the local adapter is configured.
	- SCI\_Q\_ADAPTER\_LINK\_WIDTH: Returns the PCIe link width for the specified link port.
	- SCI\_Q\_ADAPTER\_LINK\_SPEED: Returns the PCIe link speed for the specified link port.
	- SCI O ADAPTER LINK UPTIME: Returns the seconds of link uptime for the specified link port.
	- SCI O ADAPTER LINK DOWNTIME: Returns the seconds of link downtime for the specified link port.
	- SCI\_Q\_ADAPTER\_LINK\_OPERATIONAL: Returns status for the specified link port.
- SCI\_O\_ADAPTER\_LINK\_CABLE\_INSERTED: Returns if the cable is inserted for the specified link port.
- SCI O ADAPTER LINK ENABLED: Returns if the link is enabled for the specified link port.
- SCI\_Q\_ADAPTER\_LINK\_PARTNER\_PORT\_NO: Returns the partner (remote) link port number for the specified link port.
- SCI\_Q\_ADAPTER\_NUMBER\_OF\_LINKS: Returns the number of adapter link ports that are enabled.
- SCI\_Q\_ADAPTER\_DMA\_MTU: Returns the max transfer unit (MTU) of the DMA engine of the adapter. Flags: SCI\_FLAG\_DMA\_SYSDMA - return the MTU of the system DMA.
- SCI O ADAPTER MCAST MAX GROUPS: Returns the number of available multicast groups.
- SCI O ADAPTER BDF: Returns the BDF of the adapter.
- SCI Q DMA sub-commands:

```
- SCI_Q_DMA_AVAILABLE:
 Returns whether the DMA mode specified in "flags" is available.
```
- SCI\_Q\_DMA\_CAPABILITIES: Returns the capabilities of the DMA mode specified in "flags".
- Flags: SCI\_FLAG\_DMA\_ADAPTER, SCI\_FLAG\_DMA\_GLOBAL, SCI\_FLAG\_DMA\_SYSDMA
- SCI\_Q\_LOCAL\_SEGMENT sub-commands:

```
- SCI_Q_LOCAL_SEGMENT IOADDR:
 Returns the base I/O address of the local segment specified in
 the segment member, as seen by one of the local adapters it has
 been prepared on. If the segment has not been prepared on any
 adapters, this query returns 0. See also
 SCIMapLocalSegmentForDevice()
```
- SCI\_Q\_LOCAL\_SEGMENT\_VIRTUAL\_KERNEL\_ADDR: Returns the local virtual kernel address of the local segment. This function has been deprecated and will always return 0.
- SCI\_Q\_LOCAL\_SEGMENT\_PHYS\_ADDR : Returns the local physical base address of the local segment specified in the segment member.
- SCI Q REMOTE SEGMENT sub-commands:

```
- SCI O REMOTE SEGMENT IOADDR:
 Returns the local physical base address of the remote segment
 specified in the segment member. The remote segment must be
 mapped at least once before this query can be used.
 See also SCIGetMapPhysAddr().
```
- SCI\_Q\_MAP sub-commands:
	- **–** SCI\_Q\_MAP\_MAPPED\_TO\_LOCAL\_TARGET: Returns true if mapped segment is local, specified by the map member.
	- **–** SCI\_Q\_MAP\_PHYS\_ADDR: Returns the physical address of a mapped segment, specified by map member. If the segment is local, this returns the local physical address to the segment with offset. If the segment is remote, this returns the local physical address that maps over the adapter with offset. See also [SCIGetMapPhysAddr\(\).](#page-26-0)

**–** SCI\_Q\_MAP\_IOADDR: Returns the local I/O address of a mapped segment, specified by the map member. If the segment is local, this behaves as SCI\_Q\_LOCAL\_SEGMENT\_IOADDR + offset. If the segment is remote, this returns the local physical address that maps over the adapter with offset. See also [SCIMapRemoteSegmentForDevice\(\)](#page-79-0)

**Error** codes:

- SCI\_ERR\_OK Successful completion.
- SCI\_ERR\_ILLEGAL\_QUERY Unrecognized command.

## **SCIGetLocalNodeId()**

```
SISCI_API_EXPORT void SCIGetLocalNodeId (
             unsigned int adapterNo,
             unsigned int * nodeId,
             unsigned int flags,
             sci_error_t ∗ error )
```
Get local node id.

## **Parameters**

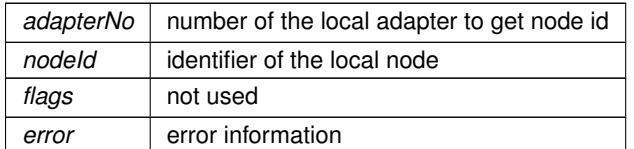

## **Error** codes:

- SCI\_ERR\_OK Successful completion.
- No specific errors for this function.

#### **SCIGetNodeIdByAdapterName()**

```
SISCI_API_EXPORT void SCIGetNodeIdByAdapterName (
            char ∗ adaptername,
            dis_nodeId_list_t * nodeId,
            dis_adapter_type_t ∗ type,
             unsigned int flags,
             sci error t * error )
```
The function SCIGetNodeIByAdapterName() provides an interface to query the nodeId and adapter type for an adapter in the cluster specified by its name.

The local dishosts.conf file specifies the adapter name to nodeId map.

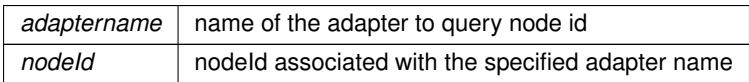

**Parameters**

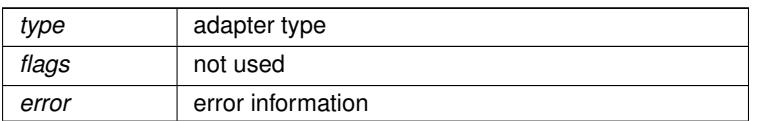

## **Error** codes:

- SCI\_ERR\_OK Successful completion.
- No specific errors for this function.

## **SCIGetNodeInfoByAdapterName()**

```
SISCI_API_EXPORT void SCIGetNodeInfoByAdapterName (
            char * adaptername,
             unsigned int ∗ adapterNo,
             dis_nodeId_list_t * nodeIdlist,
             dis_adapter_type_t ∗ type,
             unsigned int flags,
             sci_error_t * error )
```
### Function description missing.

### **Parameters**

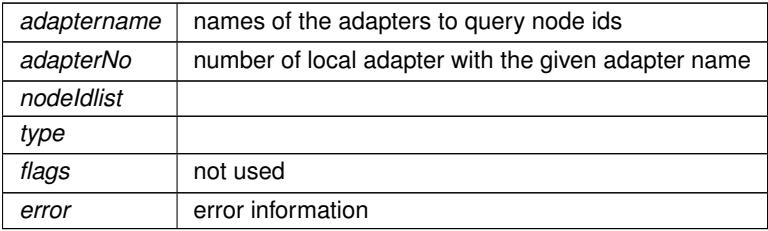

**Error** codes:

- SCI\_ERR\_OK Successful completion.
- No specific errors for this function.

### <span id="page-43-0"></span>**SCIGetErrorString()**

```
SISCI_API_EXPORT const char∗ SCIGetErrorString (
             sci_error_t error )
```
Get error description from a SISCI error code.

[SCIGetErrorString\(\)](#page-43-0) was introduced in DIS release 5.5.0

## **Parameters**

error | SISCI error code

## **Returns**

• The function returns a string describing the error.

#### <span id="page-44-0"></span>**SCICreateDMAQueue()**

```
SISCI_API_EXPORT void SCICreateDMAQueue (
            sci_desc_t sd,
            sci_dma_queue_t * dq,
             unsigned int localAdapterNo,
             unsigned int maxEntries,
             unsigned int flags,
             sci_error_t * error )
```
[SCICreateDMAQueue\(\)](#page-44-0) allocates resources for a queue of DMA transfers and creates and initializes a descriptor for the new queue.

After the creation the state of the queue is IDLE (see sci\_dma\_queue\_state\_t). All the segments involved in the transfers included in the same DMA queue must use the same adapter, which is specified as a parameter in this function. If a handle to an existing queue is passed to this function it is overwritten with the handle to a new queue. The old queue is not affected but it may not be accessible any more.

#### **Parameters**

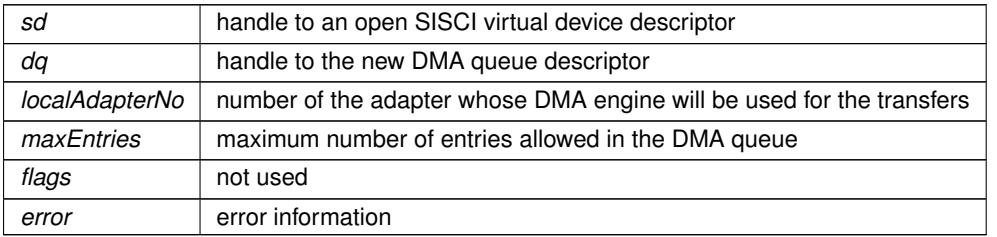

#### **Error** codes:

- SCI\_ERR\_OK Successful completion.
- No specific errors for this function.

### <span id="page-44-1"></span>**SCIRemoveDMAQueue()**

SISCI\_API\_EXPORT void SCIRemoveDMAQueue ( [sci\\_dma\\_queue\\_t](#page-86-3) dq, unsigned int flags, [sci\\_error\\_t](#page-83-0) ∗ error )

[SCIRemoveDMAQueue\(\)](#page-44-1) frees the resources allocated for a DMA queue and destroys the corresponding descriptor.

After this call the handle to the DMA queue descriptor becomes invalid and should not be used. As shown in the state diagram in Figure 2.4, this function can be called only if the queue is either in the initial (IDLE) or in a final (DONE, ERROR or ABORTED) state, otherwise the operation is illegal and the error is detected (see sci\_dma\_← queue\_state\_t).

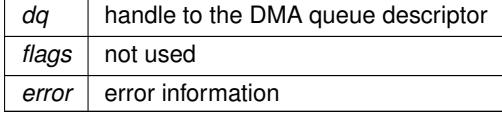

### **Error** codes:

- SCI\_ERR\_OK Successful completion.
- SCI ERR\_ILLEGAL\_OPERATION Not allowed in this queue state.

## <span id="page-45-0"></span>**SCIAbortDMAQueue()**

```
SISCI_API_EXPORT void SCIAbortDMAQueue (
             sci_dma_queue_t dq,
            unsigned int flags,
             sci_error_t ∗ error )
```
[SCIAbortDMAQueue\(\)](#page-45-0) aborts a DMA transfer initiated with [SCIStartDmaTransfer\(\)](#page-59-0) or [SCIStartDmaTransferVec\(\).](#page-62-0)

Calling this function is really meaningful only if the queue is in the POSTED state. If the function is successful the final state is ABORTED (see sci\_dma\_queue\_state\_t). If the state is already ABORTED or if it is DONE or ERROR, the call is equivalent to a no-op. In all the other cases the call is illegal and the error is detected. There is a potential race condition if the call happens when the state is already changing from POSTED to either DONE or ERROR because the transfer has completed or an error has occurred. To check what happened the program should call [SCIDMAQueueState\(\).](#page-45-1)

**Parameters**

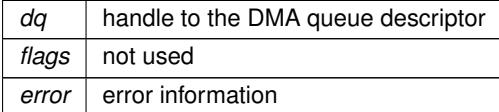

## **Error** codes:

- SCI\_ERR\_OK Successful completion.
- SCI\_ERR\_ILLEGAL\_OPERATION Illegal operation

### <span id="page-45-1"></span>**SCIDMAQueueState()**

SISCI API EXPORT sci dma queue state t SCIDMAQueueState ( [sci\\_dma\\_queue\\_t](#page-86-3) dq )

[SCIDMAQueueState\(\)](#page-45-1) returns the state of a DMA queue (see sci\_dma\_queue\_state\_t).

The call does not affect the state of the queue

### **Parameters**

*dq* | handle to the DMA queue descriptor

**Returns**

• The function returns the state of the DMA queue.

- SCI\_ERR\_OK Successful completion.
- <span id="page-46-0"></span>• No specific errors for this function.

#### **SCIWaitForDMAQueue()**

```
SISCI_API_EXPORT sci_dma_queue_state_t SCIWaitForDMAQueue (
            sci_dma_queue_t dq,
             unsigned int timeout,
             unsigned int flags,
             sci_error_t * error )
```
[SCIWaitForDMAQueue\(\)](#page-46-0) blocks a program until a DMA queue has finished (because of the completion of all the transfers or due to an error) or the timeout has expired.

If timeout is SCI\_INFINITE\_TIMEOUT the function blocks until a relevant event arrives. The function returns the current state of the queue. According to the state diagram shown in Figure 2.4, calling this function is really meaningful only if the queue is in the POSTED state. If the state is in the ABORTED, DONE or ERROR states, the call is equivalent to a no-op. In all the other cases the call is illegal and the error is detected (see sci\_dma\_queue\_state\_t). [SCIWaitForDMAQueue\(\)](#page-46-0) cannot be used if a callback associated with the DMA queue is active.

## **Parameters**

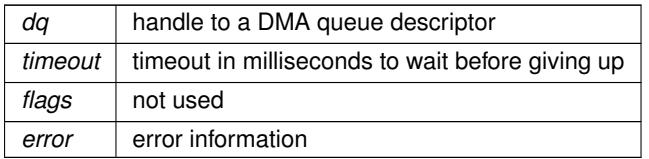

#### **Returns**

• On successful completion, the function returns the current state of the DMA queue. In case of error the returned value is undefined.

### **Error** codes:

- SCI\_ERR\_OK Successful completion.
- SCI ERR ILLEGAL OPERATION Illegal operation
- SCI\_ERR\_TIMEOUT The function timed out after specified timeout value.
- SCI\_ERR\_CANCELLED The wait was interrupted, due to arrival of signal.

### <span id="page-46-1"></span>**SCICreateInterrupt()**

```
SISCI_API_EXPORT void SCICreateInterrupt (
            sci_desc_t sd,
             sci_local_interrupt_t * interrupt,
             unsigned int localAdapterNo,
             unsigned int * interruptNo,
             sci_cb_interrupt_t callback,
```

```
void ∗ callbackArg,
unsigned int flags,
sci_error_t ∗ error )
```
[SCICreateInterrupt\(\)](#page-46-1) creates an interrupt resource and makes it available to remote nodes and initializes a descriptor for the interrupt.

An interrupt is associated by the driver with a unique number.

There is normally not a one to one relation between triggered and received interrupts. Several interrupts may be collapsed into one remote interrupt if interrupts are sent faster than the remote system can handle. The SISCI driver will ensure that at least one interrupt event is seen by the remote system, i.e. the callback will be invoked or [SCIWaitForInterrupt\(\)](#page-48-0) will wake up at least once, respectively.

If the flag SCI\_FLAG\_FIXED\_INTNO is specified, the function tries to use the number passed by the caller.

**Parameters**

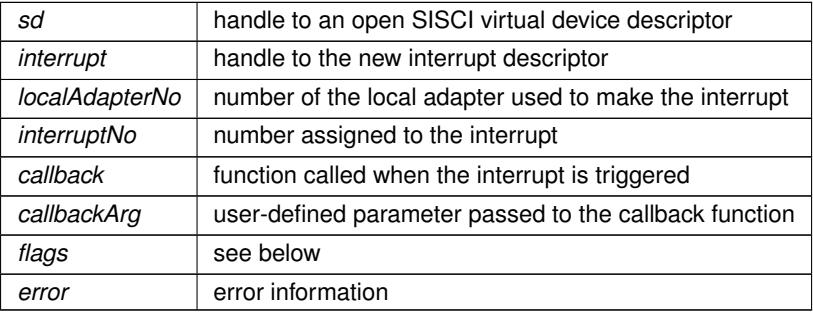

# **Flags:**

- SCI\_FLAG\_USE\_CALLBACK The specified callback is active
- SCI\_FLAG\_FIXED\_INTNO The interrupt number is specified by the caller
- SCI\_FLAG\_SHARED\_INT The interrupt can be shared by several, everybody will receive the interrupt notification.
- SCI\_FLAG\_COUNTING\_INT This flag will enable counting interrupts. This means that the number of trigged interrupts is equal to the number of received interrupts. Interrupts are costly, it is recommended to not use this flag, but use a shared memory location to count the number of invocations.

# **Error** codes:

- SCI\_ERR\_OK Successful completion.
- SCI\_ERR\_INTNO\_USED This interrupt number is already used
- SCI\_ERR\_SYSTEM The callback thread could not be created

#### <span id="page-47-0"></span>**SCIRemoveInterrupt()**

```
SISCI_API_EXPORT void SCIRemoveInterrupt (
            sci_local_interrupt_t interrupt,
```
unsigned int flags, [sci\\_error\\_t](#page-83-0) ∗ error )

[SCIRemoveInterrupt\(\)](#page-47-0) deallocates an interrupt resource and destroys the corresponding descriptor.

After this call the handle to the descriptor becomes invalid and should not be used.

### **Parameters**

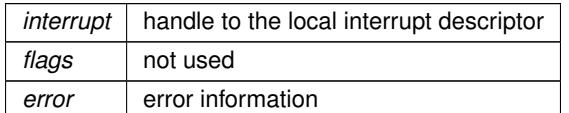

# **Error** codes:

- SCI\_ERR\_OK Successful completion.
- SCI\_ERR\_BUSY

The resource is used by a remote node. [SCIRemoveInterrupt\(\)](#page-47-0) should be called again to clean up the resource if the application wants to reuse the interrupt. If not, the driver will clean up when the application terminates.

### <span id="page-48-0"></span>**SCIWaitForInterrupt()**

```
SISCI_API_EXPORT void SCIWaitForInterrupt (
            sci_local_interrupt_t interrupt,
            unsigned int timeout,
             unsigned int flags,
             sci error t * error )
```
[SCIWaitForInterrupt\(\)](#page-48-0) blocks a program until an interrupt is received.

If a timeout different from SCI\_INFINITE\_TIMEOUT is specified the function gives up when the timeout expires. [SCIWaitForInterrupt\(\)](#page-48-0) cannot be used if a callback associated with the interrupt is active (see [SCICreateInterrupt\(\)\)](#page-46-1).

#### **Parameters**

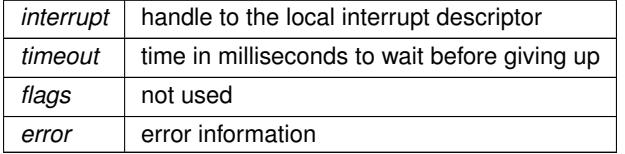

- SCI\_ERR\_OK Successful completion.
- SCI\_ERR\_TIMEOUT The function timed out after specified timeout value.
- <span id="page-48-1"></span>• SCI\_ERR\_CANCELLED The wait was interrupted by a call to SCIRemoveInterrupt or by the arrival of a signal. The handle is invalid when this error code is returned.

## **SCIConnectInterrupt()**

```
SISCI_API_EXPORT void SCIConnectInterrupt (
             sci_desc_t sd,
             sci_remote_interrupt_t * interrupt,
             unsigned int nodeId,
             unsigned int localAdapterNo,
             unsigned int interruptNo,
             unsigned int timeout,
             unsigned int flags,
             sci_error_t * error )
```
[SCIConnectInterrupt\(\)](#page-48-1) connects the caller to an interrupt resource available on a remote node (see [SCICreate](#page-46-1)← [Interrupt\(\)\)](#page-46-1).

The function creates and initializes a descriptor for the connected interrupt.

#### **Parameters**

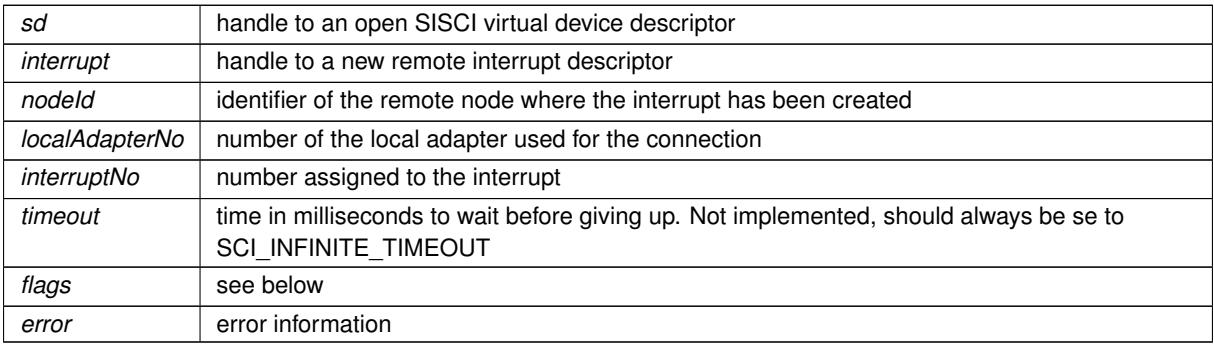

# **Flags:**

• SCI\_FLAG\_COUNTING\_INT This flag will enable counting interrupts. This means that the number of trigged interrupts is equal to the number of received interrupts. if SCI\_FLAG\_COUNTING\_INT is not used, the interface guarantees that there always will be an remote interrupt generated after the first and after the last trigger. If interrupts is triggered faster than the remote interrupt handler can handle, interrupts may be lost.

# **Error** codes:

- SCI\_ERR\_OK Successful completion.
- SCI\_ERR\_NO\_SUCH\_INTNO No such interrupt number.
- SCI ERR CONNECTION REFUSED Connection attempt refused by remote node.
- SCI\_ERR\_TIMEOUT The function timed out after specified timeout value.

### <span id="page-49-0"></span>**SCIDisconnectInterrupt()**

```
SISCI_API_EXPORT void SCIDisconnectInterrupt (
             sci_remote_interrupt_t interrupt,
             unsigned int flags,
             sci_error_t ∗ error )
```
[SCIDisconnectInterrupt\(\)](#page-49-0) disconnects an application from a remote interrupt resource and deallocates the corresponding descriptor.

After this call the handle to the descriptor becomes invalid and should not be used.

### **Parameters**

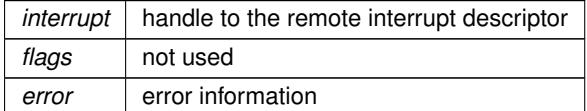

## **Error** codes:

- SCI\_ERR\_OK Successful completion.
- <span id="page-50-0"></span>• No specific errors for this function.

### **SCITriggerInterrupt()**

```
SISCI_API_EXPORT void SCITriggerInterrupt (
             sci_remote_interrupt_t interrupt,
             unsigned int flags,
             sci_error_t ∗ error )
```
[SCITriggerInterrupt\(\)](#page-50-0) triggers an interrupt on a remote node, after having connected to it with [SCIConnectInterrupt\(\).](#page-48-1)

What happens to the remote application that made the interrupt resource available depends on what it specified at the time it called [SCICreateInterrupt\(\).](#page-46-1)

### **Parameters**

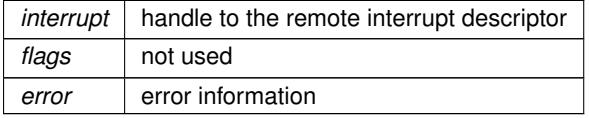

### **Error** codes:

- SCI\_ERR\_OK Successful completion.
- No specific errors for this function.

## <span id="page-50-1"></span>**SCICreateDataInterrupt()**

```
SISCI_API_EXPORT void SCICreateDataInterrupt (
             sci desc t sd,
             sci_local_data_interrupt_t ∗ interrupt,
             unsigned int localAdapterNo,
             unsigned int ∗ interruptNo,
             sci_cb_data_interrupt_t callback,
             void ∗ callbackArg,
             unsigned int flags,
             sci_error_t ∗ error )
```
[SCICreateDataInterrupt\(\)](#page-50-1) creates a data interrupt resource and makes it available to remote nodes and initializes a descriptor for the interrupt.

A data interrupt is associated by the driver with a unique number. If the flag SCI\_FLAG\_FIXED\_INTNO is specified, the function tries to use the number passed by the caller.

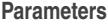

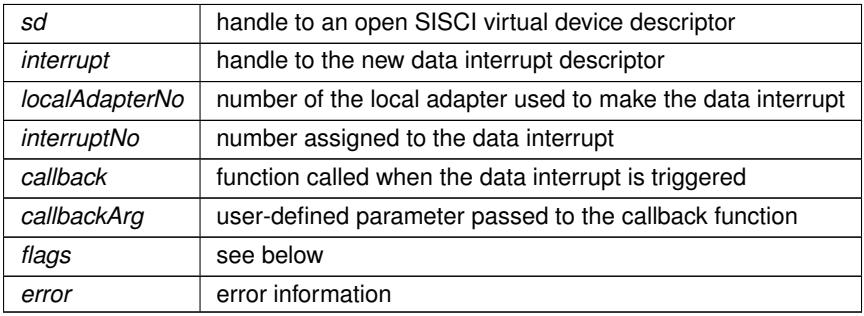

## **Flags:**

- SCI\_FLAG\_USE\_CALLBACK The specified callback is active
- SCI\_FLAG\_FIXED\_INTNO The interrupt number is specified by the caller
- SCI\_FLAG\_SHARED\_INT **Error** codes:
	- SCI\_ERR\_OK \n Successful completion.
	- SCI\_ERR\_INTNO\_USED \n This interrupt number is already used.
	- SCI\_ERR\_SYSTEM \n The callback thread could not be created.

### <span id="page-51-0"></span>**SCIRemoveDataInterrupt()**

```
SISCI_API_EXPORT void SCIRemoveDataInterrupt (
             sci_local_data_interrupt_t interrupt,
             unsigned int flags,
             sci_error_t ∗ error )
```
[SCIRemoveDataInterrupt\(\)](#page-51-0) deallocates a data interrupt resource and destroys the corresponding descriptor.

After this call the handle to the descriptor becomes invalid and should not be used.

**Parameters**

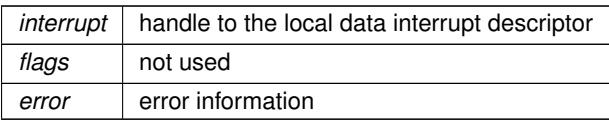

# **Error** codes:

• SCI\_ERR\_OK

Successful completion.

• SCI\_ERR\_BUSY

The resource is used by a remote node. [SCIRemoveDataInterrupt\(\)](#page-51-0) should be called again to clean up the resource if the application wants to reuse the interrupt. If not, the driver will clean up when the application terminates.

### <span id="page-52-0"></span>**SCIWaitForDataInterrupt()**

```
SISCI_API_EXPORT void SCIWaitForDataInterrupt (
             sci local data interrupt t interrupt,
             void ∗ data,
             unsigned int ∗ length,
             unsigned int timeout,
             unsigned int flags,
             sci_error_t ∗ error )
```
[SCIWaitForDataInterrupt\(\)](#page-52-0) blocks a program until a data interrupt is received.

If a timeout different from SCI\_INFINITE\_TIMEOUT is specified the function gives up when the timeout expires. [SCIWaitForDataInterrupt\(\)](#page-52-0) cannot be used if a callback associated with the data interrupt is active (see [SCICreate](#page-46-1)← [Interrupt\(\)\)](#page-46-1).

## **Parameters**

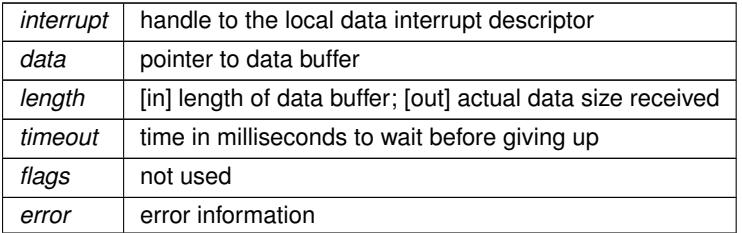

### **Error** codes:

- SCI\_ERR\_OK Successful completion.
- SCI\_ERR\_TIMEOUT The function timed out after specified timeout value.
- SCI\_ERR\_CANCELLED The wait was interrupted by a call to [SCIRemoveDataInterrupt\(\)](#page-51-0) or by the arrival of a signal. The handle is invalid when this error code is returned.
- SCI\_ERR\_OUT\_OF\_RANGE The actual data size exceeded the data buffer length.

### <span id="page-52-1"></span>**SCIConnectDataInterrupt()**

```
SISCI_API_EXPORT void SCIConnectDataInterrupt (
             sci_desc_t sd,
             sci_remote_data_interrupt_t ∗ interrupt,
             unsigned int nodeId,
             unsigned int localAdapterNo,
             unsigned int interruptNo,
```

```
unsigned int timeout,
unsigned int flags,
sci_error_t ∗ error )
```
[SCIConnectDataInterrupt\(\)](#page-52-1) connects the caller to a data interrupt resource available on a remote node (see [SCI](#page-50-1)← [CreateDataInterrupt\(\)\)](#page-50-1).

The function creates and initializes a descriptor for the connected data interrupt.

## **Parameters**

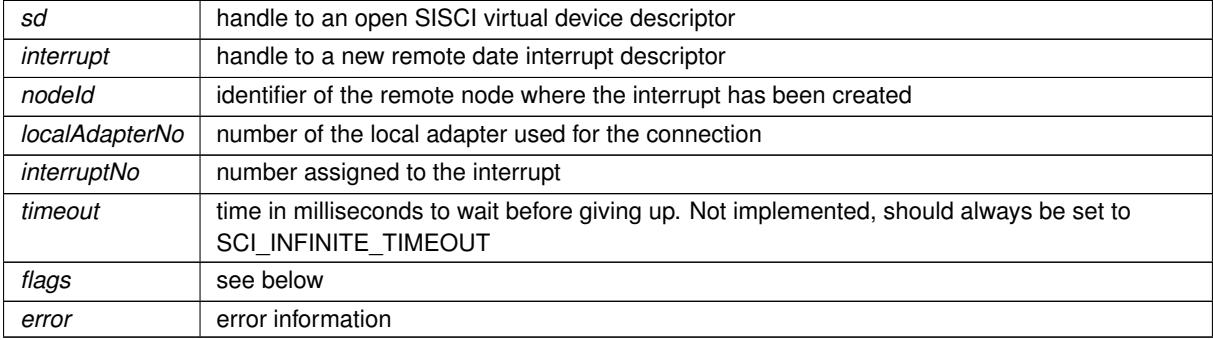

### **Flags:**

• SCI\_FLAG\_BROADCAST The data interrupt will be forwarded to all nodes.

## **Error** codes:

- SCI\_ERR\_OK Successful completion.
- SCI\_ERR\_NO\_SUCH\_INTNO No such interrupt number.
- SCI ERR CONNECTION REFUSED Connection attempt refused by remote node.
- SCI\_ERR\_TIMEOUT The function timed out after specified timeout value.

### <span id="page-53-0"></span>**SCIDisconnectDataInterrupt()**

```
SISCI_API_EXPORT void SCIDisconnectDataInterrupt (
            sci_remote_data_interrupt_t interrupt,
            unsigned int flags,
             sci_error_t * error )
```
[SCIDisconnectDataInterrupt\(\)](#page-53-0) disconnects an application from a remote data interrupt resource and deallocates the corresponding descriptor.

After this call the handle to the descriptor becomes invalid and should not be used.

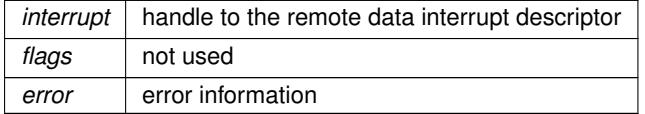

### **Error** codes:

- SCI\_ERR\_OK Successful completion.
- No specific errors for this function.

## <span id="page-54-0"></span>**SCITriggerDataInterrupt()**

```
SISCI_API_EXPORT void SCITriggerDataInterrupt (
             sci_remote_data_interrupt_t interrupt,
             void ∗ data,
             unsigned int length,
             unsigned int flags,
             sci_error_t ∗ error )
```
[SCITriggerDataInterrupt\(\)](#page-54-0) sends an interrupt message to a remote node, after having connected to it with [SCI](#page-52-1)← [ConnectDataInterrupt\(\).](#page-52-1)

What happens to the remote application that made the data interrupt resource available depends on what it specified at the time it called [SCICreateDataInterrupt\(\).](#page-50-1)

### **Parameters**

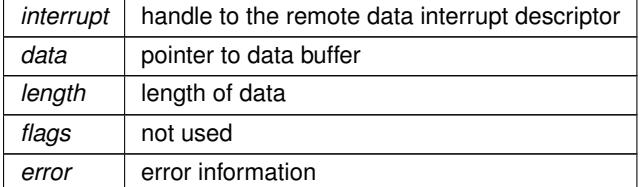

### **Error** codes:

- SCI\_ERR\_OK Successful completion.
- No specific errors for this function.

### <span id="page-54-1"></span>**SCIMemWrite()**

```
SISCI_API_EXPORT void SCIMemWrite (
            void ∗ memAddr,
             volatile void * remoteAddr,
             size_t size,
             unsigned int flags,
             sci_error_t ∗ error )
```
[SCIMemWrite\(\)](#page-54-1) transfers efficiently a block of data from local memory to a mapped segment using the shared memory mode.

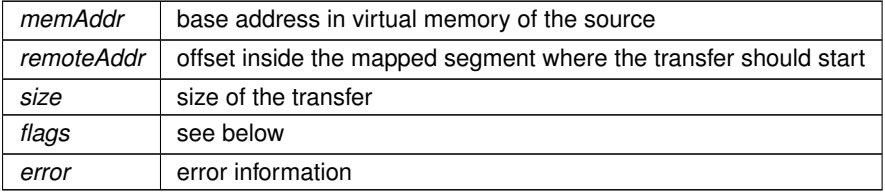

## **Flags:**

• SCI\_FLAG\_WRITE\_BACK\_CACHE\_MAP Only implemented for PowerPC (see documentation.for SciMapRemoteSegment)

## **Error** codes:

- SCI\_ERR\_OK Successful completion.
- SCI\_ERR\_SIZE\_ALIGNMENT Size is not correctly aligned as required by the implementation.
- SCI\_ERR\_OFFSET\_ALIGNMENT Offset is not correctly aligned as required

# <span id="page-55-0"></span>**SCIMemCpy()**

```
SISCI_API_EXPORT void SCIMemCpy (
             sci_sequence_t sequence,
             void ∗ memAddr,
             sci_map_t remoteMap,
             size_t remoteOffset,
             size_t size,
             unsigned int flags,
             sci_error_t * error )
```
[SCIMemCpy\(\)](#page-55-0) transfers efficiently a block of data from local memory to a mapped segment using the shared memory mode.

If the flag SCI\_FLAG\_ERROR\_CHECK is specified the function also checks if errors have occurred during the data transfer. If the flag SCI\_FLAG\_BLOCK\_READ is specified, the transfer is from the mapped segment to the local memory.

## **Parameters**

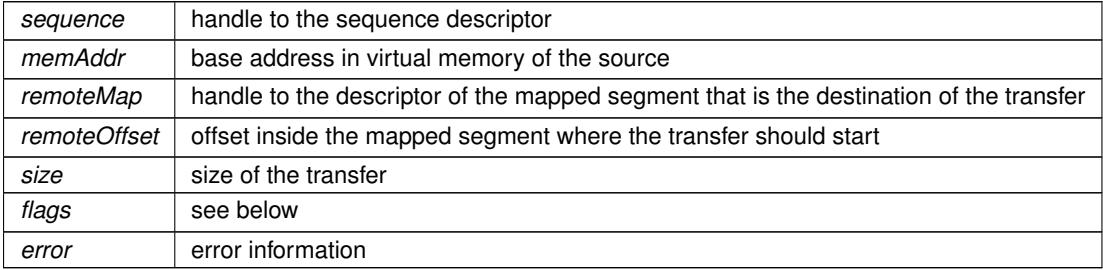

#### **Flags:**

- SCI\_FLAG\_BLOCK\_READ The data transfer is from the remote segment to the local memory
- SCI\_FLAG\_ERROR\_CHECK Perform error checking

# **Error** codes:

• SCI\_ERR\_OK Successful completion.

- SCI\_ERR\_OUT\_OF\_RANGE The sum of the size and offset is larger than the corresponding map size.
- SCI\_ERR\_SIZE\_ALIGNMENT Size is not correctly aligned as required by the implementation.
- SCI\_ERR\_OFFSET\_ALIGNMENT Offset is not correctly aligned as required by the implementation.
- SCI ERR TRANSFER FAILED The data transfer failed.

### <span id="page-56-0"></span>**SCIRegisterSegmentMemory()**

```
SISCI_API_EXPORT void SCIRegisterSegmentMemory (
             void ∗ address,
             size_t size,
             sci_local_seqment_t segment,
             unsigned int flags,
             sci_error_t ∗ error )
```
[SCIRegisterSegmentMemory\(\)](#page-56-0) associates an area memory allocated by the program (eg using malloc) with a local segment.

The segment must have been created passing the flag SCI\_FLAG\_EMPTY to [SCICreateSegment\(\).](#page-29-0) The memory area is identified by its base address in virtual address space and its size. It is illegal to use the same local segment to register different memory areas. The function can try to determine if the specified address is legal or not, but this highly depends on the underlying platform.

[SCIRegisterSegmentMemory\(\)](#page-56-0) was implemented in DIS release 5.5.0 for Linux running on Intel systems.

Please note that this function requires the Input/Output Memory Management Unit (IOMMU, Intel VT-d) to be enabled in the BIOS and Linux booted with the IOMMU on (boot param intel iommu=on).

The user-allocated memory must be page aligned.

**Parameters**

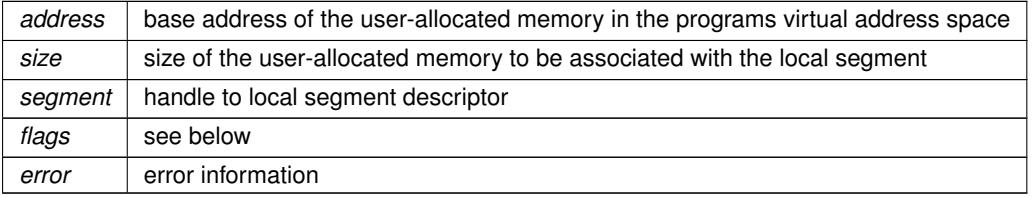

#### **Flags:** ∗

• SCI\_FLAG\_LOCK\_USER\_MEM

Pin the pages of the user-allocated buffer in physical memory. This may offer a perfomance advantage when the buffer is repeatedly used for DMA operations. [SCIPrepareSegment\(\)](#page-32-0) will pin the pages if this flag is not specified and the segment will be used for remote PIO.

- SCI\_ERR\_OK Successful completion.
- SCI\_ERR\_SIZE\_ALIGNMENT Size is not correctly aligned as required by the implementation.
- SCI\_ERR\_ILLEGAL\_ADDRESS Illegal address.
- SCI ERR OUT OF RANGE Size is larger than the maximum size for the local segment.
- SCI\_ERR\_NOT\_SUPPORTED Platform or operating system does not support [SCIRegisterSegmentMemory\(\)](#page-56-0)

### <span id="page-57-0"></span>**SCIAttachLocalSegment()**

```
SISCI_API_EXPORT void SCIAttachLocalSegment (
```

```
sci_desc_t sd,
sci_local_segment_t * segment,
unsigned int segmentId,
size_t * size,
sci cb local segment t callback,
void ∗ callbackArg,
unsigned int flags,
sci_error_t ∗ error )
```
[SCIAttachLocalSegment\(\)](#page-57-0) permits an application to "attach" to an already existing local segment, implying that two or more application want share the same local segment.

The prerequisite, is that the application which originally created the segment ("owner") has preformed a [SCIShare](#page-58-0)← [Segment\(\)](#page-58-0) in order to mark the segment "shareable". To detach from an attached segment use the [SCIRemove](#page-32-1)← [Segment\(\)](#page-32-1) call.

### **Parameters**

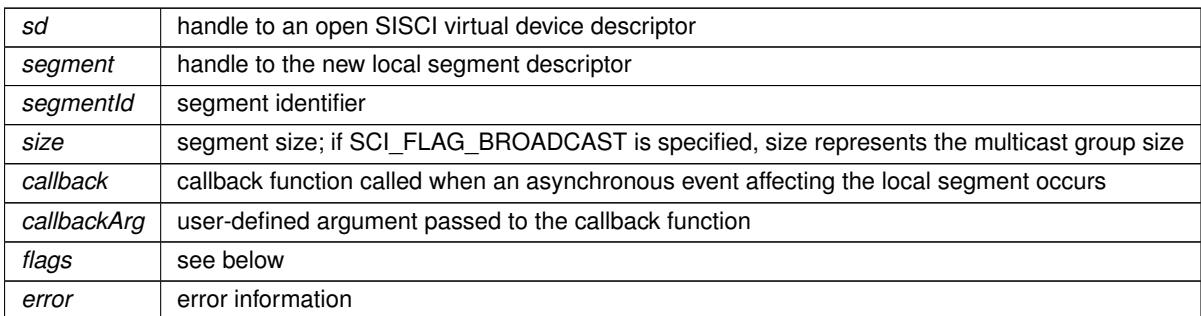

### **Flags:**

- SCI\_FLAG\_USE\_CALLBACK The callback function will be invoked for events on this segment.
- SCI\_FLAG\_BROADCAST

This flag must be set to enable the use of multicast and use the reflected memory mechanism. The segment must be created with the function [SCICreateSegment\(\)](#page-29-0) and with the SCI\_FLAG\_BROADCAST flag specified. This flag is only available for configurations supporting multicast.

- SCI\_ERR\_OK Successful completion.
- SCI\_ERR\_ACCESS No such shared segment
- SCI\_ERR\_NO\_SUCH\_SEGMENT No such segment
- SCI\_ERR\_SYSTEM The callback thread could not be created.

**Note**

• There are no difference in "ownership" of the shared segment between the original creator and the attached applications. If the original creator performs a remove segment with other applications attached to the segment, this becomes equal to a "detach". On global level, the segment wont be removed until all attached processes as well as the original creator has performed [SCIRemoveSegment\(\).](#page-32-1)

### <span id="page-58-0"></span>**SCIShareSegment()**

```
SISCI_API_EXPORT void SCIShareSegment (
             sci_local_segment_t segment,
             unsigned int flags,
             sci_error_t * error )
```
[SCIShareSegment\(\)](#page-58-0) permits other application to "attach" to an already existing local segment, implying that two or more application want share the same local segment.

The prerequisite, is that the application which originally created the segment ("owner") has preformed a [SCIShare](#page-58-0)← [Segment\(\)](#page-58-0) in order to mark the segment "shareable".

#### **Parameters**

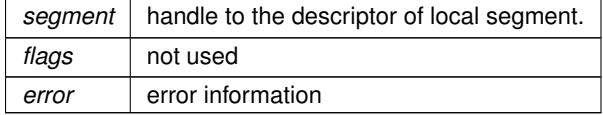

### **Error** codes:

- SCI\_ERR\_OK Successful completion.
- No specific error information provided.

#### <span id="page-58-1"></span>**SCIFlush()**

```
SISCI_API_EXPORT void SCIFlush (
            sci_sequence_t sequence,
             unsigned int flags )
```
[SCIFlush\(\)](#page-58-1) flushes the CPU write combining buffers of the local system.

This function will make sure all data previously written to a remote segment, that may be residing in a local CPU cache etc, will be flushed out of the local system. The data may still be on its way through the interconnect when the function returns.

[SCICheckSequence\(\)](#page-36-1) should be used if the application wants to verify data has reached the destination memory.

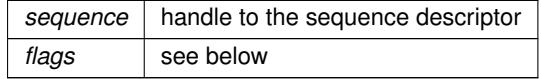

## **Flags:**

```
• SCI_FLAG_FLUSH_CPU_BUFFERS_ONLY
 Do not flush Dolphin SCI Write combining buffers. The flag is supported on all architectures but ignored for
 all except SCI.
```
## **Error** codes:

• No error information provided by this function.

### <span id="page-59-0"></span>**SCIStartDmaTransfer()**

```
SISCI_API_EXPORT void SCIStartDmaTransfer (
            sci dma queue t dq,
             sci_local_segment_t localSegment,
             sci_remote_segment_t remoteSegment,
             size_t localOffset,
             size_t size,
            size_t remoteOffset,
             sci_cb_dma_t callback,
             void ∗ callbackArg,
             unsigned int flags,
             sci_error_t ∗ error )
```
[SCIStartDmaTransfer\(\)](#page-59-0) starts the execution of a DMA queue.

The contents of the local segment if transferred into the remote segment using localOffset and remoteOffset. The local segment must be prepared before this function is called. The remote segment must be mapped with [SCI](#page-27-0)← [MapRemoteSegment\(\)](#page-27-0) prior to starting the transfer depending on the chosen DMA mode (see Flags below).

The function returns as soon as the transfer specifications contained in the queue are passed to the DMA engine. If a callback function is specified and explicitly activated using the flag SCI\_FLAG\_USE\_CALLBACK, it is asynchronously invoked when all the transfers have completed or if an error occurs during a transfer. Alternatively, an application can block waiting for the queue completion calling [SCIWaitForDMAQueue\(\).](#page-46-0) An application is allowed to start another transfer on a queue only after the previous transfer for that queue has completed.

Note that that DMA support and available modes may vary according to your specific adapter card and system. Please consult the technical specifications for more information.

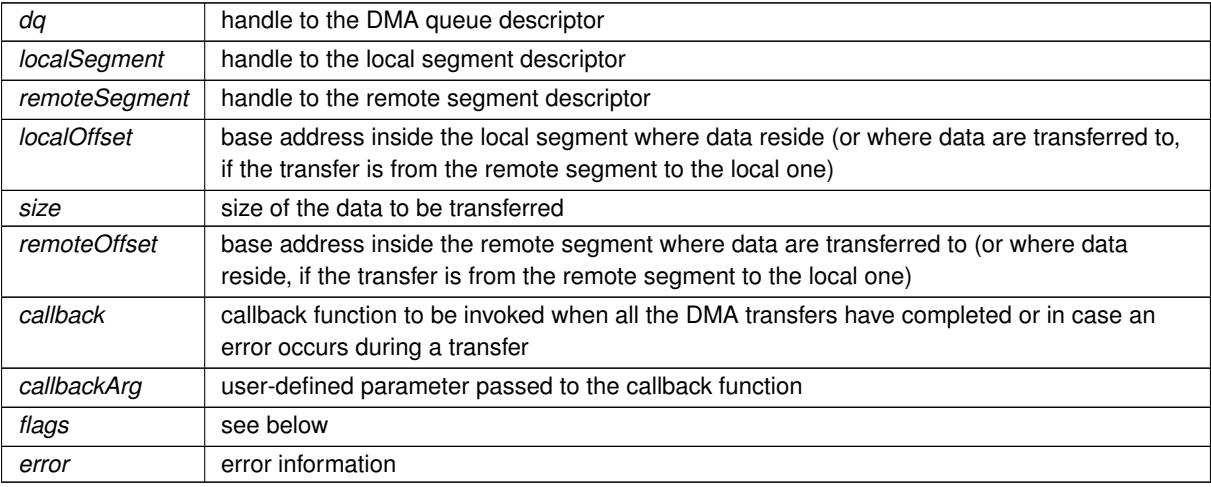

#### • SCI\_FLAG\_USE\_CALLBACK

The end of the transfer will cause the callback function to be invoked.

• SCI\_FLAG\_DMA\_READ

Reverse the transfer direction and make the DMA engine read from the remote segment into the local segment. NOTE: Read operations may achieve lower bandwidth than write operations. It may be beneficial to make the remote node perform the transfer rather than to pass this flag.

• SCI\_FLAG\_BROADCAST

This flag must be set to enable the use of multicast and use the reflected memory mechanism. This function connects to all available remote broadcast segments with the same segmentId. The remote segments must be created with the function [SCICreateSegment\(\)](#page-29-0) and with the SCI\_FLAG\_BROADCAST flag specified. S← CICreateSegment(..,SCI\_FLAG\_BROADCAST). This flag is only available for configurations supporting multicast.

- SCI\_FLAG\_DMA\_GLOBAL Use global DMA which does not require the remote segment to be mapped with SCIMapRemoteSegment.
- SCI\_FLAG\_DMA\_SYSDMA Use the DMA engine provided by the host platform and OS instead of the DMA engine on the adapter. Currently Linux is supported. Cannot be combined with SCI\_FLAG\_DMA\_GLOBAL.

### **Error** codes:

- SCI\_ERR\_OK Successful completion.
- SCI ERR\_ILLEGAL\_OPERATION Illegal operation
- SCI\_ERR\_SYSTEM The callback thread could not be created
- SCI ERR DMA\_NOT\_AVAILABLE The requested or required DMA mode is not available
- SCI\_ERR\_DMA\_DISABLED The requested or required DMA mode is disabled

#### <span id="page-60-0"></span>**SCIStartDmaTransferMem()**

```
SISCI_API_EXPORT void SCIStartDmaTransferMem (
             sci_dma_queue_t dq,
             void ∗ localAddress,
             sci_remote_segment_t remoteSegment,
             size_t size,
             size t remoteOffset,
             sci cb dma t callback,
             void ∗ callbackArg,
             unsigned int flags,
             sci_error_t * error )
```
SCIStartDmaTransferMem starts the execution of a DMA queue based on a user-allocated memory buffer.

The contents of the buffer pointed to by localAddress is transferred into the remote segment using remoteOffset. The remote segment must be mapped with [SCIMapRemoteSegment\(\)](#page-27-0) prior to starting the transfer depending on the chosen DMA mode (see Flags below).

The function returns as soon as the transfer specifications contained in the queue are passed to the DMA engine. If a callback function is specified and explicitly activated using the flag SCI\_FLAG\_USE\_CALLBACK, it is asynchronously invoked when all the transfers have completed or if an error occurs during a transfer. Alternatively, an application can block waiting for the queue completion calling [SCIWaitForDMAQueue\(\).](#page-46-0) An application is allowed to start another transfer on a queue only after the previous transfer for that queue has completed.

Note that that DMA support and available modes may vary according to your specific adapter card and system. Please consult the technical specifications for more information.

[SCIStartDmaTransferMem\(\)](#page-60-0) was introduced in DIS release 5.5.0 for Linux and Windows.

### **Parameters**

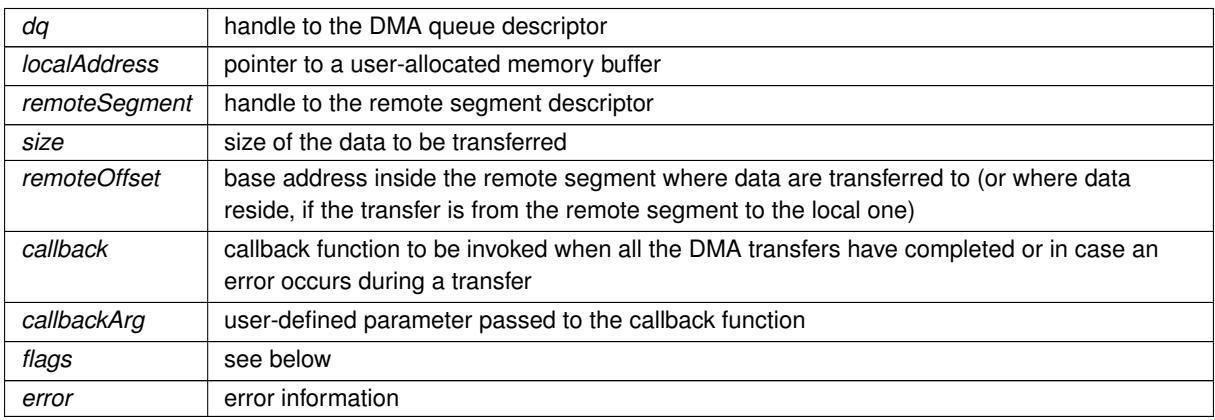

# **Flags:**

• SCI\_FLAG\_USE\_CALLBACK

The end of the transfer will cause the callback function to be invoked.

• SCI\_FLAG\_DMA\_READ

Reverse the transfer direction and make the DMA engine read from the remote segment into the local segment. NOTE: Read operations may achieve lower bandwidth than write operations. It may be beneficial to make the remote node perform the transfer rather than to pass this flag.

• SCI\_FLAG\_BROADCAST

This flag must be set to enable the use of multicast and use the reflected memory mechanism. This function connects to all available remote broadcast segments with the same segmentId. The remote segments must be created with the function [SCICreateSegment\(\)](#page-29-0) and with the SCI\_FLAG\_BROADCAST flag specified. S← CICreateSegment(..,SCI\_FLAG\_BROADCAST). This flag is only available for configurations supporting multicast.

#### • SCI\_FLAG\_DMA\_GLOBAL

Use global DMA which does not require the remote segment to be mapped with SCIMapRemoteSegment.

Use the DMA engine provided by the host platform and OS instead of the DMA engine on the adapter. Currently Linux is supported. Cannot be combined with SCI\_FLAG\_DMA\_GLOBAL.

- SCI\_ERR\_OK Successful completion.
- SCI\_ERR\_ILLEGAL\_OPERATION Illegal operation
- SCI\_ERR\_SYSTEM The callback thread could not be created
- SCI\_ERR\_DMA\_NOT\_AVAILABLE The requested or required DMA mode is not available

<sup>•</sup> SCI\_FLAG\_DMA\_SYSDMA

• SCI\_ERR\_DMA\_DISABLED The requested or required DMA mode is disabled

### <span id="page-62-0"></span>**SCIStartDmaTransferVec()**

```
SISCI_API_EXPORT void SCIStartDmaTransferVec (
             sci_dma_queue_t dq,
             sci_local_segment_t localSegment,
             sci_remote_segment_t remoteSegment,
             size t vecLength,
             dis_dma_vec_t ∗ disDmaVec,
             sci_cb_dma_t callback,
             void ∗ callbackArg,
             unsigned int flags,
             sci_error_t ∗ error )
```
[SCIStartDmaTransferVec\(\)](#page-62-0) starts the execution of a DMA queue.

The contents of the local segment if transferred into the remote segment using the offsets in the vector. Each vector element contains a size, local and remote offset. The local segment must be prepared before this function is called. The remote segment must be mapped with [SCIMapRemoteSegment\(\)](#page-27-0) prior to starting the transfer depending on the chosen DMA mode (see Flags below).

The function returns as soon as the transfer specifications contained in the queue are passed to the DMA engine. If a callback function is specified and explicitly activated using the flag SCI\_FLAG\_USE\_CALLBACK, it is asynchronously invoked when all the transfers have completed or if an error occurs during a transfer. Alternatively, an application can block waiting for the queue completion calling [SCIWaitForDMAQueue\(\).](#page-46-0) An application is allowed to start another transfer on a queue only after the previous transfer for that queue has completed.

Note that that DMA support and available modes may vary according to your specific adapter card and system. Please consult the technical specifications for more information.

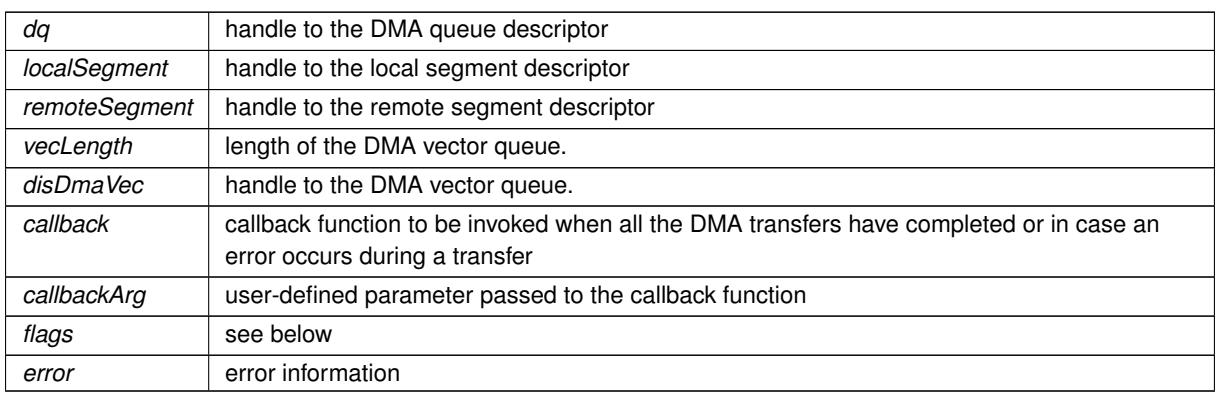

**Parameters**

# **Flags:**

- SCI\_FLAG\_USE\_CALLBACK The end of the transfer will cause the callback function to be invoked.
- SCI\_FLAG\_DMA\_READ

Reverse the transfer direction and make the DMA engine read from the remote segment into the local segment. NOTE: Read operations may achieve lower bandwidth than write operations. It may be beneficial to make the remote node perform the transfer rather than to pass this flag.

• SCI\_FLAG\_DMA\_WAIT The call to this function will block until the transfer has completed. • SCI\_FLAG\_BROADCAST

This flag must be set to enable the use of multicast and use the reflected memory mechanism. This function connects to all available remote broadcast segments with the same segmentId. The remote segments must be created with the function [SCICreateSegment\(\)](#page-29-0) and with the SCI\_FLAG\_BROADCAST flag specified. S←-CICreateSegment(..,SCI\_FLAG\_BROADCAST). This flag is only available for configurations supporting multicast.

- SCI\_FLAG\_DMA\_GLOBAL Use global DMA which does not require the remote segment to be mapped with SCIMapRemoteSegment.
- SCI\_FLAG\_DMA\_SYSDMA Use the DMA engine provided by the host platform and OS instead of the DMA engine on the adapter. Currently Linux is supported. Cannot be combined with SCI\_FLAG\_DMA\_GLOBAL.

### **Error** codes:

- SCI\_ERR\_OK Successful completion
- SCI ERR ILLEGAL OPERATION Illegal operation
- SCI\_ERR\_SYSTEM The callback thread could not be created
- SCI ERR\_DMA\_NOT\_AVAILABLE The requested or required DMA mode is not available
- SCI\_ERR\_DMA\_DISABLED The requested or required DMA mode is disabled

#### <span id="page-63-0"></span>**SCIRequestDMAChannel()**

```
SISCI_API_EXPORT void SCIRequestDMAChannel (
             sci_desc_t sd,
             sci_dma_channel_t * channel,
             unsigned int localAdapterNo,
             sci dma type t type,
            unsigned int channelId,
             unsigned int flags,
             sci_error_t * error )
```
NOTE: This function is not yet finalized and may change without notice!

[SCIRequestDMAChannel\(\)](#page-63-0) lets applications request a single DMA channel of a specific type. The resulting channel can subsequently be used with [SCIAssignDMAChannel\(\)](#page-65-0) to specify that DMA transfers on a given DMA queue should use the channel. Channels can be requested as exclusive (default) or shared. The former limits the number of concurrent channel users to one.

Note that that DMA support and available modes may vary according to your specific adapter card and system. Please consult the technical specifications for more information.

Introduced in DIS release 5.16.0

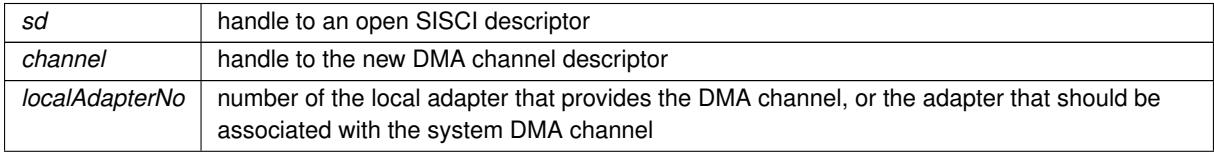

### **Parameters**

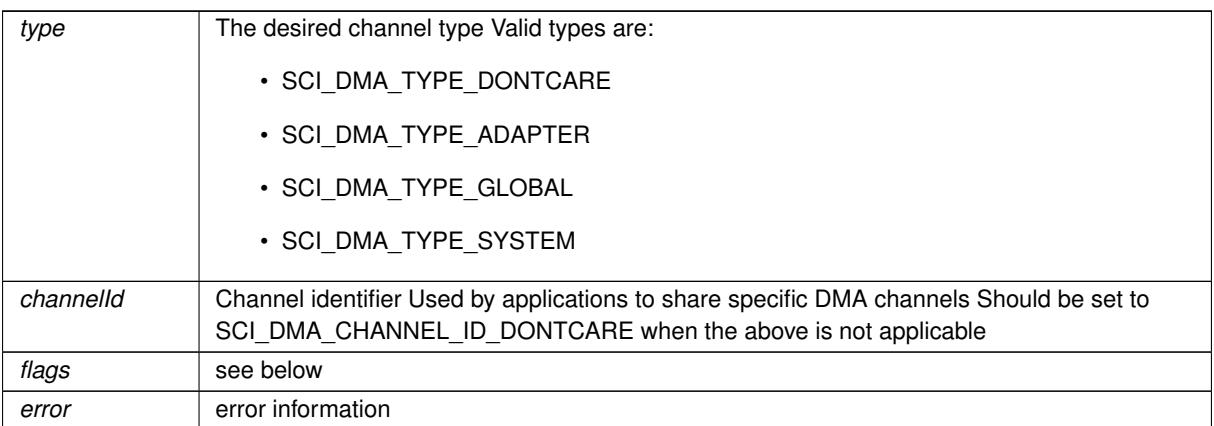

### **Flags:**

• SCI FLAG DMA CHANNEL SHARED Request a shared channel

## **Error** codes:

- SCI\_ERR\_OK Successful completion.
- SCI\_ERR\_ILLEGAL\_OPERATION Illegal operation
- SCI ERR DMA\_NOT\_AVAILABLE An available channel of the requested DMA type or a channel with the provided id could not be found
- SCI\_ERR\_DMA\_DISABLED The requested DMA type is disabled

### **SCIReturnDMAChannel()**

SISCI\_API\_EXPORT void SCIReturnDMAChannel ( [sci\\_dma\\_channel\\_t](#page-86-6) channel, [sci\\_error\\_t](#page-83-0) ∗ error )

NOTE: This function is not yet finalized and may change without notice!

Returns a DMA channel allocated with [SCIRequestDMAChannel\(\).](#page-63-0) If the channel was requested as exclusive, it will made available to other users again.

Introduced in DIS release 5.16.0.

### **Parameters**

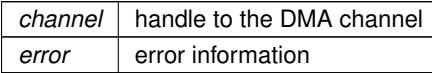

**Error** codes:

• SCI\_ERR\_OK Successful completion.

- SCI\_ERR\_ILLEGAL\_PARAMETER Illegal parameter
- SCI\_ERR\_BUSY The DMA channel is busy

### <span id="page-65-0"></span>**SCIAssignDMAChannel()**

```
SISCI_API_EXPORT void SCIAssignDMAChannel (
             sci_dma_channel_t channel,
             sci_dma_queue_t dq,
             unsigned int flags,
             sci_error_t ∗ error )
```
NOTE: This function is not yet finalized and may change without notice!

Assigns a DMA channel (see [SCIRequestDMAChannel\(\)\)](#page-63-0) to a DMA queue, signalling that subsequent transfers on the queue should use this channel.

Introduced in DIS release 5.16.0.

### **Parameters**

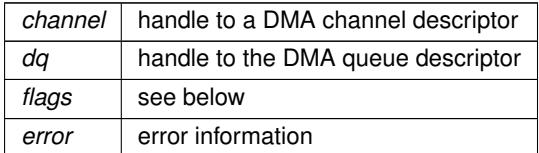

## **Flags:**

• No flags currently in use for this function

# **Error** codes:

- SCI\_ERR\_OK Successful completion.
- SCI ERR ILLEGAL OPERATION Illegal operation

## <span id="page-65-1"></span>**SCIGetDMAChannelType()**

```
SISCI_API_EXPORT sci_dma_type_t SCIGetDMAChannelType (
             sci_dma_channel_t channel )
```
[SCIGetDMAChannelType\(\)](#page-65-1) returns the type of a DMA channel requested through [SCIRequestDMAChannel\(\).](#page-63-0)

#### **Parameters**

*channel* valid handle to a DMA channel

<span id="page-65-2"></span>**Returns**

• The function returns the type of the channel

#### **SCIPrepareLocalSegmentForDMA()**

```
SISCI_API_EXPORT void SCIPrepareLocalSegmentForDMA (
            sci_dma_channel_t channel,
             sci_local_segment_t local_segment,
            unsigned int flags,
             sci_error_t * error )
```
NOTE: This function is not yet finalized and may change without notice!

[SCIPrepareLocalSegmentForDMA\(\)](#page-65-2) enables a local segment to be accessible from the specified DMA channel (see [SCIRequestDMAChannel\(\)\)](#page-63-0).

Note that currently this function is only applicable to System DMA channels when the Input/Output Memory Management Unit (IOMMU, Intel VT-d) is enabled.

Introduced in DIS release 5.16.0 for Intel systems running Linux.

#### **Parameters**

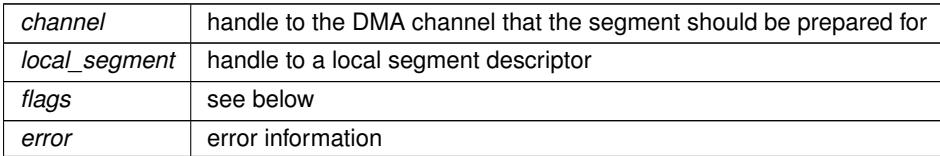

## **Flags:**

• No flags currently in use for this function

### **Error** codes:

- SCI\_ERR\_OK Successful completion.
- SCI\_ERR\_NOT\_IMPLEMENTED Functionality not supported on platform or operating system.
- SCI ERR ILLEGAL OPERATION Illegal operation

#### <span id="page-66-0"></span>**SCIUnprepareLocalSegmentForDMA()**

```
SISCI_API_EXPORT void SCIUnprepareLocalSegmentForDMA (
            sci_dma_channel_t channel,
            sci_local_segment_t local_segment,
            unsigned int flags,
            sci_error_t * error )
```
NOTE: This function is not yet finalized and may change without notice!

[SCIUnprepareLocalSegmentForDMA\(\)](#page-66-0) makes a local segment previously prepared with [SCIPrepareLocal](#page-65-2)← [SegmentForDMA\(\)](#page-65-2) unaccessible to the specified DMA channel

Note that currently this function is only applicable to System DMA channels when the Input/Output Memory Management Unit (IOMMU, Intel VT-d) is enabled.

Introduced in DIS release 5.16.0 for Intel systems running Linux.

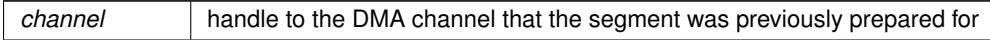

### **Parameters**

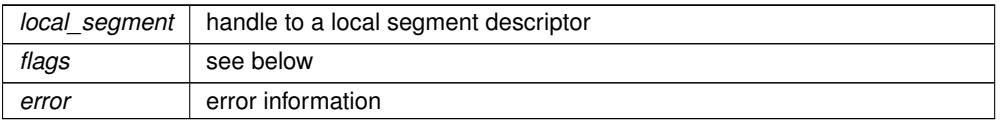

# **Flags:**

• No flags currently in use for this function

## **Error** codes:

- SCI\_ERR\_OK Successful completion.
- SCI\_ERR\_NOT\_IMPLEMENTED Functionality not supported on platform or operating system.
- SCI ERR ILLEGAL OPERATION Illegal operation

### <span id="page-67-0"></span>**SCIPrepareRemoteSegmentForDMA()**

```
SISCI_API_EXPORT void SCIPrepareRemoteSegmentForDMA (
            sci_dma_channel_t channel,
            sci_remote_segment_t remote_segment,
            unsigned int flags,
            sci_error_t ∗ error )
```
#### NOTE: This function is not yet finalized and may change without notice!

[SCIPrepareRemoteSegmentForDMA\(\)](#page-67-0) enables a remote segment to be accessible from the specified DMA channel (see [SCIRequestDMAChannel\(\)\)](#page-63-0). The remote segment must be mapped prior to calling this function (see [SCI](#page-27-0)← [MapRemoteSegment\(\)\)](#page-27-0).

Note that currently this function is only applicable to System DMA channels when the Input/Output Memory Management Unit (IOMMU, Intel VT-d) is enabled.

Introduced in DIS release 5.16.0 for Intel systems running Linux.

### **Parameters**

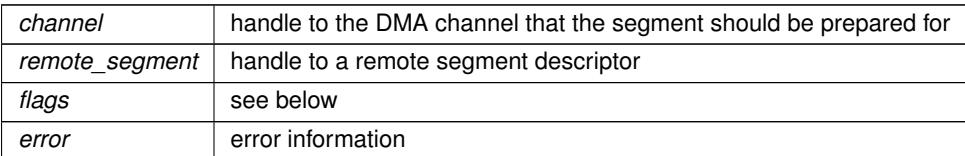

## **Flags:**

• No flags currently in use for this function

- SCI\_ERR\_OK Successful completion.
- SCI\_ERR\_NOT\_IMPLEMENTED Functionality not supported on platform or operating system.

• SCI\_ERR\_ILLEGAL\_OPERATION Illegal operation

#### <span id="page-68-0"></span>**SCIUnprepareRemoteSegmentForDMA()**

```
SISCI_API_EXPORT void SCIUnprepareRemoteSegmentForDMA (
            sci_dma_channel_t channel,
             sci_remote_segment_t remote_segment,
             unsigned int flags,
             sci_error_t * error )
```
NOTE: This function is not yet finalized and may change without notice!

[SCIUnprepareRemoteSegmentForDMA\(\)](#page-68-0) makes a remote segment previously prepared with [SCIPrepareRemote](#page-67-0)← [SegmentForDMA\(\)](#page-67-0) unaccessible to the specified DMA channel

Note that currently this function is only applicable to System DMA channels when the Input/Output Memory Management Unit (IOMMU, Intel VT-d) is enabled.

Introduced in DIS release 5.16.0 for Intel systems running Linux.

#### **Parameters**

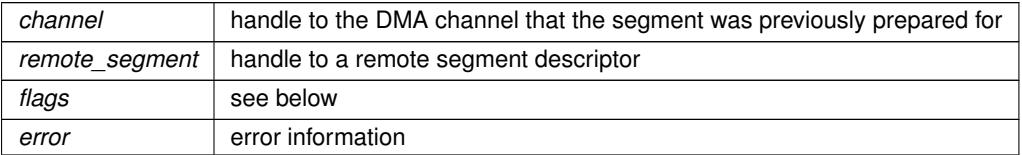

### **Flags:**

• No flags currently in use for this function

## **Error** codes:

- SCI\_ERR\_OK Successful completion.
- SCI\_ERR\_NOT\_IMPLEMENTED Functionality not supported on platform or operating system.
- SCI ERR ILLEGAL OPERATION Illegal operation

### <span id="page-68-1"></span>**SCICacheSync()**

```
SISCI_API_EXPORT void SCICacheSync (
            sci_map_t map,
             void ∗ addr,
             size_t length,
             unsigned int flags,
             sci_error_t ∗ error )
```
[SCICacheSync\(\)](#page-68-1) is used to control the CPU cache.

This function is only needed on platforms where the hardware does NOT provide a coherent IO (cache) system. This function is currently only needed for the Tegra K1 and X1. Users of all other platforms can ignore this function.

Platforms without IO cache coherency requires special care when IO devices and the CPU is operating on the same region in memory. This applies to local segments that are exported or used for DMA.

On cache incoherent platforms, writes by the CPU to local segments may not be visible by remote nodes and DMA until the CPU cache is flushed. To avoid remote nodes seeing stale data, programs may call SCICacheSync with the SCI\_FLAG\_CACHE\_FLUSH flag. In the reverse direction, the CPU may not see changes by a remote node, or DMA engine until the CPU has invalidated its CPU cache. Programs may invalidate the CPU cache by calling SCICacheSync with the SCI\_FLAG\_CACHE\_INVALIDATE flag.

The function will always sync at least the range specified, but may operate on bytes preceding and following if the address and/or length is not aligned to the CPU cache line size.

The function is available and can be called on all platforms but will immediately return with no side effects unless used on a system where the CPU cache must be managed.

### **Parameters**

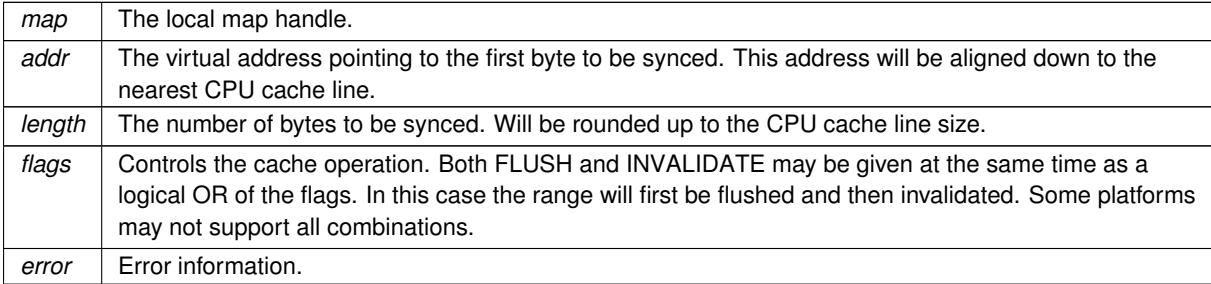

## **Flags:**

- SCI\_FLAG\_CACHE\_FLUSH Flush any dirty cache lines in the range specified from the CPU cache all the way to main memory, overwriting the range in main memory.
- SCI FLAG CACHE\_INVALIDATE Invalidate all cache lines specified from the CPU cache discarding any changes by the CPU not flushed to main memory.

# **Error** codes:

- SCI\_ERR\_OK Successful completion.
- SCI\_ERR\_ILLEGAL\_ADDRESS Illegal address.
- SCI\_ERR\_ILLEGAL\_PARAMETER Map is not valid.
- SCI\_ERR\_NOT\_SUPPORTED The flags specifies an unsupported combination (for this platform).
- SCI ERR ILLEGAL OPERATION Invalid flags.
- SCI\_ERR\_OUT\_OF\_RANGE Range specified is outside the local segment.

### <span id="page-69-0"></span>**SCIRegisterPCIeRequester()**

SISCI\_API\_EXPORT void SCIRegisterPCIeRequester ( [sci\\_desc\\_t](#page-86-1) sd, unsigned int localAdapterNo,

```
unsigned int bus,
unsigned int devfn,
unsigned int flags,
sci_error_t ∗ error )
```
[SCIRegisterPCIeRequester\(\)](#page-69-0) registers a local PCIe requester with the NT function so that it can send traffic through the NTB.

This function must be called for each device.

The corresponding [SCIUnregisterPCIeRequester\(\)](#page-70-0) should be called before the application terminates.

Please note that registration and de-registration of PCIe devices are automatically done if you are using the SISCI SmartIO functions. Do not use this function in combination with SISCI SmartIO.

**Parameters**

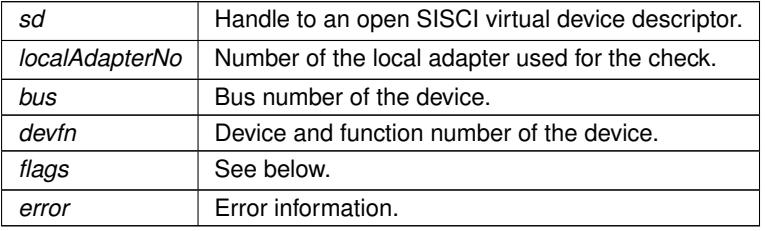

# **Flags:**

- SCI\_FLAG\_BROADCAST Allow device to generate only broadcast (multicast) traffic.
- SCI FLAG PCIE REQUESTER GLOBAL Allow device to access remote memory. This flag implies SCI\_FLAG\_BROADCAST.

## **Error** codes:

- SCI\_ERR\_OK Successful completion.
- SCI\_ERR\_NOSPC It was not possible to register the device.

#### <span id="page-70-0"></span>**SCIUnregisterPCIeRequester()**

```
SISCI_API_EXPORT void SCIUnregisterPCIeRequester (
             sci_desc_t sd,
             unsigned int localAdapterNo,
             unsigned int bus,
             unsigned int devfn,
             unsigned int flags,
             sci_error_t * error )
```
[SCIUnregisterPCIeRequester\(\)](#page-70-0) unregisters a local PCIe requester from the NT function.

The PCIe requester must previously have been registered using the [SCIRegisterPCIeRequester\(\)](#page-69-0) function.

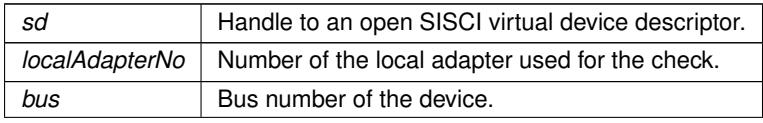

**Parameters**

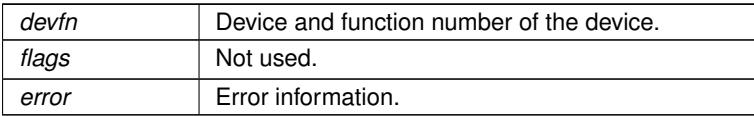

## **Error** codes:

- SCI\_ERR\_OK Successful completion.
- SCI\_ERR\_NOSPC It was not possible to register the device.

## **SCIBorrowDevice()**

```
SISCI_API_EXPORT void SCIBorrowDevice (
             sci_desc_t sd,
             sci_smartio_device_t * device,
             unsigned long long fdid,
             unsigned int flags,
             sci_error_t * error )
```
### Borrows a SmartIO device.

By default, multiple programs can access the device simultaneously. It's the users responsibility to synchronize access between multiple users.

When done, the device must be returned by using [SCIReturnDevice\(\)](#page-72-0)

Introduced in DIS release 5.5.0.

### **Parameters**

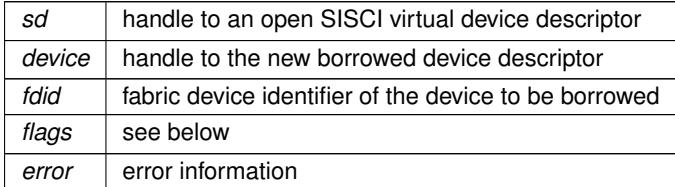

## **Flags:**

• SCI\_FLAG\_EXCLUSIVE Request exclusive access to the device, preventing others from borrowing the device. Can be denied by system configuration.

- SCI\_ERR\_OK Successful completion.
- SCI\_ERR\_ILLEGAL\_OPERATION Illegal operation
- SCI\_ERR\_NOT\_IMPLEMENTED SmartIO not supported on this system or installed driver.
- <span id="page-72-1"></span>• SCI\_ERR\_NOT\_AVAILABLE Device is not currently available
- SCI ERR\_NO\_SUCH\_FDID No device with the given fdid exists

# <span id="page-72-0"></span>**SCIReturnDevice()**

```
SISCI_API_EXPORT void SCIReturnDevice (
             sci_smartio_device_t device,
             unsigned int flags,
             sci_error_t ∗ error )
```
Undo SCIBorrowDevice by releasing the borrowed device.

Any resouces (segments, interrupts, etc) assosiated with the device should be released before returning the device.

Introduced in DIS release 5.5.0.

# **Parameters**

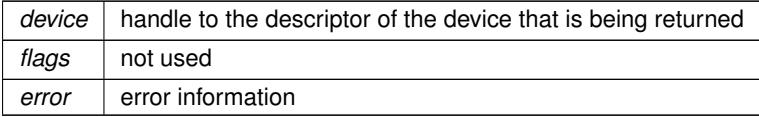

# **Error** codes:

- SCI\_ERR\_OK Successful completion.
- SCI ERR ILLEGAL OPERATION Illegal operation

#### **SCIReleaseExclusiveBorrow()**

```
SISCI_API_EXPORT void SCIReleaseExclusiveBorrow (
            sci_smartio_device_t device,
             unsigned int flags,
             sci_error_t * error )
```
Release the exclusive lock on a borrowed device, allowing others to use the device concurrently.

Notes:

• This function is currently not implemented.

Introduced in DIS release 5.11.0.

# **Parameters**

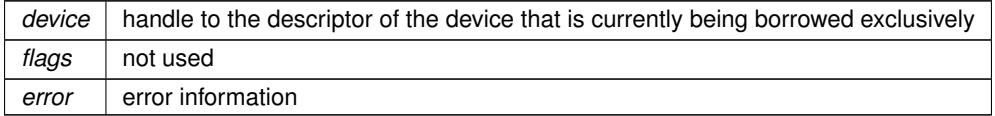

**Error** codes:

- <span id="page-73-1"></span>• SCI\_ERR\_OK Successful completion.
- SCI ERR\_ILLEGAL\_OPERATION Illegal operation

#### <span id="page-73-0"></span>**SCIConnectDeviceSegment()**

```
SISCI_API_EXPORT void SCIConnectDeviceSegment (
             sci_smartio_device_t device,
             sci_remote_segment_t * segment,
             unsigned int segmentId,
             unsigned int segmentType,
             sci_cb_device_segment_t callback,
             void ∗ callbackArg,
             unsigned int flags,
             sci_error_t ∗ error )
```
#### Connects an application to a device memory segment.

There are three different types of device memory segments that can be connected to: BAR, private and shared. The type is specified with the type parameter. This function will connect to such segments for a borrowed device (See [SCIBorrowDevice\(\)\)](#page-71-0). These segments must be connected to with this function, but are otherwise identical other remote segments. The behaviour of this function is identical to [SCIConnectSegment\(\)](#page-23-0) with the exception of the function parameters and any notes, flags or error codes documented here.

# Notes:

- Device memory segments must be disconnected (see [SCIDisconnectSegment\(\)\)](#page-24-0) before the associated device is returned (see [SCIReturnDevice\(\)\)](#page-72-0). Otherwise the state of the segment is undefined after returning the device.
- NOTE: Callbacks are currently not supported, but will be in the future.
- Path to the device memory segment (local adapter and node identifier) is chosen automatically.

# Introduced in DIS release 5.5.0.

## **Parameters**

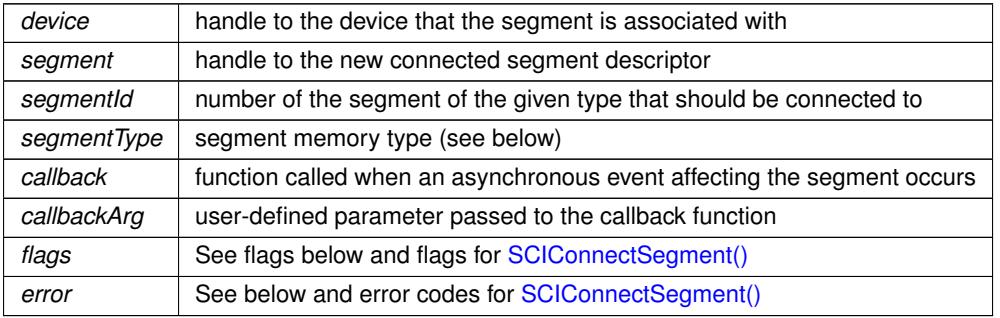

#### **Memory** type:

- SCI\_MEMTYPE\_SHARED Connect to a shared segment that different callers and the device can access.
- SCI\_MEMTYPE\_PRIVATE Connect to a private segment that only the local application can access.

<span id="page-74-0"></span>• SCI\_MEMTYPE\_BAR Connects to the device's BAR segment given by the segmentId parameter.

# **Flags:**

• SCI\_FLAG\_USE\_CALLBACK The specified callback is active

# **Error** codes:

• SCI\_ERR\_OK Successful completion

## **SCIConnectDeviceSegmentPath()**

```
SISCI_API_EXPORT void SCIConnectDeviceSegmentPath (
             sci_smartio_device_t device,
            sci_remote_segment_t * segment,
            unsigned int nodeId,
             unsigned int segmentId,
             unsigned int segmentType,
             unsigned int localAdapterNo,
             sci_cb_device_segment_t callback,
             void ∗ callbackArg,
             unsigned int flags,
```
[sci\\_error\\_t](#page-83-0) ∗ error )

This function is identical to [SCIConnectDeviceSegment\(\),](#page-73-0) except the path (local adapter and node ID) is specified manually.

Notes:

- Device memory segments must be disconnected (see [SCIDisconnectSegment\(\)\)](#page-24-0) before the associated device is returned (see [SCIReturnDevice\(\)\)](#page-72-0). Otherwise the state of the segment is undefined after returning the device.
- A remote segment callback reason SCI\_CB\_DISCONNECT for a device segment signals that the segment has been disconnected and any mapping to it is invalid.
- NOTE: Callbacks are currently not supported, but will be in the future.

Introduced in DIS release 5.5.0.

#### **Parameters**

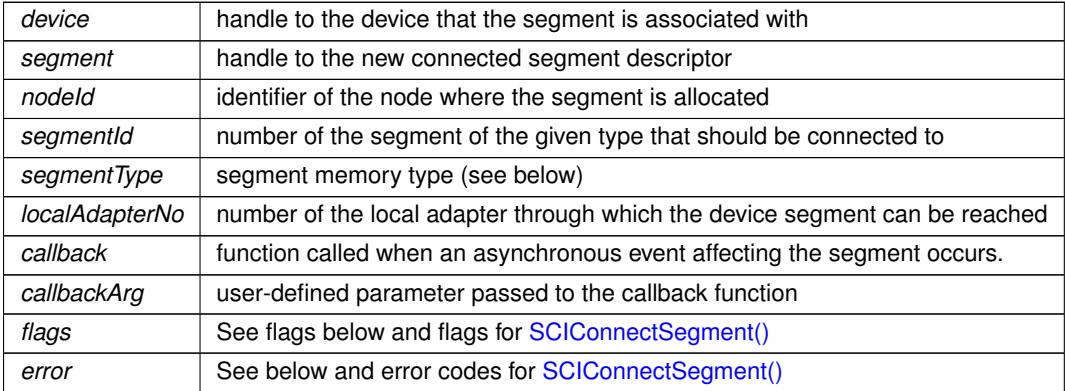

## <span id="page-75-0"></span>**Memory** type:

- SCI\_MEMTYPE\_SHARED Connect to a shared segment that different callers and the device can access.
- SCI\_MEMTYPE\_PRIVATE Connect to a private segment that only the local application can access.
- SCI\_MEMTYPE\_BAR Connects to the device's BAR segment given by the segmentId parameter.

# **Flags:**

• SCI\_FLAG\_USE\_CALLBACK The specified callback is active

#### **Error** codes:

• SCI\_ERR\_OK Successful completion

#### **SCICreateDeviceSegment()**

```
SISCI_API_EXPORT_void_SCICreateDeviceSegment (
             sci_smartio_device_t device,
             unsigned int segmentId,
             size_t size,
             unsigned int type,
             unsigned int accessHints,
             unsigned int flags,
             sci_error_t * error )
```
## Creates a memory segment and associates it with a device.

There are only two possible types of device memory segments: private and shared. The type is specified with the type parameter. Shared segments are available to all nodes, while private segments are only available to the local application.

This function will create such segments for a borrowed device (see [SCIBorrowDevice\(\)\)](#page-71-0). Segments must be connected to using [SCIConnectDeviceSegment\(\)](#page-73-0) afterwards in order to obtain a segment handle, but are otherwise identical other remote segments.

The location of device memory segments will be determined through access pattern hint indicators, which can be used in different combinations. More specific indications will aid the implementation in choosing the most appropriate segment location. See below for a full description.

Notes:

- Private device memory segments are destroyed when the associated device is returned by the local application (see [SCIReturnDevice\(\)\)](#page-72-0).
- Shared segments, once created, will continue to exist until the device is returned by all applications on all nodes. The number of shared segments is therefore limited.
- The implementation will choose the most appropriate location for the segment based on access pattern hints.
- The caller must specify at least one access pattern hint unless either SCI\_FLAG\_DEVICE\_SIDE\_ONLY or SCI\_FLAG\_LOCAL\_ONLY is specified.
- Device side allocation may fail if SCI\_FLAG\_DEVICE\_SIDE\_ONLY is specified.
- Device memory segments must be explicitly mapped for the device using [SCIMapRemoteSegmentFor](#page-79-0)← [Device\(\).](#page-79-0) Such segments must be created using access hints indicating device access, otherwise the behavior is undefined.
- Device memory segments must be mapped for the local host using [SCIMapRemoteSegment\(\).](#page-27-0) Such segments must be created using access hints indicating host access, otherwise the behavior is undefined.

Introduced in DIS release 5.11.0.

# **Parameters**

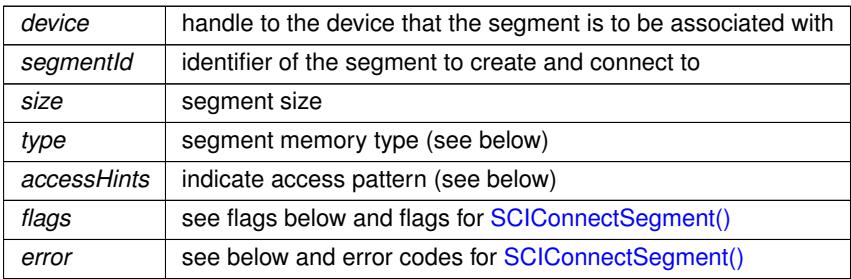

# **Memory** types:

• SCI\_MEMTYPE\_SHARED

Create a shared segment that multiple hosts and the device can access. The segment will continue to exist for the life-time of the device.

• SCI\_MEMTYPE\_PRIVATE

The segment will be private meaning it is only visible to the local application and device. The segment identifier will be considered private to the local application.

**Memory** access pattern indicators:

- SCI\_MEMACCESS\_DEVICE\_READ Device will read from device memory segment.
- SCI\_MEMACCESS\_DEVICE\_WRITE Device will write to device memory segment.
- SCI\_MEMACCESS\_HOST\_READ The local host will read from device memory segment.
- SCI\_MEMACCESS\_HOST\_WRITE The local host will write to device memory segment.
- SCI\_MEMACCESS\_MULTIHOST\_READ Multiple hosts will read from the device memory segment. Can not be used for private segments.
- SCI\_MEMACCESS\_MULTIHOST\_WRITE Multiple hosts will write to device memory segment. Can not be used for private segments.

# **Flags:**

- SCI\_FLAG\_DEVICE\_SIDE\_ONLY Only allow allocation close to the device. Can not be used with SCI\_FLAG\_LOCAL\_ONLY.
- SCI\_FLAG\_LOCAL\_ONLY Only allow allocation on the local node. Can not be used with SCI\_FLAG\_DEVICE\_SIDE\_ONLY.
- SCI\_FLAG\_DEVICE\_PREFER\_BANDWIDTH Optimize for larger data transfers (bandwidth) between device and segment.

```
• SCI_FLAG_HOST_PREFER_BANDWIDTH
 Optimize for larger data transfers (bandwidth) between local host and segment.
```
**Error** codes:

- SCI\_ERR\_OK Successful completion.
- SCI\_ERR\_NOSPC Could not create segment.
- SCI\_ERR\_SEGMENTID\_USED The segment with this segmentId is already used.
- SCI\_ERR\_NOT\_AVAILABLE Combination of access pattern hints and flags is not available.
- SCI ERR\_ILLEGAL\_OPERATION Operation is not supported for the specified segment type.

# <span id="page-77-0"></span>**SCIMapLocalSegmentForDevice()**

```
SISCI_API_EXPORT void SCIMapLocalSegmentForDevice (
             sci_local_segment_t segment,
             unsigned int localAdapterNo,
             sci_smartio_device_t device,
             sci_ioaddr_t ∗ remoteAddr,
             size_t offset,
             size_t size,
             sci_cb_device_mapping_t callback,
             void ∗ callbackArg,
             unsigned int flags,
             sci_error_t ∗ error )
```
Sets up access to a local segment for device that is being borrowed from a remote node, allowing the device to DMA to the segment using remoteAddr.

Semantically similar to the device performing [SCIConnectSegment\(\)](#page-23-0) and [SCIMapRemoteSegment\(\).](#page-27-0) Aftes successful completion, the device can access the segment using the address in remoteAddr.

Notes:

- Using size 0 maps the entire remainder of the segment starting at offset for the device.
- Offset and size must be aligned as required by the implementation.
- Mapping parts of a segment for the device does not guarantee that a device is prevented from accessing the remainder of the segment.

Introduced in DIS release 5.5.0.

**Parameters**

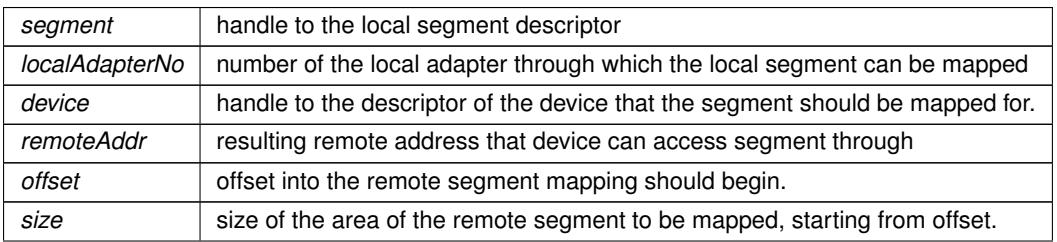

## <span id="page-78-0"></span>**Parameters**

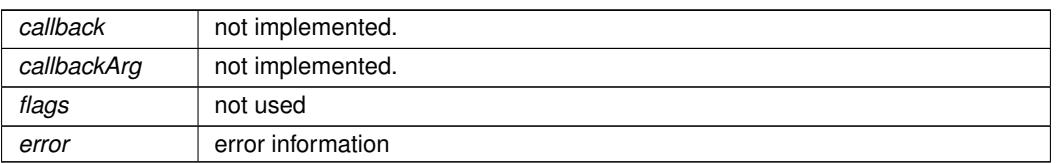

# **Error** codes:

- SCI\_ERR\_OK Successful completion.
- SCI ERR ILLEGAL OPERATION Illegal operation
- SCI\_ERR\_NOT\_CONNECTED The links between device node and local node are not active.
- SCI\_ERR\_OUT\_OF\_RANGE The sum of the offset and size is larger than the segment size.
- SCI\_ERR\_SIZE\_ALIGNMENT Size is not correctly aligned as required by the implementation.
- SCI\_ERR\_OFFSET\_ALIGNMENT Offset is not correctly aligned as required by the implementation.

#### **SCIUnmapLocalSegmentForDevice()**

```
SISCI_API_EXPORT void SCIUnmapLocalSegmentForDevice (
            sci local segment t segment,
            unsigned int localAdapterNo,
             sci_smartio_device_t device,
             unsigned int flags,
             sci_error_t ∗ error )
```
Undo [SCIMapLocalSegmentForDevice\(\).](#page-77-0)

Semantically similar to the device performing [SCIUnmapSegment\(\)](#page-29-0) and [SCIDisconnectSegment\(\).](#page-24-0)

Introduced in DIS release 5.5.0.

# **Parameters**

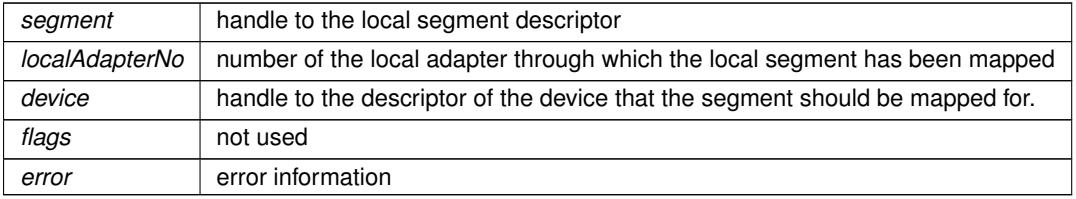

# **Error** codes:

- SCI\_ERR\_OK Successful completion.
- SCI\_ERR\_ILLEGAL\_OPERATION Illegal operation

## <span id="page-79-1"></span><span id="page-79-0"></span>**SCIMapRemoteSegmentForDevice()**

```
SISCI_API_EXPORT void SCIMapRemoteSegmentForDevice (
             sci_remote_segment_t segment,
             sci_smartio_device_t device,
             sci_ioaddr_t * remoteAddr,
             size_t offset,
             size t size,
             sci_cb_device_mapping_t callback,
             void ∗ callbackArg,
             unsigned int flags,
             sci_error_t * error )
```
Sets up access to a remote segment for device that is being borrowed from a remote node, allowing the device to DMA to the segment using remoteAddr.

Semantically similar to the device performing [SCIConnectSegment\(\)](#page-23-0) and [SCIMapRemoteSegment\(\).](#page-27-0) Aftes successful completion, the device can access the segment using the address in remoteAddr.

Notes:

- Using size 0 maps the entire remainder of the segment starting at offset for the device.
- Offset and size must be aligned as required by the implementation.
- Mapping parts of a segment for the device does not guarantee that a device is prevented from accessing the remainder of the segment.

Introduced in DIS release 5.5.0.

# **Parameters**

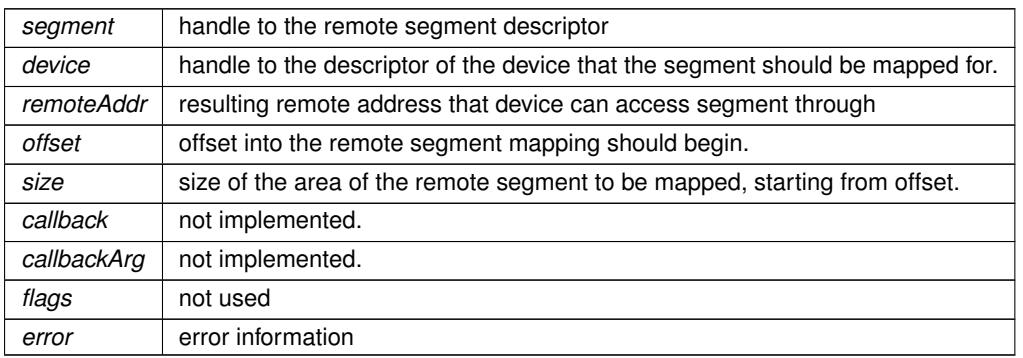

# **Error** codes:

- SCI\_ERR\_OK Successful completion.
- SCI\_ERR\_ILLEGAL\_OPERATION Illegal operation
- SCI\_ERR\_NOT\_CONNECTED The links between nodes are not active.
- SCI\_ERR\_OUT\_OF\_RANGE The sum of the offset and size is larger than the segment size.
- SCI\_ERR\_SIZE\_ALIGNMENT Size is not correctly aligned as required by the implementation.

<span id="page-80-0"></span>• SCI\_ERR\_OFFSET\_ALIGNMENT Offset is not correctly aligned as required by the implementation.

#### **SCIUnmapRemoteSegmentForDevice()**

```
SISCI_API_EXPORT void SCIUnmapRemoteSegmentForDevice (
            sci_remote_segment_t segment,
             sci_smartio_device_t device,
             unsigned int flags,
            sci_error_t * error )
```
Undo [SCIMapRemoteSegmentForDevice\(\).](#page-79-0)

Semantically similar to the device performing [SCIUnmapSegment\(\)](#page-29-0) and [SCIDisconnectSegment\(\).](#page-24-0)

Introduced in DIS release 5.5.0.

# **Parameters**

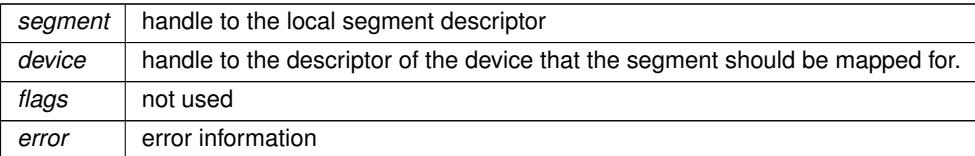

# **Error** codes:

- SCI\_ERR\_OK Successful completion.
- SCI ERR\_ILLEGAL\_OPERATION Illegal operation

#### **SCIGetDeviceList()**

```
SISCI_API_EXPORT size_t SCIGetDeviceList (
            sci_desc_t sd,
            unsigned long long * fdids,
             size_t length,
             const sci_smartio_device_info_t ∗ filter,
             unsigned int flags,
             sci_error_t ∗ error )
```
Retrieve a list of fabric device identifiers of SmartIO devices discovered by the local node.

The user can also specify devices of interest by supplying device information struct specifying fields that must be matched. The filter argument may be NULL, in which case all discovered devices will be returned.

Examples of fields to filter on: pci\_vendor\_id, pci\_device\_id, pci\_class\_id, pci\_serial\_number, ...

Introduced in DIS release 5.11.0

Notes:

- The list of fabric device identifiers is not quaranteed any particular ordering.
- The actual number of devices discovered matching the filter may exceed the available entries in the fabric device identifier array. In this case, error will be set to SCI\_ERR\_MAX\_ENTRIES.
- Fields in the filter specification that are set to 0 will be ignored. The filter specification argument may be NULL.

<span id="page-81-0"></span>• Adapter and node identifier is ignored unless SCI\_FLAG\_SPECIFY\_PATH is set.

# **Parameters**

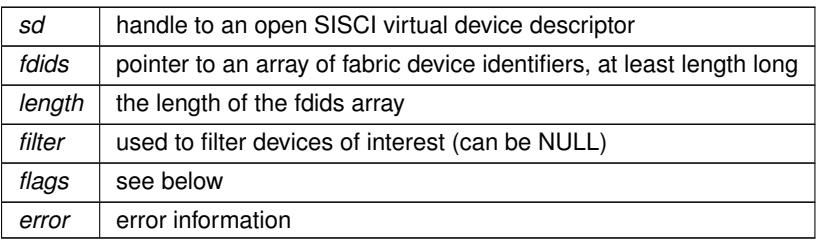

# **Returns**

• The function returns the number of entries in the fabric device identifier list for devices matching the filter.

# **Flags:**

- SCI FLAG SPECIFY PATH Filter on adapter and node id.
- SCI FLAG SPECIFY SLOT Filter on physical slot.

# **Error** codes:

- SCI\_ERR\_OK Successful completion.
- SCI ERR ILLEGAL OPERATION Illegal operation.
- SCI\_ERR\_MAX\_ENTRIES The number of devices matching the filter exceeds the number of available entries.

# **SCIGetFabricDeviceId()**

SISCI\_API\_EXPORT unsigned long long SCIGetFabricDeviceId ( [sci\\_smartio\\_device\\_t](#page-87-0) device )

Get fabric device identifier of SmartIO device.

Introduced in DIS release 5.11.0

# **Parameters**

*device* device handle descriptor

**Returns**

- The fabric device identifier.
- **3.1.3 Variable Documentation**

#### <span id="page-82-0"></span>**SCI\_FLAG\_BROADCAST**

SISCI\_API\_EXPORT const unsigned int SCI\_FLAG\_BROADCAST

Enable Multicast.

#### **SCI\_FLAG\_LOCK\_USER\_MEM**

SISCI\_API\_EXPORT const unsigned int SCI\_FLAG\_LOCK\_USER\_MEM

Pin user memory.

# **3.2 sisci\_api\_introduction.txt File Reference**

### **3.3 sisci\_error.h File Reference**

Data types.

## **Enumerations**

• enum [sci\\_error\\_t](#page-83-0) {

[SCI\\_ERR\\_OK](#page-83-1) = 0x000, [SCI\\_ERR\\_BUSY](#page-83-2) = (0x900 | SISCI\_ERR\_MASK), [SCI\\_ERR\\_FLAG\\_NOT\\_IMPLE](#page-83-3)←  $MENTED = (0x901 | SISCI ERR MASK)$  $MENTED = (0x901 | SISCI ERR MASK)$ , SCIERR ILLEGAL FLAG = (0x902 | SISCI ERR MASK), [SCI\\_ERR\\_NOSPC](#page-83-5) = (0x904 | SISCI\_ERR\_MASK), [SCI\\_ERR\\_API\\_NOSPC](#page-83-6) = (0x905 | SISCI\_ERR\_MASK), [SCI\\_ERR\\_HW\\_NOSPC](#page-83-7) =  $(0x906$  | SISCI\_ERR\_MASK), [SCI\\_ERR\\_NOT\\_IMPLEMENTED](#page-83-8) =  $(0x907)$  SIS $\leftrightarrow$ CI\_ERR\_MASK),

[SCI\\_ERR\\_ILLEGAL\\_ADAPTERNO](#page-83-9) = (0x908 | SISCI\_ERR\_MASK), [SCI\\_ERR\\_NO\\_SUCH\\_ADAPTERNO](#page-83-10) = (0x909 | SISCI\_ERR\_MASK), [SCI\\_ERR\\_TIMEOUT](#page-83-11) = (0x90A | SISCI\_ERR\_MASK), SCI\_ERR\_OUT\_OF ←  $RANGE = (0x90B | SISCI ERR MASK),$  $RANGE = (0x90B | SISCI ERR MASK),$ 

[SCI\\_ERR\\_NO\\_SUCH\\_SEGMENT](#page-83-13) = (0x90C | SISCI\_ERR\_MASK), [SCI\\_ERR\\_NO\\_SUCH\\_INTNO](#page-83-14) =  $(SCI \leftarrow$ ERR\_NO\_SUCH\_SEGMENT), [SCI\\_ERR\\_ILLEGAL\\_NODEID](#page-83-15) = (0x90D | SI[SCI\\_ERR](#page-83-16)\_MASK), SCI\_ERR←-[\\_CONNECTION\\_REFUSED](#page-83-16) = (0x90E | SISCI\_ERR\_MASK),

[SCI\\_ERR\\_SEGMENT\\_NOT\\_CONNECTED](#page-83-17) = (0x90F | SISCI\_ERR\_MASK), [SCI\\_ERR\\_SIZE\\_ALIGNMENT](#page-83-18)  $= (0x910 |$  SISCI\_ERR\_MASK), [SCI\\_ERR\\_OFFSET\\_ALIGNMENT](#page-83-19) =  $(0x911 |$  SI[SCI\\_E](#page-83-20)RR\_MASK), SCI\_E← [RR\\_ILLEGAL\\_PARAMETER](#page-83-20) = (0x912 | SISCI\_ERR\_MASK),

[SCI\\_ERR\\_MAX\\_ENTRIES](#page-83-21) = (0x913 | SISCI\_ERR\_MASK), [SCI\\_ERR\\_SEGMENT\\_NOT\\_PREPARED](#page-83-22) =  $(0x914$  | SISCI\_ERR\_MASK), [SCI\\_ERR\\_ILLEGAL\\_ADDRESS](#page-83-23) =  $(0x915$  | SI[SCI\\_ER](#page-83-24)R\_MASK), SCI\_ER $\leftrightarrow$ [R\\_ILLEGAL\\_OPERATION](#page-83-24) =  $(0x916 |$  SISCI\_ERR\_MASK),

[SCI\\_ERR\\_ILLEGAL\\_QUERY](#page-83-25) = (0x917 | SISCI\_ERR\_MASK), [SCI\\_ERR\\_SEGMENTID\\_USED](#page-83-26) = (0x918 | S←-ISCI\_ERR\_MASK), [SCI\\_ERR\\_SYSTEM](#page-83-27) = (0x919 | SISCI\_ERR\_MASK), [SCI\\_ERR\\_CANCELLED](#page-84-0) = (0x91A | SISCI\_ERR\_MASK),

SCI ERR\_NOT\_CONNECTED =  $(0x91B |$  SISCI\_ERR\_MASK), [SCI\\_ERR\\_NOT\\_AVAILABLE](#page-84-2) =  $(0x91C |$ SISCI ERR MASK), SCI ERR\_INCONSISTENT\_VERSIONS =  $(0x91D |$  SISCI ERR MASK), [SCI\\_ERR](#page-84-4)←  $OVERFLOW = (0x91F | SISCI ERR MASK),$ 

 $\text{SCI}$  ERR\_NOT\_INITIALIZED = (0x920 | SISCI\_ERR\_MASK), [SCI\\_ERR\\_ACCESS](#page-84-6) = (0x921 | SISCI\_E $\leftrightarrow$ RR MASK), SCI ERR\_NOT\_SUPPORTED =  $(0x922$  | SISCI\_ERR\_MASK), [SCI\\_ERR\\_DEPRECATED](#page-84-8) = (0x923 | SISCI\_ERR\_MASK),

SCI ERR\_DMA\_NOT\_AVAILABLE =  $(0x924 |$  SISCI\_ERR\_MASK), [SCI\\_ERR\\_DMA\\_DISABLED](#page-84-10) =  $(0x925 |$ SISCI ERR\_MASK), [SCI\\_ERR\\_NO\\_SUCH\\_NODEID](#page-84-11) = (0xA00 | SISCI\_ERR\_MASK), SCI\_ERR\_NODE ← [NOT\\_RESPONDING](#page-84-12) =  $(0xA02 |$  SISCI\_ERR\_MASK),

[SCI\\_ERR\\_NO\\_REMOTE\\_LINK\\_ACCESS](#page-84-13) = (0xA04 | SISCI\_ERR\_MASK), [SCI\\_ERR\\_NO\\_LINK\\_ACCESS](#page-84-14)  $=$  (0xA05 | SISCI\_ERR\_MASK), [SCI\\_ERR\\_TRANSFER\\_FAILED](#page-84-15) = (0xA06 | SI[SCI\\_E](#page-84-16)RR\_MASK) , SCI\_E $\leftrightarrow$  $RR$  IRQL\_ILLEGAL = (0xB02 | SISCI\_ERR\_MASK),

[SCI\\_ERR\\_REMOTE\\_BUSY](#page-84-17) = SCI\_ERR\_EWOULD\_BLOCK, [SCI\\_ERR\\_LOCAL\\_BUSY](#page-84-18) = (0xB03 | SISCI\_←- ERR\_MASK), [SCI\\_ERR\\_ALL\\_BUSY](#page-84-19) = (0xB04 | SISCI\_ERR\_MASK), [SCI\\_ERR\\_NO\\_SUCH\\_FDID](#page-84-20) = (0xB05 | SISCI\_ERR\_MASK) }

<span id="page-83-28"></span>*The type sci\_error\_t represents the error code.*

**3.3.1 Detailed Description**

Data types.

<span id="page-83-0"></span>**3.3.2 Enumeration Type Documentation**

**sci\_error\_t**

enum [sci\\_error\\_t](#page-83-0)

The type sci\_error\_t represents the error code.

**Enumerator**

<span id="page-83-27"></span><span id="page-83-26"></span><span id="page-83-25"></span><span id="page-83-24"></span><span id="page-83-23"></span><span id="page-83-22"></span><span id="page-83-21"></span><span id="page-83-20"></span><span id="page-83-19"></span><span id="page-83-18"></span><span id="page-83-17"></span><span id="page-83-16"></span><span id="page-83-15"></span><span id="page-83-14"></span><span id="page-83-13"></span><span id="page-83-12"></span><span id="page-83-11"></span><span id="page-83-10"></span><span id="page-83-9"></span><span id="page-83-8"></span><span id="page-83-7"></span><span id="page-83-6"></span><span id="page-83-5"></span><span id="page-83-4"></span><span id="page-83-3"></span><span id="page-83-2"></span><span id="page-83-1"></span>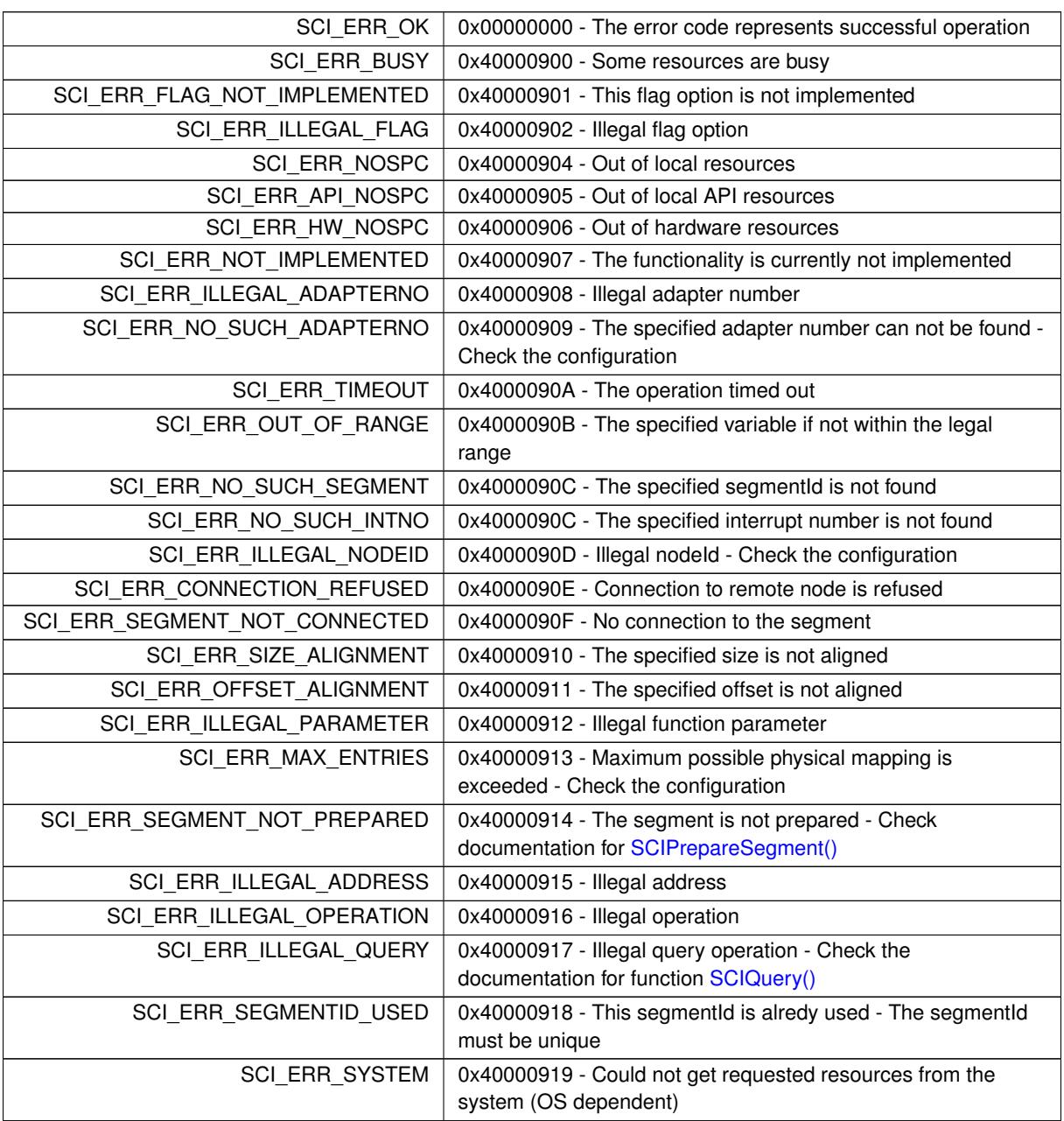

<span id="page-84-21"></span>**Enumerator**

<span id="page-84-10"></span><span id="page-84-9"></span><span id="page-84-8"></span><span id="page-84-7"></span><span id="page-84-6"></span><span id="page-84-5"></span><span id="page-84-4"></span><span id="page-84-3"></span><span id="page-84-2"></span><span id="page-84-1"></span><span id="page-84-0"></span>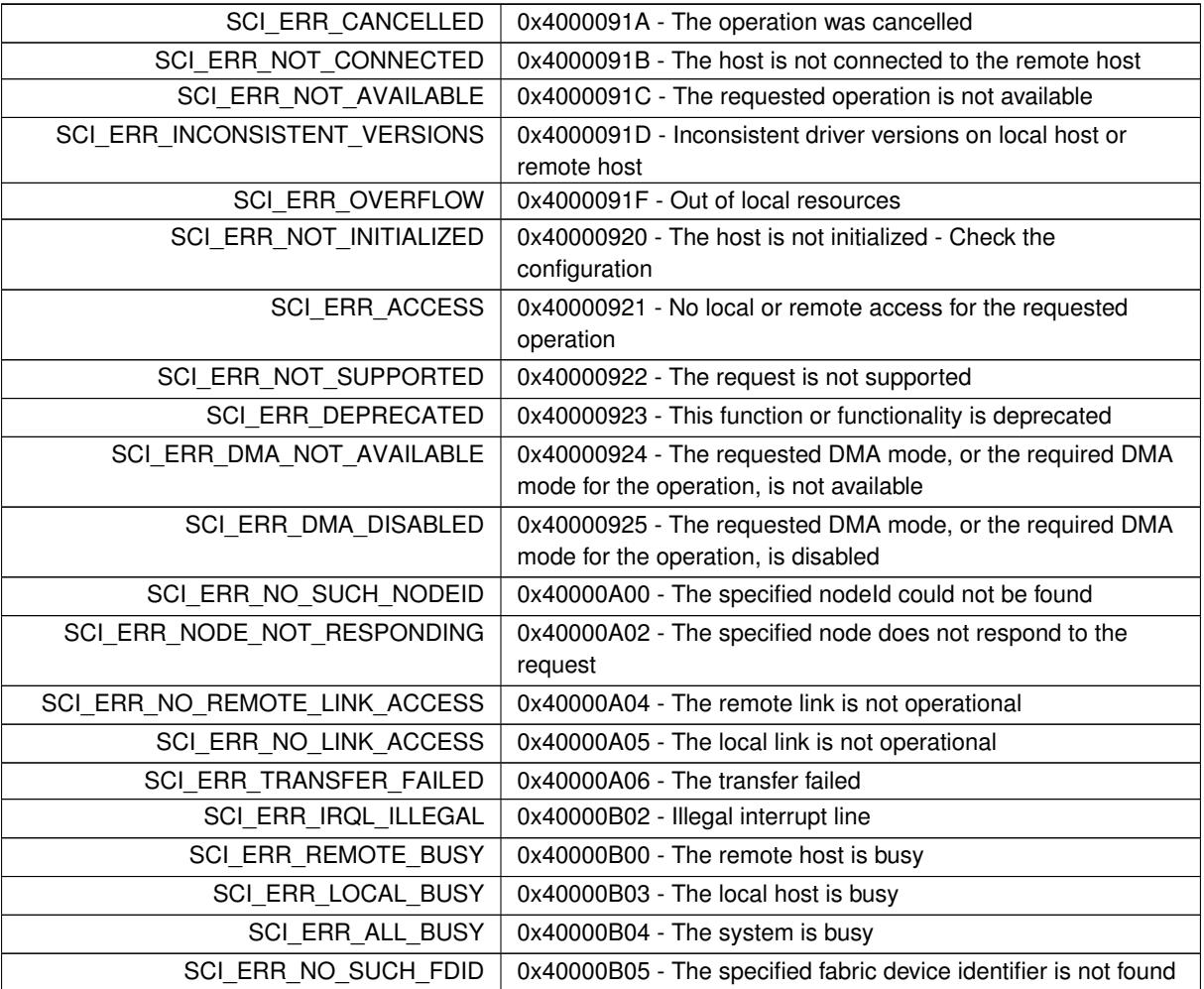

# <span id="page-84-20"></span><span id="page-84-19"></span><span id="page-84-18"></span><span id="page-84-17"></span><span id="page-84-16"></span><span id="page-84-15"></span><span id="page-84-14"></span><span id="page-84-13"></span><span id="page-84-12"></span><span id="page-84-11"></span>**3.4 sisci\_types.h File Reference**

Data types.

**Data Structures**

• struct [dis\\_dma\\_vec\\_t](#page-14-0)

*DMA queue vector interface for function [SCIStartDmaTransferVec\(\).](#page-62-0)*

• struct [sci\\_smartio\\_device\\_info\\_t](#page-15-0) *SmartIO device information.*

# **Typedefs**

- typedef struct sci\_desc ∗ [sci\\_desc\\_t](#page-86-2)
	- *A variable of type sci\_desc\_t represents an SISCI virtual device, that is a communication channel with the driver.*
- typedef struct sci\_local\_segment ∗ [sci\\_local\\_segment\\_t](#page-86-1)
	- *A variable of type sci\_local\_segment\_t represents a local memory segment and it is initialized when the segment is allocated by calling the function [SCICreateSegment\(\).](#page-29-1)*
- typedef struct sci\_remote\_segment ∗ [sci\\_remote\\_segment\\_t](#page-86-0)

*A variable of type sci\_local\_segment\_t represents a segment residing on a remote node.*

• typedef struct sci\_map ∗ [sci\\_map\\_t](#page-86-3)

*A variable of type sci\_map\_t represents a memory segment mapped in the process address space.*

- typedef struct sci\_sequence ∗ [sci\\_sequence\\_t](#page-86-4)
- *A variable of type sci\_sequence\_t represents a sequence of operations involving communication with remote nodes.*
- typedef struct sci\_dma\_queue ∗ [sci\\_dma\\_queue\\_t](#page-86-5)

*A variable of type sci\_dma\_queue\_t represents a chain of specifications of data transfers to be performed using the DMA engine available on the adapter or in the system.*

- typedef struct sci\_dma\_channel ∗ [sci\\_dma\\_channel\\_t](#page-86-6)
	- *Handle to a DMA channel.*
- typedef struct sci\_remote\_interrupt ∗ [sci\\_remote\\_interrupt\\_t](#page-87-1)

*A variable of type sci\_remote\_interrupt\_t represents an interrupt that can be triggered on a remote node.*

• typedef struct sci\_local\_interrupt \* [sci\\_local\\_interrupt\\_t](#page-87-2)

*A variable of type sci\_local\_interrupt\_t represents an instance of an interrupt that an application has made available to remote nodes.*

• typedef struct sci\_remote\_data\_interrupt \* [sci\\_remote\\_data\\_interrupt\\_t](#page-87-3)

*A variable of type sci\_remote\_data\_interrupt\_t represents a data interrupt that can be triggered on a remote node.*

- typedef struct sci\_local\_data\_interrupt \* [sci\\_local\\_data\\_interrupt\\_t](#page-87-4)
	- *A variable of type sci\_local\_data\_interrupt\_t represents an instance of a data interrupt that an application has made available to remote nodes.*
- typedef struct sci\_smartio\_device ∗ [sci\\_smartio\\_device\\_t](#page-87-0)
	- *A variable of type sci\_smartio\_device\_t represents an instance of a device that an application has borrowed from a remote node.*
- typedef [sci\\_callback\\_action\\_t\(](#page-91-0)\* [sci\\_cb\\_local\\_segment\\_t\)](#page-87-5) (void \*arg, [sci\\_local\\_segment\\_t](#page-86-1) segment, sci ← segment cb\_reason\_t reason, unsigned int nodeId, unsigned int localAdapterNo, sci\_error t error)

*Local segment callback.*

• typedef [sci\\_callback\\_action\\_t\(](#page-91-0)∗ [sci\\_cb\\_remote\\_segment\\_t\)](#page-88-0) (void ∗arg, [sci\\_remote\\_segment\\_t](#page-86-0) segment, [sci\\_segment\\_cb\\_reason\\_t](#page-90-1) reason, [sci\\_error\\_t](#page-83-0) status)

*Remote segment callback.*

- typedef [sci\\_callback\\_action\\_t\(](#page-91-0)\* [sci\\_cb\\_dma\\_t\)](#page-88-1) (void IN \*arg, [sci\\_dma\\_queue\\_t](#page-86-5) queue, [sci\\_error\\_t](#page-83-0) status) *DMA queue callback.*
- typedef [sci\\_callback\\_action\\_t\(](#page-91-0)∗ [sci\\_cb\\_interrupt\\_t\)](#page-89-1) (void ∗arg, [sci\\_local\\_interrupt\\_t](#page-87-2) interrupt, [sci\\_error\\_t](#page-83-0) status)

*Interrupt callback.*

• typedef [sci\\_callback\\_action\\_t\(](#page-91-0)\* [sci\\_cb\\_data\\_interrupt\\_t\)](#page-89-2) (void \*arg, [sci\\_local\\_data\\_interrupt\\_t](#page-87-4) interrupt, void ∗data, unsigned int length, [sci\\_error\\_t](#page-83-0) status)

*Data Interrupt callback.*

• typedef [sci\\_callback\\_action\\_t\(](#page-91-0)\* [sci\\_cb\\_device\\_segment\\_t\)](#page-89-0) (void ∗arg, [sci\\_smartio\\_device\\_t](#page-87-0) device, [sci\\_](#page-83-0)← [error\\_t](#page-83-0) status)

*Device Memory callback.*

• typedef [sci\\_callback\\_action\\_t\(](#page-91-0)\* [sci\\_cb\\_device\\_mapping\\_t\)](#page-90-0) (void ∗arg, [sci\\_smartio\\_device\\_t](#page-87-0) device, [sci\\_](#page-83-0)← [error\\_t](#page-83-0) status)

*Device Mapping callback.*

## **Enumerations**

- enum sci segment cb reason t { [SCI\\_CB\\_CONNECT](#page-90-2) = 1, [SCI\\_CB\\_DISCONNECT,](#page-90-3) [SCI\\_CB\\_NOT\\_OPERATIONAL,](#page-90-4) [SCI\\_CB\\_OPERATIO](#page-90-5)←- [NAL,](#page-90-5) [SCI\\_CB\\_LOST,](#page-91-1) [SCI\\_CB\\_FATAL](#page-91-2) }
	- *Reasons for segment callbacks.*
- enum [sci\\_dma\\_queue\\_state\\_t](#page-91-3)

*DMA queue status.*

<span id="page-86-7"></span>• enum [sci\\_sequence\\_status\\_t](#page-91-4) { [SCI\\_SEQ\\_OK,](#page-91-5) [SCI\\_SEQ\\_RETRIABLE,](#page-91-6) [SCI\\_SEQ\\_NOT\\_RETRIABLE,](#page-91-7) [SC](#page-91-8)← [I\\_SEQ\\_PENDING](#page-91-8) }

*Sequence status.*

• enum [sci\\_callback\\_action\\_t](#page-91-0) { [SCI\\_CALLBACK\\_CANCEL](#page-91-9) = 1, [SCI\\_CALLBACK\\_CONTINUE](#page-91-10) } *Callback return values.*

**3.4.1 Detailed Description**

Data types.

<span id="page-86-2"></span>**3.4.2 Typedef Documentation**

#### **sci\_desc\_t**

typedef struct sci\_desc∗ [sci\\_desc\\_t](#page-86-2)

<span id="page-86-1"></span>A variable of type sci\_desc\_t represents an SISCI virtual device, that is a communication channel with the driver. Many virtual devices can be opened by the same application. It is initialized by calling the function [SCIOpen\(\).](#page-22-0)

**sci\_local\_segment\_t**

typedef struct sci\_local\_segment∗ [sci\\_local\\_segment\\_t](#page-86-1)

<span id="page-86-0"></span>A variable of type sci local segment t represents a local memory segment and it is initialized when the segment is allocated by calling the function [SCICreateSegment\(\).](#page-29-1)

**sci\_remote\_segment\_t**

typedef struct sci\_remote\_segment∗ [sci\\_remote\\_segment\\_t](#page-86-0)

A variable of type sci\_local\_segment\_t represents a segment residing on a remote node.

<span id="page-86-3"></span>It is initialized by calling the function [SCIConnectSegment\(\)](#page-23-0)

**sci\_map\_t**

typedef struct sci\_map∗ [sci\\_map\\_t](#page-86-3)

<span id="page-86-4"></span>A variable of type sci\_map\_t represents a memory segment mapped in the process address space. It is initialized by calling either the function [SCIMapRemoteSegment\(\)](#page-27-0) or the function [SCIMapLocalSegment\(\).](#page-28-0)

**sci\_sequence\_t**

typedef struct sci\_sequence∗ [sci\\_sequence\\_t](#page-86-4)

A variable of type sci\_sequence\_t represents a sequence of operations involving communication with remote nodes.

<span id="page-86-5"></span>It is used to check if errors have occurred during a data transfer. The descriptor is initialized when the sequence is created by calling the function [SCICreateMapSequence\(\).](#page-35-0)

**sci\_dma\_queue\_t**

typedef struct sci\_dma\_queue∗ [sci\\_dma\\_queue\\_t](#page-86-5)

A variable of type sci\_dma\_queue\_t represents a chain of specifications of data transfers to be performed using the DMA engine available on the adapter or in the system.

<span id="page-86-6"></span>The descriptor is initialized when the chain is created by calling the function [SCICreateDMAQueue\(\).](#page-44-0)

<span id="page-87-6"></span>**sci\_dma\_channel\_t**

typedef struct sci\_dma\_channel∗ [sci\\_dma\\_channel\\_t](#page-86-6)

Handle to a DMA channel.

<span id="page-87-1"></span>Initialized by calling the function [SCIRequestDMAChannel\(\).](#page-63-0)

**sci\_remote\_interrupt\_t**

typedef struct sci\_remote\_interrupt∗ [sci\\_remote\\_interrupt\\_t](#page-87-1)

A variable of type sci\_remote\_interrupt\_t represents an interrupt that can be triggered on a remote node.

<span id="page-87-2"></span>It is initialized by calling the function [SCIConnectInterrupt\(\).](#page-48-0)

**sci\_local\_interrupt\_t**

typedef struct sci\_local\_interrupt∗ [sci\\_local\\_interrupt\\_t](#page-87-2)

A variable of type sci\_local\_interrupt\_t represents an instance of an interrupt that an application has made available to remote nodes.

<span id="page-87-3"></span>It is initialized when the interrupt is created by calling the function [SCICreateInterrupt\(\).](#page-46-0)

**sci\_remote\_data\_interrupt\_t**

typedef struct sci\_remote\_data\_interrupt∗ [sci\\_remote\\_data\\_interrupt\\_t](#page-87-3)

A variable of type sci\_remote\_data\_interrupt\_t represents a data interrupt that can be triggered on a remote node.

<span id="page-87-4"></span>It is initialized by calling the function [SCIConnectDataInterrupt\(\).](#page-52-0)

**sci\_local\_data\_interrupt\_t**

typedef struct sci\_local\_data\_interrupt∗ [sci\\_local\\_data\\_interrupt\\_t](#page-87-4)

A variable of type sci\_local\_data\_interrupt\_t represents an instance of a data interrupt that an application has made available to remote nodes.

<span id="page-87-0"></span>It is initialized when the interrupt is created by calling the function [SCICreateDataInterrupt\(\).](#page-50-0)

**sci\_smartio\_device\_t**

typedef struct sci\_smartio\_device∗ [sci\\_smartio\\_device\\_t](#page-87-0)

A variable of type sci\_smartio\_device\_t represents an instance of a device that an application has borrowed from a remote node.

<span id="page-87-5"></span>It is initialized by calling the function [SCIBorrowDevice\(\).](#page-71-0)

**sci\_cb\_local\_segment\_t**

typedef [sci\\_callback\\_action\\_t\(](#page-91-0)∗ sci\_cb\_local\_segment\_t) (void ∗arg, [sci\\_local\\_segment\\_t](#page-86-1) segment, [sci\\_segment\\_cb\\_reason\\_t](#page-90-1) reason, unsigned int nodeId, unsigned int localAdapterNo, [sci\\_error\\_](#page-83-0)← [t](#page-83-0) error)

#### Local segment callback.

A function of type sci\_cb\_local\_segment\_t can be specified when a segment is created with [SCICreateSegment\(\)](#page-29-1) and will be invoked asynchronously when a remote node connects to or disconnects from the segment using respectively [SCIConnectSegment\(\)](#page-23-0) and [SCIDisconnectSegment\(\).](#page-24-0) The same callback function is also invoked whenever a problem affects the connection.

**Parameters**

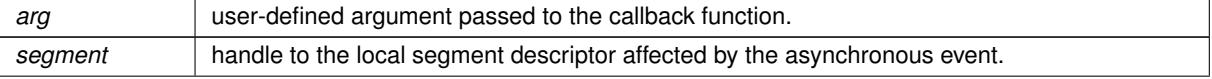

# <span id="page-88-2"></span>**Parameters**

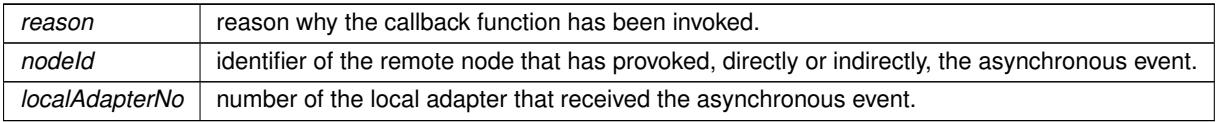

# **Returns**

SCI\_CALLBACK\_CANCEL or SCI\_CALLBACK\_CONTINUE.

# <span id="page-88-0"></span>**sci\_cb\_remote\_segment\_t**

typedef [sci\\_callback\\_action\\_t\(](#page-91-0)∗ sci\_cb\_remote\_segment\_t) (void ∗arg, [sci\\_remote\\_segment\\_](#page-86-0)← [t](#page-86-0) segment, [sci\\_segment\\_cb\\_reason\\_t](#page-90-1) reason, [sci\\_error\\_t](#page-83-0) status)

#### Remote segment callback.

A function of type sci\_cb\_remote\_segment\_t can be specified when the connection to a memory segment is requested calling [SCIConnectSegment\(\)](#page-23-0) and will be invoked asynchronously when the connection completes (if [SCIConnectSegment\(\)](#page-23-0) is asynchronous), when the local node asks for disconnecting (calling [SCISetSegment](#page-34-0)← [Unavailable\(\)](#page-34-0) with the SCI\_FLAG\_NOTIFY flag) or when a problem affects the connection.

# **Parameters**

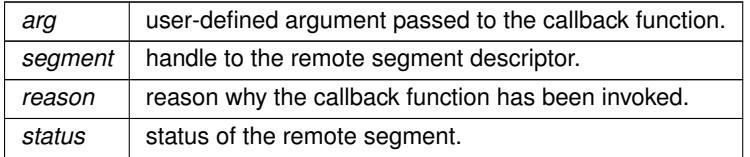

# **Returns**

SCI\_CALLBACK\_CANCEL or SCI\_CALLBACK\_CONTINUE.

# <span id="page-88-1"></span>**sci\_cb\_dma\_t**

typedef [sci\\_callback\\_action\\_t\(](#page-91-0)∗ sci\_cb\_dma\_t) (void IN ∗arg, [sci\\_dma\\_queue\\_t](#page-86-5) queue, [sci\\_error](#page-83-0)←- [\\_t](#page-83-0) status)

# DMA queue callback.

A function of type sci\_cb\_dma\_t can be specified for a DMA operation and will be invoked when the transfer has completed, either successfully or with an error.

**Parameters**

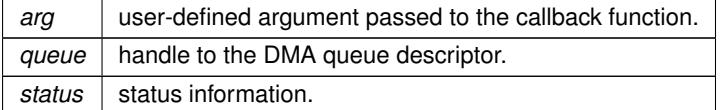

# <span id="page-89-3"></span>**Returns**

SCI\_CALLBACK\_CANCEL or SCI\_CALLBACK\_CONTINUE.

#### <span id="page-89-1"></span>**sci\_cb\_interrupt\_t**

```
typedef sci_callback_action_t(∗ sci_cb_interrupt_t) (void ∗arg, sci_local_interrupt_t interrupt,
sci_error_t status)
```
## Interrupt callback.

A function of type sci\_cb\_interrupt\_t can be specified when an interrupt is created with [SCICreateInterrupt\(\)](#page-46-0) and it will be invoked asynchronously when the interrupt will be triggered from a remote node.

## **Parameters**

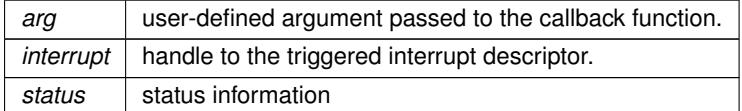

#### **Returns**

# SCI\_CALLBACK\_CANCEL or SCI\_CALLBACK\_CONTINUE.

## <span id="page-89-2"></span>**sci\_cb\_data\_interrupt\_t**

```
typedef sci_callback_action_t(∗ sci_cb_data_interrupt_t) (void ∗arg, sci_local_data_interrupt←-
_t interrupt, void ∗data, unsigned int length, sci_error_t status)
```
### Data Interrupt callback.

A function of type sci\_cb\_data\_interrupt\_t can be specified when a data interrupt is created with [SCICreateData](#page-50-0)← [Interrupt\(\)](#page-50-0) and it will be invoked asynchronously when the data interrupt will be triggered from a remote node.

# **Parameters**

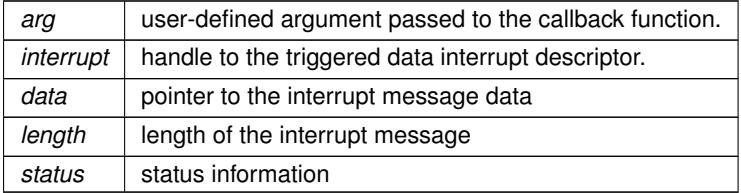

**Returns**

SCI\_CALLBACK\_CANCEL or SCI\_CALLBACK\_CONTINUE.

#### <span id="page-89-0"></span>**sci\_cb\_device\_segment\_t**

```
typedef sci_callback_action_t(∗ sci_cb_device_segment_t) (void ∗arg, sci_smartio_device_←-
t device, sci_error_t status)
```
# Device Memory callback.

NOTE: This callback is not yet implemented and it's signature may change in future releases!

# <span id="page-90-6"></span>**Parameters**

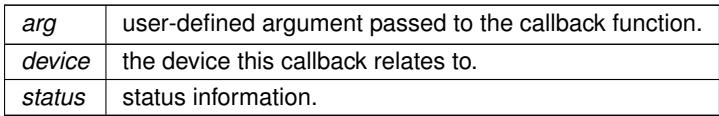

# **Returns**

SCI\_CALLBACK\_CANCEL or SCI\_CALLBACK\_CONTINUE.

# <span id="page-90-0"></span>**sci\_cb\_device\_mapping\_t**

typedef [sci\\_callback\\_action\\_t\(](#page-91-0)∗ sci\_cb\_device\_mapping\_t) (void ∗arg, [sci\\_smartio\\_device\\_](#page-87-0)← [t](#page-87-0) device, [sci\\_error\\_t](#page-83-0) status)

# Device Mapping callback.

NOTE: This callback is not yet implemented and it's signature may change in future releases!

#### **Parameters**

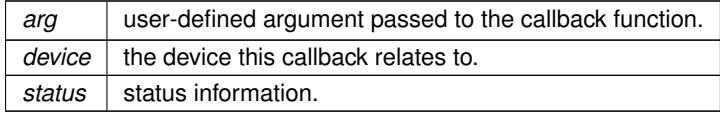

# **Returns**

SCI\_CALLBACK\_CANCEL or SCI\_CALLBACK\_CONTINUE.

# <span id="page-90-1"></span>**3.4.3 Enumeration Type Documentation**

# **sci\_segment\_cb\_reason\_t**

## enum [sci\\_segment\\_cb\\_reason\\_t](#page-90-1)

# Reasons for segment callbacks.

It can either be used in local segment callback function or remote segment callback function to indicate the reasons for the segment callback.

# **Enumerator**

<span id="page-90-5"></span><span id="page-90-4"></span><span id="page-90-3"></span><span id="page-90-2"></span>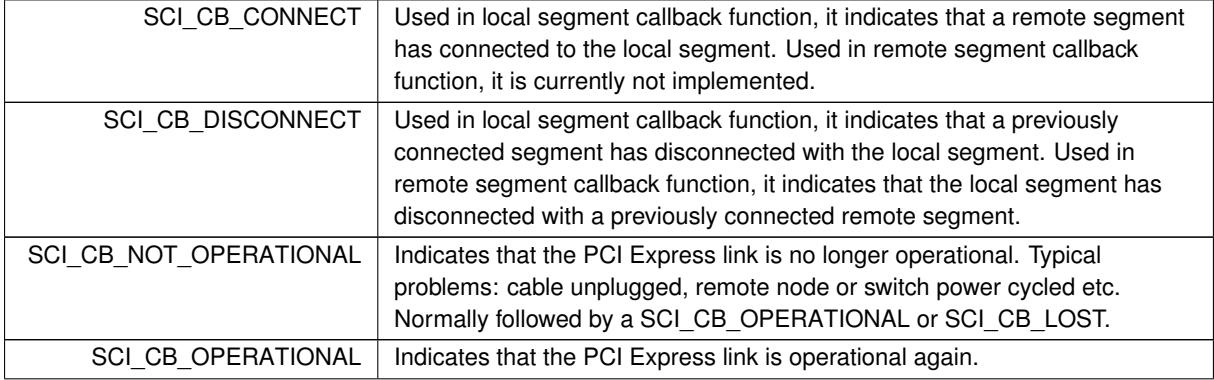

<span id="page-91-11"></span>**Enumerator**

<span id="page-91-2"></span><span id="page-91-1"></span>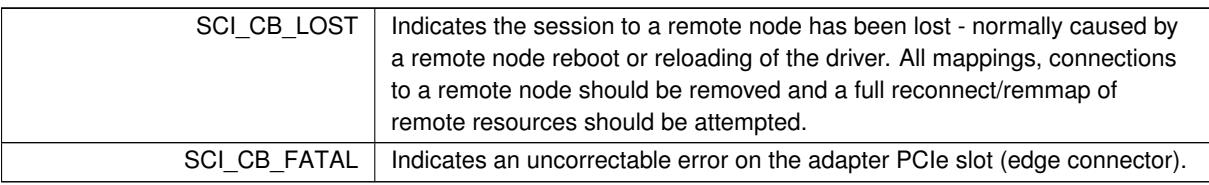

<span id="page-91-3"></span>**sci\_dma\_queue\_state\_t**

enum [sci\\_dma\\_queue\\_state\\_t](#page-91-3)

# DMA queue status.

<span id="page-91-4"></span>Precise description needed.

# **sci\_sequence\_status\_t**

enum [sci\\_sequence\\_status\\_t](#page-91-4)

# Sequence status.

The type sci\_sequence\_status\_t enumerates the values returned by [SCIStartSequence\(\)](#page-36-0) and [SCICheck](#page-36-1)← [Sequence\(\).](#page-36-1) [SCIStartSequence\(\)](#page-36-0) can only return SCI\_SEQ\_OK or SCI\_SEQ\_PENDING.

# **Enumerator**

<span id="page-91-8"></span><span id="page-91-7"></span><span id="page-91-6"></span><span id="page-91-5"></span>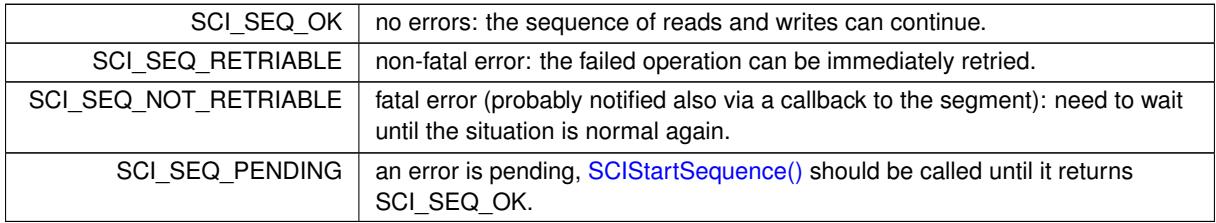

# <span id="page-91-0"></span>**sci\_callback\_action\_t**

# enum [sci\\_callback\\_action\\_t](#page-91-0)

# Callback return values.

# **Enumerator**

<span id="page-91-10"></span><span id="page-91-9"></span>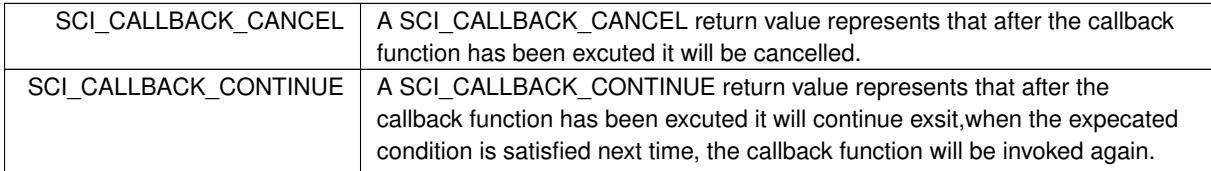

# **Index**

dis\_dma\_vec\_t, [11](#page-14-1)

local offset, [12](#page-15-1) remote\_offset, [12](#page-15-1) size, [12](#page-15-1) local\_offset dis dma\_vec\_t, [12](#page-15-1) remote\_offset dis dma\_vec\_t, [12](#page-15-1) SCI FLAG BROADCAST sisci\_api.h, [78](#page-81-0) SCI\_FLAG\_LOCK\_USER\_MEM sisci api.h, [79](#page-82-0) SCIAbortDMAQueue sisci\_api.h, [42](#page-45-0) **SCIAssignDMAChannel** sisci api.h, [62](#page-65-0) SCIAttachLocalSegment sisci\_api.h, [54](#page-57-0) SCIAttachPhysicalMemory sisci api.h, [35](#page-38-0) **SCIBorrowDevice** sisci api.h, [68](#page-71-1) **SCICacheSync** sisci api.h, [65](#page-68-0) **SCICheckSequence** sisci\_api.h, [33](#page-36-2) **SCIClose** sisci api.h, [19](#page-22-1) SCIConnectDataInterrupt sisci api.h, [49](#page-52-1) SCIConnectDeviceSegment sisci api.h, [70](#page-73-1) SCIConnectDeviceSegmentPath sisci api.h, [71](#page-74-0) **SCIConnectInterrupt** sisci api.h, [45](#page-48-1) **SCIConnectSegment** sisci api.h, [20](#page-23-1) SCICreateDMAQueue sisci api.h, [41](#page-44-1) SCICreateDataInterrupt sisci\_api.h, [47](#page-50-1) SCICreateDeviceSegment sisci\_api.h, [72](#page-75-0) **SCICreateInterrupt** sisci api.h, [43](#page-46-1) SCICreateMapSequence sisci\_api.h, [32](#page-35-1) **SCICreateSegment** sisci api.h, [26](#page-29-2) **SCIDMAQueueState** sisci\_api.h, [42](#page-45-0) SCIDisconnectDataInterrupt

sisci\_api.h, [50](#page-53-0) SCIDisconnectInterrupt sisci api.h, [46](#page-49-0) SCIDisconnectSegment sisci api.h, [21](#page-24-1) **SCIFlush** sisci api.h, [55](#page-58-0) SCIGetDMAChannelType sisci\_api.h, [62](#page-65-0) **SCIGetDeviceList** sisci api.h, [77](#page-80-0) **SCIGetErrorString** sisci\_api.h, [40](#page-43-0) SCIGetFabricDeviceId sisci\_api.h, [78](#page-81-0) **SCIGetLocalNodeId** sisci\_api.h, [39](#page-42-0) SCIGetLocalSegmentId sisci api.h, [30](#page-33-0) SCIGetLocalSegmentSize sisci api.h, [30](#page-33-0) SCIGetMapPhysAddr sisci api.h, [23](#page-26-0) **SCIGetMapPointer** sisci api.h, [23](#page-26-0) SCIGetNodeIdByAdapterName sisci api.h, [39](#page-42-0) SCIGetNodeInfoByAdapterName sisci\_api.h, [40](#page-43-0) SCIGetRemoteSegmentId sisci api.h, [22](#page-25-0) SCIGetRemoteSegmentNodeId sisci api.h, [22](#page-25-0) SCIGetRemoteSegmentSize sisci\_api.h, [22](#page-25-0) **SCIInitialize** sisci api.h, [18](#page-21-0) SCIMapLocalSegment sisci\_api.h, [25](#page-28-1) SCIMapLocalSegmentForDevice sisci\_api.h, [74](#page-77-1) SCIMapRemoteSegment sisci api.h, [24](#page-27-1) SCIMapRemoteSegmentForDevice sisci api.h, [76](#page-79-1) **SCIMemCpy** sisci\_api.h, [52](#page-55-0) **SCIMemWrite** sisci api.h, [51](#page-54-0) **SCIOpen** sisci api.h, [19](#page-22-1) SCIPrepareLocalSegmentForDMA sisci api.h, [62](#page-65-0) SCIPrepareRemoteSegmentForDMA sisci api.h, [64](#page-67-0)

**SCIPrepareSegment** sisci api.h, [29](#page-32-1) **SCIProbeNode** sisci api.h, [35](#page-38-0) **SCIQuery** sisci api.h, [36](#page-39-1) SCIRegisterPCIeRequester sisci api.h, [66](#page-69-0) SCIRegisterSegmentMemory sisci api.h, [53](#page-56-0) SCIReleaseExclusiveBorrow sisci api.h, [69](#page-72-1) SCIRemoveDMAQueue sisci api.h, [41](#page-44-1) SCIRemoveDataInterrupt sisci\_api.h, [48](#page-51-0) **SCIRemoveInterrupt** sisci\_api.h, [44](#page-47-0) SCIRemoveSegment sisci\_api.h, [29](#page-32-1) **SCIRemoveSequence** sisci api.h, [32](#page-35-1) SCIRequestDMAChannel sisci api.h, [60](#page-63-1) SCIReturnDMAChannel sisci api.h, [61](#page-64-0) **SCIReturnDevice** sisci api.h, [69](#page-72-1) SCISetSegmentAvailable sisci\_api.h, [31](#page-34-1) SCISetSegmentUnavailable sisci\_api.h, [31](#page-34-1) **SCIShareSegment** sisci api.h, [55](#page-58-0) SCIStartDmaTransfer sisci api.h, [56](#page-59-0) SCIStartDmaTransferMem sisci api.h, [57](#page-60-0) SCIStartDmaTransferVec sisci api.h, [59](#page-62-1) **SCIStartSequence** sisci\_api.h, [33](#page-36-2) **SCIStoreBarrier** sisci\_api.h, [34](#page-37-0) **SCITerminate** sisci api.h, [18](#page-21-0) **SCITriggerDataInterrupt** sisci api.h, [51](#page-54-0) **SCITriggerInterrupt** sisci api.h, [47](#page-50-1) SCIUnmapLocalSegmentForDevice sisci api.h, [75](#page-78-0) SCIUnmapRemoteSegmentForDevice sisci api.h, [77](#page-80-0) SCIUnmapSegment sisci api.h, [26](#page-29-2) SCIUnprepareLocalSegmentForDMA sisci api.h, [63](#page-66-0)

SCIUnprepareRemoteSegmentForDMA sisci api.h, [65](#page-68-0) SCIUnregisterPCIeRequester sisci api.h, [67](#page-70-0) SCIWaitForDMAQueue sisci\_api.h, [43](#page-46-1) SCIWaitForDataInterrupt sisci api.h, [49](#page-52-1) **SCIWaitForInterrupt** sisci api.h, [45](#page-48-1) SCIWaitForLocalSegmentEvent sisci api.h, [28](#page-31-0) SCIWaitForRemoteSegmentEvent sisci api.h, [23](#page-26-0) sci\_callback\_action\_t sisci types.h, [88](#page-91-11) sci cb data interrupt t sisci\_types.h, [86](#page-89-3) sci\_cb\_device\_mapping\_t sisci\_types.h, [87](#page-90-6) sci cb device segment t sisci\_types.h, [86](#page-89-3) sci\_cb\_dma\_t sisci types.h, [85](#page-88-2) sci\_cb\_interrupt\_t sisci\_types.h, [86](#page-89-3) sci\_cb\_local\_segment\_t sisci types.h, [84](#page-87-6) sci cb\_remote\_segment\_t sisci\_types.h, [85](#page-88-2) sci\_desc\_t sisci\_types.h, [83](#page-86-7) sci\_dma\_channel\_t sisci\_types.h, [83](#page-86-7) sci dma queue state t sisci types.h, [88](#page-91-11) sci dma queue t sisci\_types.h, [83](#page-86-7) sci\_error\_t sisci\_error.h, [80](#page-83-28) sci\_local\_data\_interrupt\_t sisci\_types.h, [84](#page-87-6) sci\_local\_interrupt\_t sisci\_types.h, [84](#page-87-6) sci\_local\_segment\_t sisci\_types.h, [83](#page-86-7) sci map t sisci types.h, [83](#page-86-7) sci remote data interrupt t sisci types.h, [84](#page-87-6) sci\_remote\_interrupt\_t sisci\_types.h, [84](#page-87-6) sci\_remote\_segment\_t sisci types.h, [83](#page-86-7) sci\_segment\_cb\_reason\_t sisci\_types.h, [87](#page-90-6) sci sequence status t sisci\_types.h, [88](#page-91-11)

sci\_sequence\_t sisci\_types.h, [83](#page-86-7) sci\_smartio\_device\_info\_t, [12](#page-15-1) sci\_smartio\_device\_t sisci types.h, [84](#page-87-6) sisci\_api.h, [12](#page-15-1) SCI\_FLAG\_BROADCAST, [78](#page-81-0) SCI FLAG LOCK USER MEM, [79](#page-82-0) SCIAbortDMAQueue, [42](#page-45-0) SCIAssignDMAChannel, [62](#page-65-0) SCIAttachLocalSegment, [54](#page-57-0) SCIAttachPhysicalMemory, [35](#page-38-0) SCIBorrowDevice, [68](#page-71-1) SCICacheSync, [65](#page-68-0) SCICheckSequence, [33](#page-36-2) SCIClose, [19](#page-22-1) SCIConnectDataInterrupt, [49](#page-52-1) SCIConnectDeviceSegment, [70](#page-73-1) SCIConnectDeviceSegmentPath, [71](#page-74-0) SCIConnectInterrupt, [45](#page-48-1) SCIConnectSegment, [20](#page-23-1) SCICreateDMAQueue, [41](#page-44-1) SCICreateDataInterrupt, [47](#page-50-1) SCICreateDeviceSegment, [72](#page-75-0) SCICreateInterrupt, [43](#page-46-1) SCICreateMapSequence, [32](#page-35-1) SCICreateSegment, [26](#page-29-2) SCIDMAQueueState, [42](#page-45-0) SCIDisconnectDataInterrupt, [50](#page-53-0) SCIDisconnectInterrupt, [46](#page-49-0) SCIDisconnectSegment, [21](#page-24-1) SCIFlush, [55](#page-58-0) SCIGetDMAChannelType, [62](#page-65-0) SCIGetDeviceList, [77](#page-80-0) SCIGetErrorString, [40](#page-43-0) SCIGetFabricDeviceId, [78](#page-81-0) SCIGetLocalNodeId, [39](#page-42-0) SCIGetLocalSegmentId, [30](#page-33-0) SCIGetLocalSegmentSize, [30](#page-33-0) SCIGetMapPhysAddr, [23](#page-26-0) SCIGetMapPointer, [23](#page-26-0) SCIGetNodeIdByAdapterName, [39](#page-42-0) SCIGetNodeInfoByAdapterName, [40](#page-43-0) SCIGetRemoteSegmentId, [22](#page-25-0) SCIGetRemoteSegmentNodeId, [22](#page-25-0) SCIGetRemoteSegmentSize, [22](#page-25-0) SCIInitialize, [18](#page-21-0) SCIMapLocalSegment, [25](#page-28-1) SCIMapLocalSegmentForDevice, [74](#page-77-1) SCIMapRemoteSegment, [24](#page-27-1) SCIMapRemoteSegmentForDevice, [76](#page-79-1) SCIMemCpy, [52](#page-55-0) SCIMemWrite, [51](#page-54-0) SCIOpen, [19](#page-22-1) SCIPrepareLocalSegmentForDMA, [62](#page-65-0) SCIPrepareRemoteSegmentForDMA, [64](#page-67-0) SCIPrepareSegment, [29](#page-32-1) SCIProbeNode, [35](#page-38-0)

# SCIQuery, [36](#page-39-1)

sci\_sequence\_status\_t, [88](#page-91-11) sci\_sequence\_t, [83](#page-86-7) sci\_smartio\_device\_t, [84](#page-87-6) size dis\_dma\_vec\_t, [12](#page-15-1)